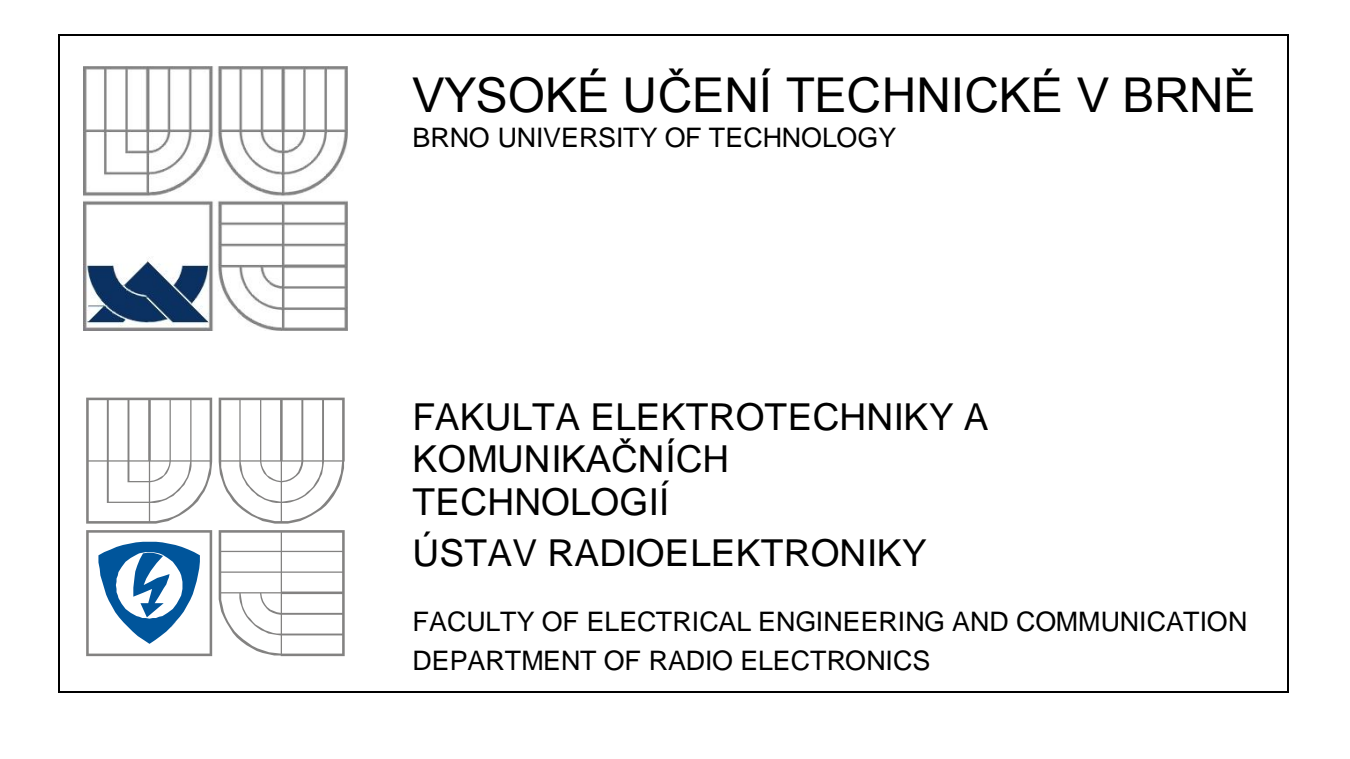

## VLIV FYZICKÉ ZÁTĚŽE NA ELEKTRICKOU AKTIVITU SVALŮ INFLUENCE OF PHYSICAL LOAD ON ELECTRICAL ACTIVITY OF MUSCLES

BAKALÁŘSKÁ PRÁCE BACHELOR'S THESIS

AUTOR PRÁCE JAN KADEŘÁBEK AUTHOR

**SUPERVISOR** 

VEDOUCÍ PRÁCE Ing. JANA BARDOŇOVÁ, Ph.D.

BRNO, 2008

ZDE BUDE VLOŽENO ORIGINÁLNÍ ZADÁNÍ BAKALÁŘSKÉ PRÁCE.

## **LICENČNÍ SMLOUVA POSKYTOVANÁ K VÝKONU PRÁVA UŽÍT ŠKOLNÍ DÍLO**

uzavřená mezi smluvními stranami:

#### **1. Pan/paní**

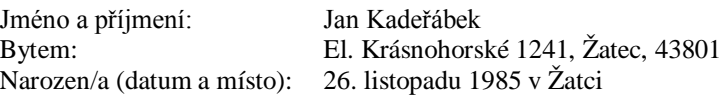

(dále jen "autor")

#### **2. Vysoké učení technické v Brně**

Fakulta elektrotechniky a komunikačních technologií se sídlem Údolní 53, Brno, 602 00 jejímž jménem jedná na základě písemného pověření děkanem fakulty: prof. Dr. Ing. Zbyněk Raida, předseda rady oboru Elektronika a sdělovací technika (dále jen "nabyvatel")

a

#### **Čl. 1**

#### **Specifikace školního díla**

- 1. Předmětem této smlouvy je vysokoškolská kvalifikační práce (VŠKP):
	- $\Box$  disertační práce  $\Box$  diplomová práce bakalářská práce jiná práce, jejíž druh je specifikován jako ...................................................... (dále jen VŠKP nebo dílo)

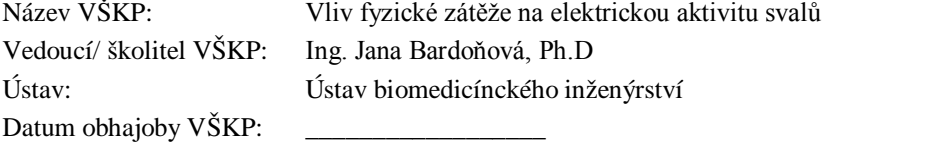

VŠKP odevzdal autor nabyvateli<sup>\*</sup>:

 v tištěné formě – počet exemplářů: 2 v elektronické formě – počet exemplářů: 2

- 2. Autor prohlašuje, že vytvořil samostatnou vlastní tvůrčí činností dílo shora popsané a specifikované. Autor dále prohlašuje, že při zpracovávání díla se sám nedostal do rozporu s autorským zákonem a předpisy souvisejícími a že je dílo dílem původním.
- 3. Dílo je chráněno jako dílo dle autorského zákona v platném znění.
- 4. Autor potvrzuje, že listinná a elektronická verze díla je identická.

<sup>\*</sup> hodící se zaškrtněte

#### **Článek 2**

#### **Udělení licenčního oprávnění**

- 1. Autor touto smlouvou poskytuje nabyvateli oprávnění (licenci) k výkonu práva uvedené dílo nevýdělečně užít, archivovat a zpřístupnit ke studijním, výukovým a výzkumným účelům včetně pořizovaní výpisů, opisů a rozmnoženin.
- 2. Licence je poskytována celosvětově, pro celou dobu trvání autorských a majetkových práv k dílu.
- 3. Autor souhlasí se zveřejněním díla v databázi přístupné v mezinárodní síti
	- ihned po uzavření této smlouvy  $\Box$  1 rok po uzavření této smlouvy □ 3 roky po uzavření této smlouvy  $\Box$ 5 let po uzavření této smlouvy<br> $\Box$  10 let □ 10 let po uzavření této smlouvy (z důvodu utajení v něm obsažených informací)
- 4. Nevýdělečné zveřejňování díla nabyvatelem v souladu s ustanovením § 47b zákona č. 111/ 1998 Sb., v platném znění, nevyžaduje licenci a nabyvatel je k němu povinen a oprávněn ze zákona.

#### **Článek 3**

#### **Závěrečná ustanovení**

- 1. Smlouva je sepsána ve třech vyhotoveních s platností originálu, přičemž po jednom vyhotovení obdrží autor a nabyvatel, další vyhotovení je vloženo do VŠKP.
- 2. Vztahy mezi smluvními stranami vzniklé a neupravené touto smlouvou se řídí autorským zákonem, občanským zákoníkem, vysokoškolským zákonem, zákonem o archivnictví, v platném znění a popř. dalšími právními předpisy.
- 3. Licenční smlouva byla uzavřena na základě svobodné a pravé vůle smluvních stran, s plným porozuměním jejímu textu i důsledkům, nikoliv v tísni a za nápadně nevýhodných podmínek.
- 4. Licenční smlouva nabývá platnosti a účinnosti dnem jejího podpisu oběma smluvními stranami.

V Brně dne: 6. června 2008

Nabyvatel Autor

……………………………………….. …………………………………………

## **ABSTRAKT**

Bakalářská práce popisuje vliv fyzické zátěže na elektrickou aktivitu svalů. V jednotlivých kapitolách je rozebírána problematika měření EMG signálů a jejich zpracování, včetně statistického ověření vlivu fyzické zátěže na elektrickou aktivitu měřeného svalu.

EMG záznamy byly získány proměřením skupiny 10 studentů a v programu AcqKnowledge byly odečteny parametry pro statistické zpracování. Ve vlastním vytvořeném programu byly pomocí časové a frekvenční analýzy vypočteny popisné parametry EMG záznamu, ze kterých lze usuzovat na vliv fyzické zátěže.

Výsledkem práce jsou tabulky s naměřenými daty, jim odpovídající grafy, statistické ověření vlivu zátěže na elektrickou aktivitu svalů a program umožňující časovou a frekvenční analýzu naměřených průběhů. Na hladině významnosti 10% je ověřena hypotéza, že fyzická zátěž na elektrickou aktivitu svalů působí.

## **KLÍČOVÁ SLOVA**

Nervový vzruch, EMG, BIOPAC, svalová kontrakce, statistika, objekt, GUIDE, FFT, číslicová filtrace, číselná posloupnost, signál, zátěž

### **ABSTRACT**

This bachelor's thesis describes influence of physical load on electrical activity of muscles. In each of bachelor's thesis chapters are analyzed questions of measurement EMG signals and their elaboration, include statistic attestation of influence physical load on electrical activity of muscles.

EMG signals were received from group of 10 students and in program acqKnowledge, were taken off parameters for statistic elaboration. In created program were due to time and frequency analysis calculated parameters of EMG records, which can also describe influence of physical load.

Accomplishments of this project are the tables with measured data, their graphs, statistics attestation of influence physical load on electrical activity of muscles and program, which can do time and frequency analysis of measured records. On significance level 10% was verified hypothesis, that physical load influence electrical activity of muscles.

### **KEYWORDS**

Nerve impulse, EMG, BIOPAC, muscle contraction, statistic, object, GUIDE, FFT, numerical filtration, numerical sequence, signal, load

KADEŘÁBEK, J. *Vliv fyzické zátěže na elektrickou aktivitu svalů.* Brno: Vysoké učení technické v Brně, Fakulta elektrotechniky a komunikačních technologií, 2008. 71 s.

# **Prohlášení**

Prohlašuji, že svou bakalářskou práci na téma vliv fyzické zátěže na elektrickou aktivitu svalů jsem vypracoval samostatně pod vedením vedoucího bakalářské práce a s použitím odborné literatury a dalších informačních zdrojů, které jsou všechny citovány v práci a uvedeny v seznamu literatury na konci práce.

Jako autor uvedené bakalářské práce dále prohlašuji, že v souvislosti s vytvořením této bakalářské práce jsem neporušil autorská práva třetích osob, zejména jsem nezasáhl nedovoleným způsobem do cizích autorských práv osobnostních a jsem si plně vědom následků porušení ustanovení § 11 a následujících autorského zákona č. 121/2000 Sb., včetně možných trestněprávních důsledků vyplývajících z ustanovení § 152 trestního zákona č. 140/1961 Sb.

V Brně dne 6. června 2008 ............................................

podpis autora

# **Poděkování**

Děkuji vedoucímu diplomové práce Ing. Janě Bardoňové, Ph.D. za účinnou metodickou, pedagogickou a odbornou pomoc a další cenné rady při zpracování mé bakalářské práce.

V Brně dne 6. června 2008 ............................................

podpis autora

# **OBSAH**

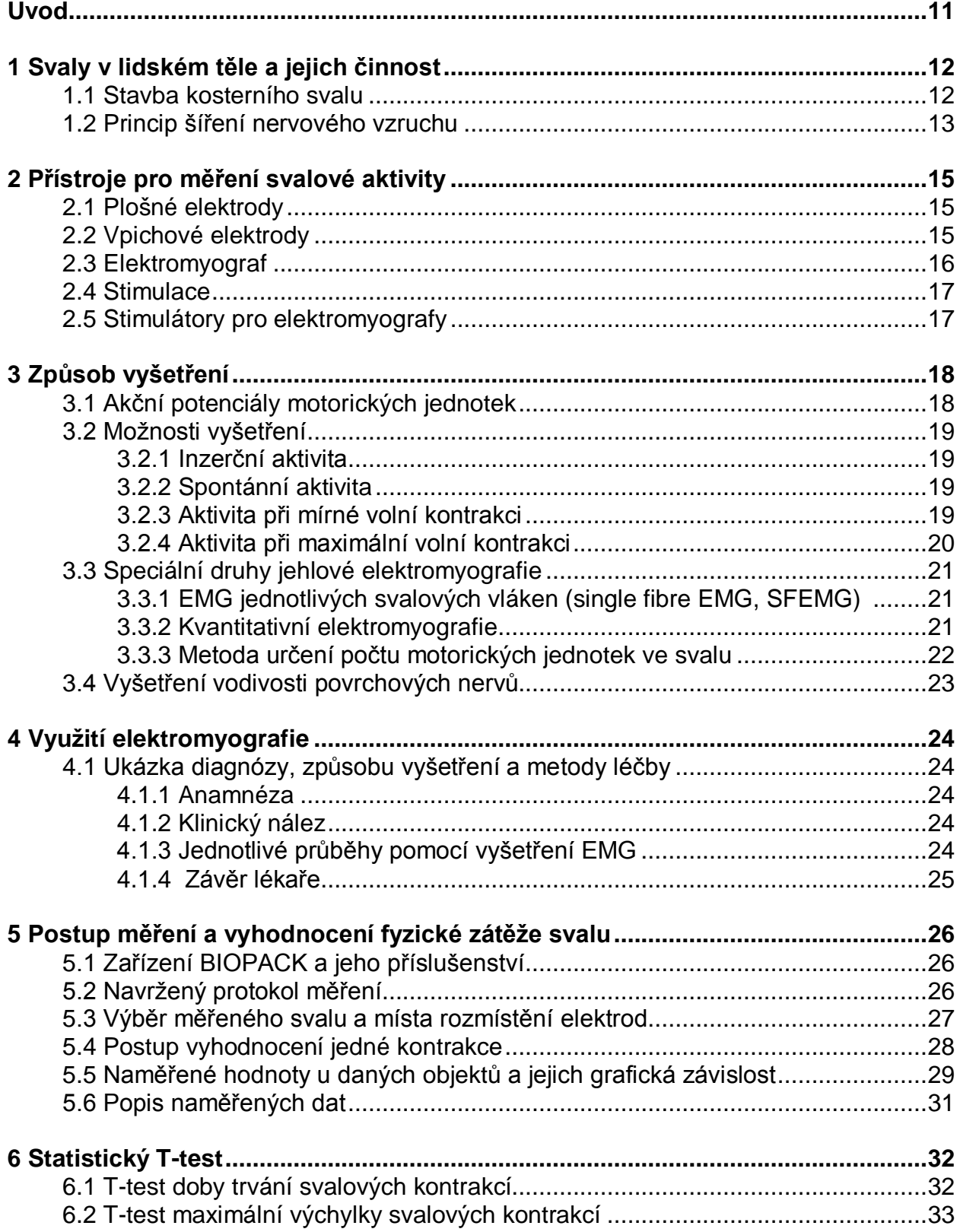

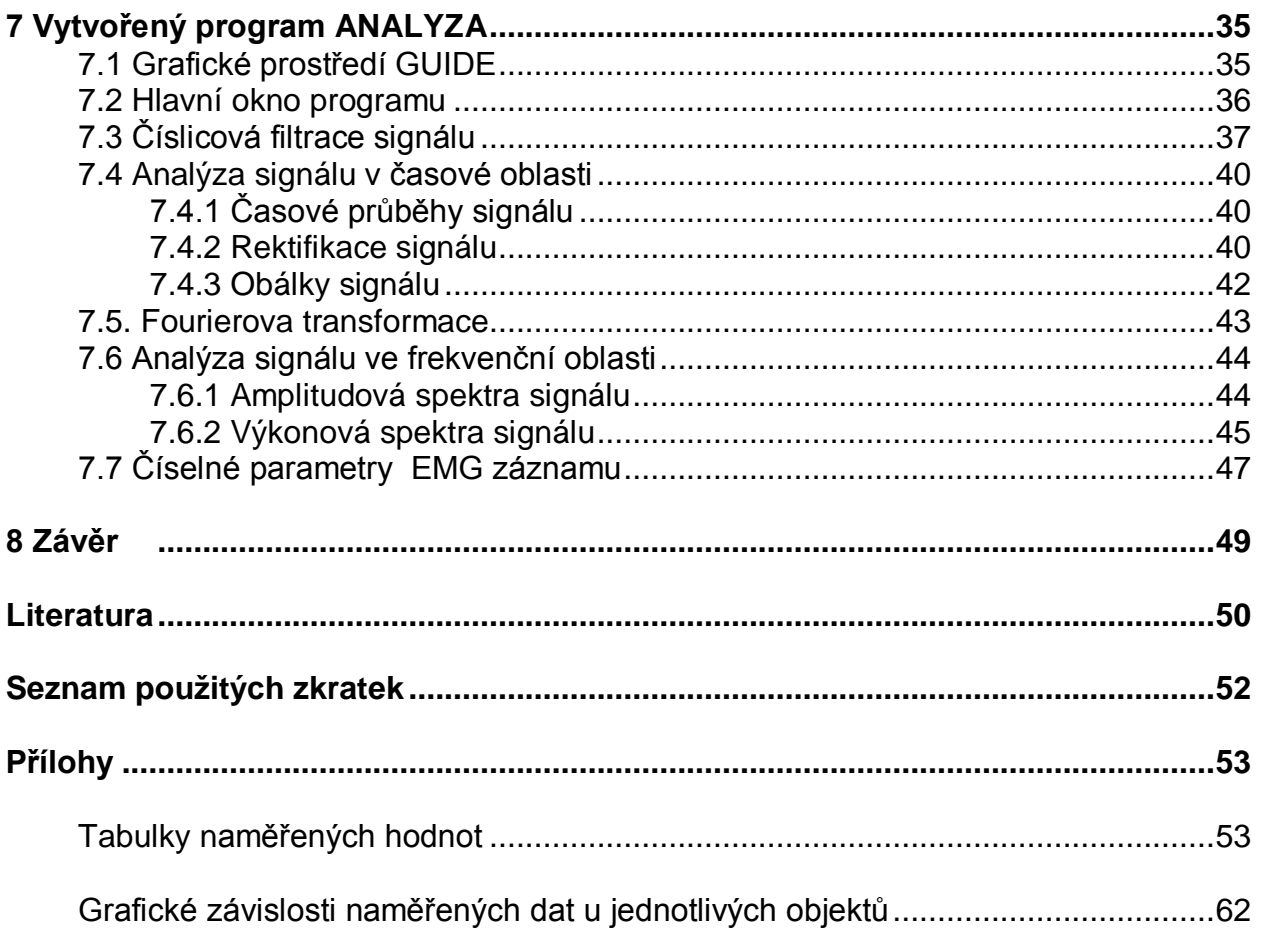

# **SEZNAM OBRÁZKŮ**

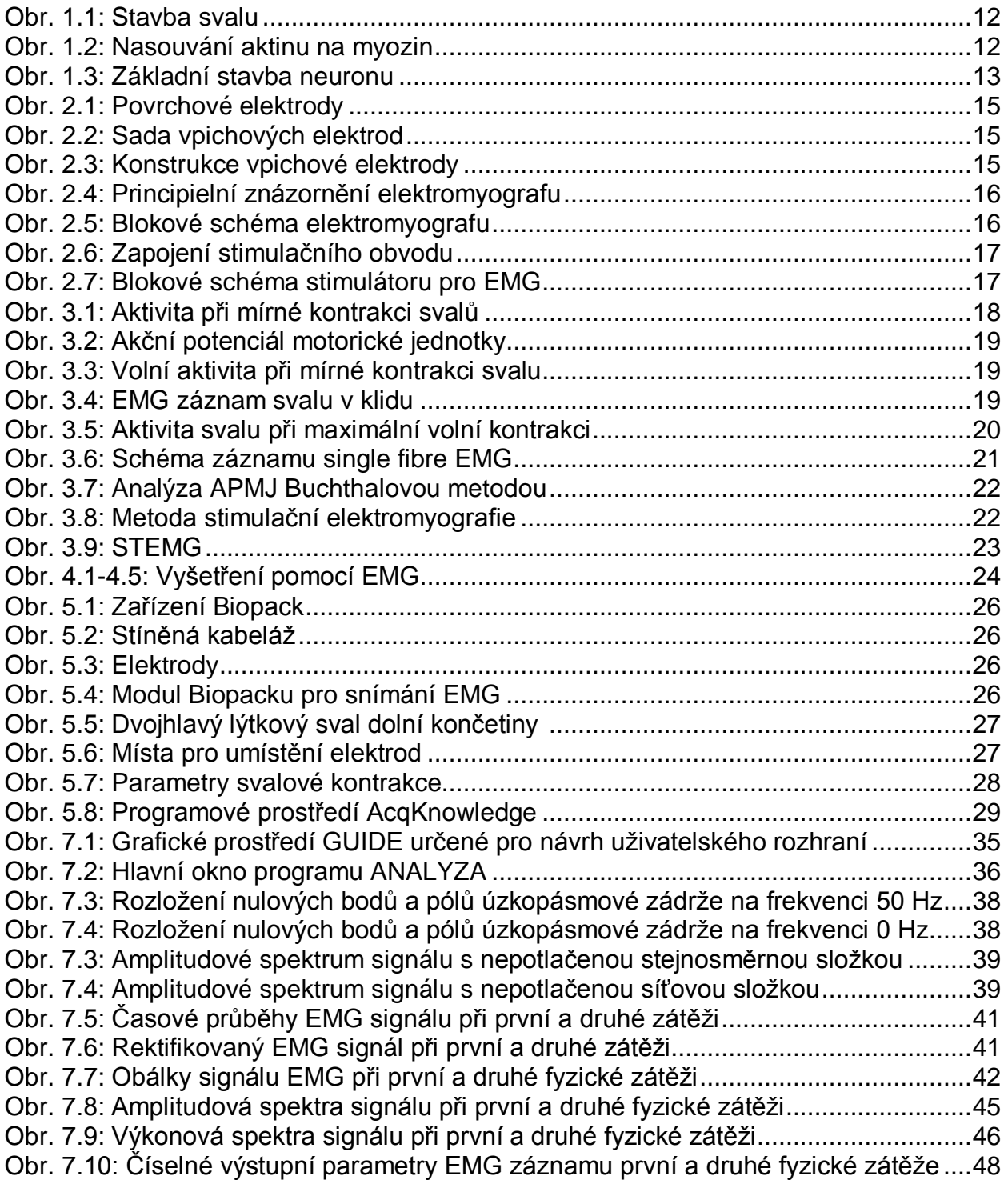

# **ÚVOD**

Vliv fyzické zátěže na aktivitu svalů v lidském těle je všeobecně známý. Fyzickou zátěž pociťuje každý jedinec jako známky únavy či bolesti namáhaných svalů. Z tohoto lidského pocitu lze vyvodit závěr, že fyzická zátěž na aktivitu svalů působí. Cílem této práce je podložit toto subjektivní tvrzení analýzou naměřených dat.

Práce je zaměřena na měření elektrické aktivity svalů během opakované fyzické zátěže a naměřené signály jsou analyzovány. Jednotlivé kapitoly obsahují teoretické poznatky, návrh vlastního měřícího protokolu, výsledky měření a popis vytvořeného programu ANALYZA. První kapitola je zaměřena na stavbu lidských svalů a princip šíření nervového vzruchu. Další tři kapitoly se zabývají metodami zpracování a následné analýzy elektrické aktivity svalů. Pátá kapitola obsahuje návrh měřícího protokolu pro měření skupiny deseti osob, včetně popisu přístrojů pro snímání elektrické aktivity svalů. Kapitola šest se zabývá následnou statistickou analýzou naměřených dat. Poslední kapitola popisuje vytvořený program. Jsou zde podrobně rozebrány jeho funkce i postup jakým byly naprogramovány, včetně použitých metod pro zpracování diskrétních signálů. Číselné výsledky vytvořeného programu, stejně jako statistické analýzy, poté vedou k objektivnímu zhodnocení vlivu fyzické zátěže na elektrickou aktivitu měřeného svalu.

# **1 SVALY V LIDSKÉM TĚLE A JEJICH ČINNOST**

#### **1.1 Stavba kosterního svalu**

Na kosterním svalu je rozlišena masitá část a šlachy. Základní stavební jednotkou masité části jsou svalová vlákna (o průměru 20 až 160 um a délce 0.5 až 20cm), která jsou mnohojaderná. Větší počet vláken (10 až 100) je spojeno řídkým vazivem a tvoří snopečky. Snopečky se spojují ve snopce. Snopce spojené vazivem tvoří svalové bříško. Na jeho povrchu je tenký vazivový obal – svalová povázka ( *fascie*). K oběma koncům přechází sval v pevné šlachy, kterými se připojuje ke kostem.

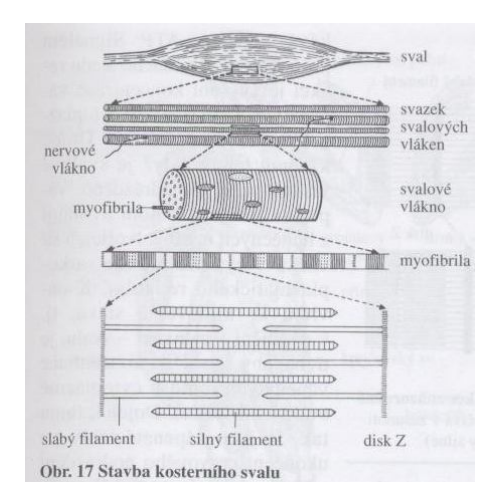

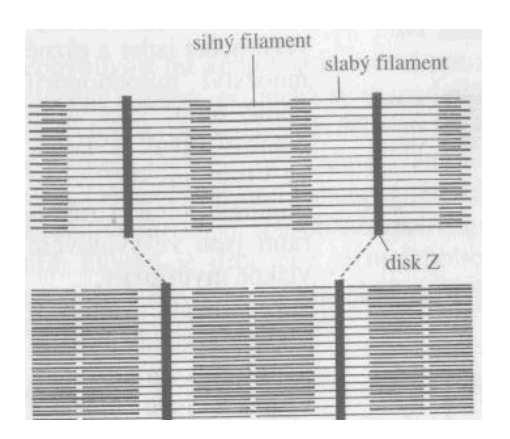

Obr. 1.1: stavba svalu [4] Obr 1.2 nasouvání aktinu na myozin [4]

V cytoplazmě svalového vlákna jsou podélně uloženy myofybrily, které jsou příčinou jeho příčného pruhování. Myofibrily jsou tvořeny dvojlomnou (anisotropní) bílkovinou myozinem a jednolomnou (isotropní) bílkovinou aktinem. Myofibrila je tak tvořena základními válcovitými úseky, umožňující její smršťování. Tyto základní úseky se nazývají sarkomery. Při svalovém stahu se myosin nasouvá na aktin a tím se zkracuje délka myofibrily. Přitom dochází ke štěpení molekul ATP. K tomu je zapotřebí přítomnost Ca<sup>2+</sup> iontů.

Podnět pro svalový stah přichází po motorickém nervovém vlákně. Jedno vlákno inervuje vždy více svalových vláken (tzv. motorická jednotka ) Nervový vzruch který dospěje na konec nervového vlákna, způsobí vylití mediátoru ( acetylcholin) do štěrbiny nervosvalové ploténky. Tím dojde ke vzniku akčního potenciálu na svalovém vlákně a k uvolnění Ca<sup>2+</sup> iontů z biomembrán endoplazmatického retikula. Proběhne reakce mezi aktinem a myozinem – nastává svalový stah. Ca<sup>2+</sup> ionty se ihned opět vážou zpět do biomembrány endoplazmatického retikula, vazby mezi aktinem a myozinem se uvolní- nastává natažení svalu .

#### **1.2 Princip šíření nervového vzruchu**

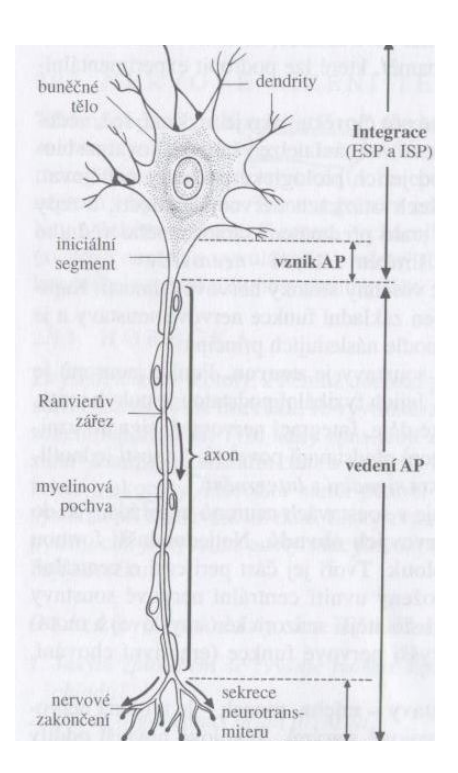

Obr 1.3: Základní stavba neuronu [4]

Biomembrána neuronu je polopropustná. Propouští například nitrobuněčné kationy K<sup>+</sup> 50-100 krát více než mimobuněčné sodné kationy Na<sup>+</sup>. Kladně nabitých K-iontů odejde proto z buňky mnohem více než se do ní dostane kladně nabitých Na-iontů. V buňce se tento úbytek kladných iontů projeví převahou záporných chloridových iontů Cl - . Biomembrána proto odděluje dvě prostředí s rozdílným elektrickým nábojem a převaha záporných iontů uvnitř buněk vytváří tzv. klidový potenciál. (asi 0.1 V) Je-li nervová buňka podrážděna stává se biomembrána dočasně propustnou pro Na<sup>+</sup> ionty, které pronikají do nitra buňky (asi 500-krát rychleji) a tento přesun (nastává depolarizace), trvající 1 až 2 milisekundy, změní klidový potenciál na akční potenciál, který se šíří po neuronu jako vlna elektrické negativity (vzruch). Kladné náboje z buňky ihned vystupují, nejdříve ve formě K + iontů, které jsou později vyměněny mechanismem aktivního transportu (tzv. sodíkodraslíkovou pumpou) zpět na Na + ionty. Depolarizace je tedy ihned vystřídána repolarizací tj. návratem ke klidovému potenciálu. Děje jsou spojeny se značnou spotřebou energie (ATP).

Obecně je tedy membránové napětí dáno koncentrací difuzních iontů K<sup>+</sup>,

$$
U[mV]=-k \log \left[\frac{K_i^+}{K_e^+}\right],
$$
\n(1.1) [1]

kde k je konstanta, závislá na teplotě (k $\cong$  58),  $\,K^+_i\,$  jsou ionty intracelulární a  $\,K^+_e$ jsou ionty extracelulární. Membránové napětí je v různých tkáních rozdílné, v hladkých svalech činí 50 mV, v příčně pruhovaných 70-80 mV a v nervových a srdečních buňkách 90 mV.

Je- li nervové vlákno drážděno elektrickým proudem, snadno se zjistí, že akční potenciál se vyvolá až při dostatečně silné intenzitě. Tato určitá hodnota podráždění se označuje jako prahový podnět. Přenos z jedné buňky do druhé se uskutečňuje pomocí zápojů (synapsí) Jde o mezery mezi ukončeními neuritu jednoho neuronu a zakončeními dendritů druhého neuronu, široké jen několik tisícin milimetrů. V zakončeních neuritu se nacházejí váčky, obsahující chemický přenašeč- mediátor (neurotransmitér). Jakmile vzruch dospěje na zakončení neuritu , zvláštní smrštitelná vlákna začnou posouvat váčky, obsahující mediátor k biomembráně, až s ní splynou, prasknou a mediátor se vylije do synaptické štěrbiny. Podráždí biomembránu .<br>sousedního neuronu a učiní ji propustnou především pro Na<sup>+</sup> ionty. Jakmile podrážděni pomine, je mediátor rozložen enzymy a jeho účinek rychle vymizí. Je tedy vidět, že vzruch prochází neuritem jako elektrický impuls který se v synapsi chemickou cestou přepne v další buňce na impuls opět elektrický. Protože se neurotransmitér nachází jen v zakončeních neuritu, je veden vzruch jen jedním směrem. Podstatou excitace neuronu je tedy depolarizace. Výše popsaná změna membránového potenciálu v synoptické biomembráně následujícího neuronu se označuje jako budivý (excitační) postsynaptický potenciál. Neurotransmitery (acethylcholin, noradrenalin), které ho vyvolávají se označují jako budivé (excitační) neurotransmitery. Tlumivé neurotransmitery (inhibiční) vyvolávají opačný děj – hyperpolarizaci , který je podstatou útlumu (inhibice) šíření nervového vzruchu [1],[3],[4],[5].

# **2 PŘÍSTROJE PRO MĚŘENÍ SVALOVÉ AKTIVITY**

Pro měření svalové aktivity a záznam se používá zařízení elektromyograf, pro snímání elektrických impulsů , respektive pro jejich přenos se používají záznamové elektrody. Pro snímání těchto impulsů je možno principielně využít jednak plošných elektrod, jednak elektrod vpichových.

#### **2.1 Plošné Elektrody**

Mohou být využity jen k měření svalů těsně pod povrchem kůže. Také je jedna z jejich nevýhod to, že snímají elektrický signál z širokého okolí elektrody. Z hlediska výhod nutno podotknout, že jsou levné a lehce aplikovatelné.

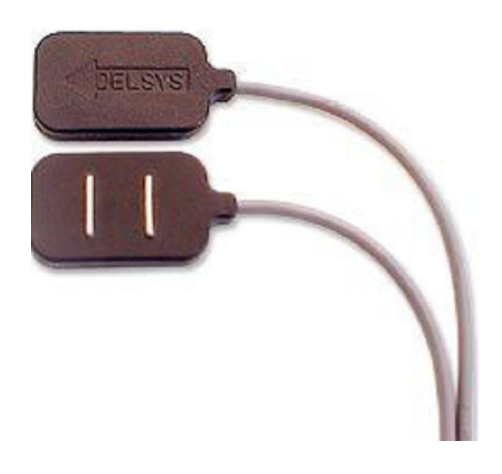

Obr 2.1 povrchové elektrody [8]

#### **2.2 Vpichové elektrody**

Chceme- li snímat signál z určitých svalových vláken musíme použít elektrod ve tvaru jehel, (vpichových – zavedením jehly do určité svalové skupiny jsme schopni snímat signál, který tato skupina vytváří), které se vyrábí v mnoha provedeních. Existuje monopolární, bipolární, nebo multipólové provedení. Je třeba použít stíněný kabel, a aby se potlačilo rušení, navíc musíme kompenzovat kapacitu kabelu, aby tento kabel spolu s obvodem pacienta nevytvořil dolní propust, která by nebyla schopna přenést požadované kmitočtové pásmo.

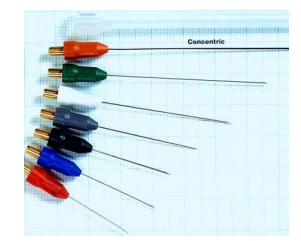

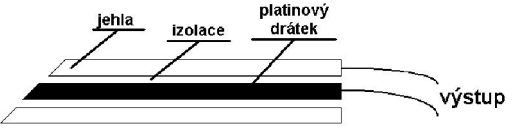

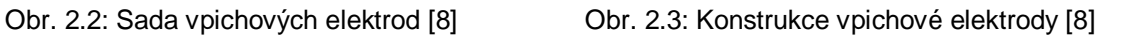

#### **2.3 Elektromyograf**

Pro nezkreslený záznam elektrických signálů vznikajících při činnosti svalů je nutno použít zařízení, které je schopno zaznamenávat signály až do 10 kHz. Čím je menší plocha snímacích elektrod, tím je také větší vnitřní odpor zdroje, který představuje z hlediska snímání organismus. To potom vytváří požadavky na vstupní odpor přístroje, který je pro snímání takového signálu použit.

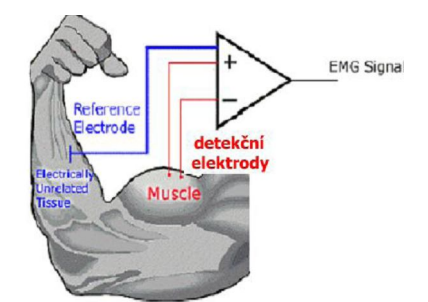

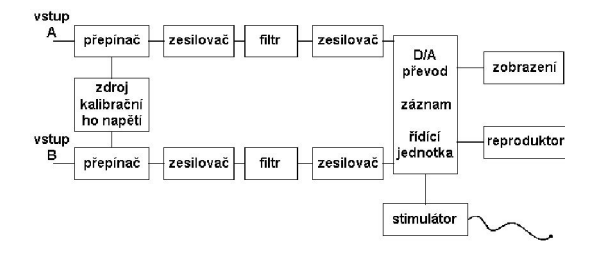

Obr.2.4 Principielní znázornění elektromyografu [8] Obr. 2.5 Blokové schéma elektromyografu [2]

Z požadavků na elektromyograf je nutno vyjmenovat alespoň ty nejdůležitější:

- 1) Elektromyograf by měl pracovat jako diferenční zesilovač
- 2) Pro propojení vpichové elektrody s elektromyografem je nutno použít stíněného kabelu. Bez něj by byl snímaný signál rušen síťovým kmitočtem.
- 3) Minimální vstupní impedance musí být kolem 10 MΩ. (požadavky na vstupní odpor jsou dány vnitřním odporem zdroje signálu, zde se jedná o organismus a veličinou určující vstupní odpor je plocha elektrod)
- 4) zesílení 100-50000
- 5) šířka pásma od 0Hz do 10kHz (minimálně 500Hz)
- 6) Možnost kalibrace (Chceme- li hodnotit velikost signálu a vyjádřit ji v jednotkách napětí musí být přístroj opatřen kalibrací)
- 7) Elektromyograf by měl mít dva vstupní kanály. Možnost využití například při metodě "sám sobě příkladem". Kdy se pacientovi porovnává elektrická aktivita svalů levé a pravé ruky.
- 8) Reproduktor. Zaznamenaný signál můžeme také poslouchat. Reproduktor v podstatě umožňuje jakousi kontrolu signálu, zda není zarušen síťovým brumem. Pustíme- li zesílený signál svalových skupin do reproduktoru, ozývá se zvuk s charakterem suchého praskotu, který se výrazně liší od rušení snímaného signálu síťovým kmitočtem.
- 9) Citlivost signálu je dána velikostí signálu: od 1µV/cm do 25 mV/cm, důležitá je schopnost zaznamenávat signály od 1µV do 80 mV.

Záznam je dnes již digitální, dříve však pomocí termohlavy, na metalizovaný papír, nebo pořízením fotografie z obrazovky přístroje.

#### **2.4 Stimulace**

Pomocí signálu vznikajících při činnosti svalových skupin je také možno využít pro zkoumání nervových drah. Jestliže například vyvoláme činnost motorické jednotky tím, že podráždíme pomocí elektrického impulsu příslušnou nervovou dráhu vládající tuto motorickou jednotku, získám elektrickou odezvu na toto podráždění ze které můžeme posoudit činnost příslušné nervové dráhy. Máme možnost stimulace dostředivé i odstředivé dráhy.

Stimulujeme-li pouze dostředivou dráhu (vhodným umístěním, velikostí impulsu), tak vzruch postupuje do míchy a odtud do příslušného svalového vlákna. Zvýšíme li velikost stimulačního impulsu, stimulujeme i odstředivé vlákno a dostaneme odezvy dvě – přímou a nepřímou.

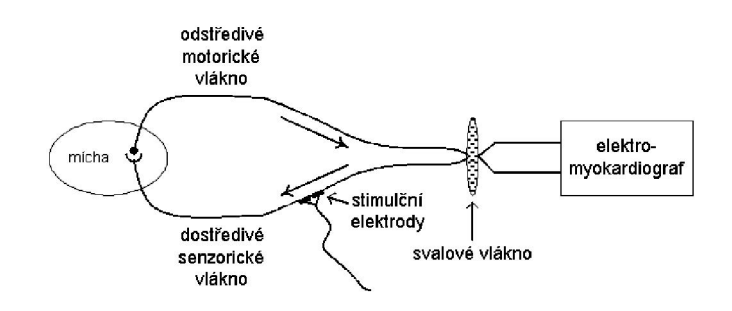

Obr. 2.6: Zapojení stimulačního obvodu [2]

#### **2.5 Stimulátory pro elektromyografy**

V závislosti na velikosti stimulačního impulsu je vybuzeno pouze dostředivé senzorické vlákno (pokud je velikost stimulačního impulsu dostatečně malá), vzruch se šíří směrem do míchy, odstředivým motorickým vláknem z míchy zpět do svalu, který odpovídá stahem. Elektrický signál vzniklý tímto stahem zaznamená EMG. Zpoždění odezvy na stimulační impuls je dáno délkou nervové dráhy a rychlostí šíření vzruchů v nervové soustavě. Vybudíme-li i odstředivé motorické vlákno (díky větší velikosti stimulačního impulsu), dostaneme 2 odpovědi: přímou a nepřímou. [8],[2]

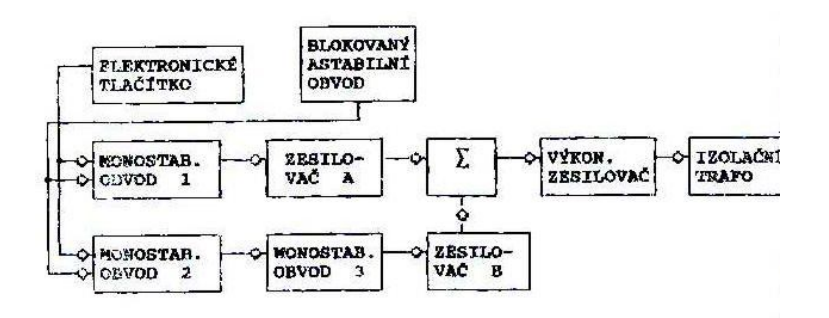

Obr. 2.7: Blokové schéma stimulátoru pro EMG [2]

# **3 ZPŮSOB VYŠETŘENÍ**

#### **3.1 Akční potenciály motorických jednotek**

Při standardní jehlové EMG se snímají potenciály skupin svalových vláken patřící motorické jednotce, ne potenciály jednotlivých svalových vláken. V jednom svalu se vyskytují různé tvary potenciálů jednotlivých motorických jednotek. Tyto rozdíly jsou způsobené rozdílností motorických jednotek, můžou však vznikat i při změně polohy snímací elektrody. Daný potenciál, má při nezměněné poloze elektrody vždy stejný průběh . Na získání přehledu se proto doporučuje vyšetřit zhruba 20 APJM (akční potenciál motorické jednotky) v jednom svale. V bezprostřední blízkosti elektrody se nachází jen určitá část motorické jednotky, jejich aktivita se odráží v části APJM s nejvyšší amplitudou a rychlými fázemi. Vlákna, která jsou dál od elektrody odpovídají pomalejším, nižším potenciálům a jeho terminálním klesáním. Kolísání amplitudy do 40% průměru se hodnotí jako hranice normálního nálezu. Amplituda pomáhá získat i představu o hustotě svalových vláken. Je nutno ještě na závěr podotknout, že elektrická aktivita zdravého svalu je nulová. (tedy spontánní aktivita je vždy (0 ))

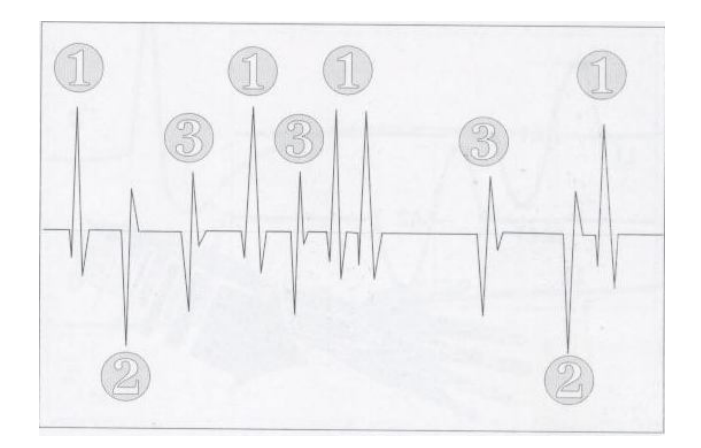

Obr. 3.1: Aktivita při mírné kontrakci svalů . Z jednoho místa vpichu je možné získat APMJ různých tvarů (1,2,3) každý je tvořen aktivitou jiné motorické jednotky [1]

#### **3.2 Možnosti vyšetření**

Při všech běžných vyšetřeních se využívá snímání potenciálů extracelulárně, které je možné díky vedení elektrické aktivity přes tkaniva obklopující sval. Tento signál je třífázový. První fáze (pozitivní) se deflexí dole se vysvětluje přiblížením pozitivního čela lokálních proudů k aktivní elektrodě. Následuje rychlá negativní fáze, které odpovídá akčnímu potenciálu (AP) , který dosáhl elektrody, přičemž nastala změna extracelulární polarity na elektronegativní. Třetí, opět pozitivní a pomalá fáze, odpovídá repolarizaci extracelulárního prostoru influxem kationtových iontů. Třífázový potenciál je možno zaznamenat jen tehdy když se aktivace šíří směrem k elektrodě.

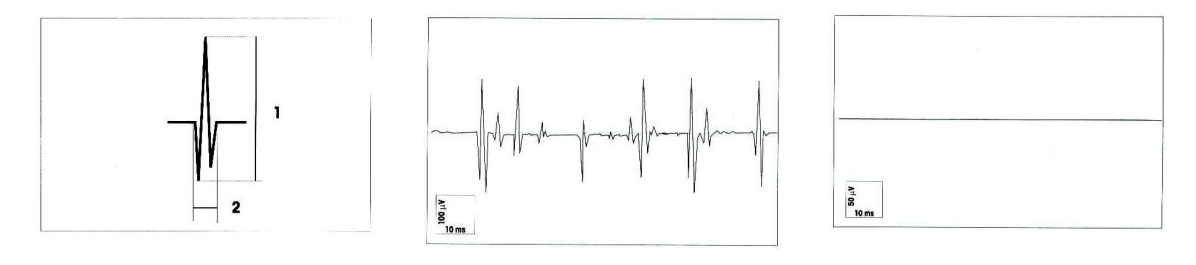

Obr 3.2: Akční potenciál motorické jednotky (APMJ) 1 amplituda APJM, 2- trvání APJM[1]

Obr 3.3: Volní aktivita při mírné kontrakci svalů Při kontrakci kolem 6-10% maxima lze identifikovat jednotlivé APJM [1]

Obr 3.4: EMG záznam svalu v klidu relaxovaný sval je při jehlové EMG bez el. Aktivity[1]

Při standardním EMG vyšetření se postupuje ve čtyřech fázích. Jsou to sledování inzerční aktivity, sledování spontánní aktivity, tvaru potenciálů motorických jednotek při mírné volní kontrakci a při maximální volní kontrakci. Podrobnějšímu popisu aktivit jednotlivých fází je věnováno následujících několik odstavců.

#### 3.2.1 Inzerční aktivita

Zjevuje se bezprostředně po vpichu elektrody, anebo její polohy ve svalu. Je způsobena mechanickým drážděním svalových vláken. Tvoří ji skupina potenciálů s celkovým trváním několik stovek milisekund.

#### 3.2.2 Spontánní aktivita

Studuje se při úplné relaxaci svalu. O její aktivitě je nutné se přesvědčit před začátkem samotného vyšetření . Hodnotí se opticky i akusticky, je vhodné ji i dokumentovat. Při hodnocení této aktivity se používají různá kritéria.

#### 3.2.3 Aktivita při mírné volní kontrakci

Zaznamenává se při aktivaci svalu na úrovni cca. 8% maximální hodnoty.Hodnotíme tvar jednotlivých APMJ. Každý potenciál by se měl registrovat minimálně třikrát. Slabá aktivace se někdy jen těžko dokazuje, proto se jako pomůcka požívá reproduktor. Při hodnocení se sleduje- Trvání APMJ, amplituda APMJ, počet fází APMJ.

## 3.2.4 Aktivita při maximální volní kontrakci

Sleduje se nábor motorických jednotek, celková hustota křivky a její amplituda.

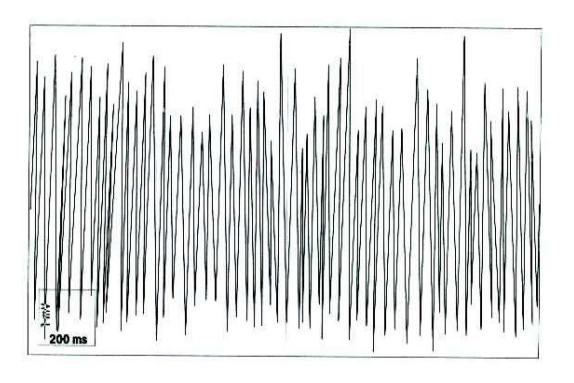

Obr. 3.5: aktivita při maximální volní kontrakci [1]

#### **3.3 Speciální druhy jehlové elektromyografie**

3.3.1 EMG jednotlivých svalových vláken (single fibre EMG, SFEMG)

Při SFEMG se zaznamenává potenciál jednotlivých svalových vláken při mírné volní aktivaci elektrodami s velmi malým průměrem, která se zavádějí co možná nejblíže svalovému vláknu. Při vyšetření se zaznamenávají potenciály dvou svalových vláken té stejné motorické jednotky. Jejich vzájemná vzdálenost kolísá a toto kolísání se označuje jako JITTER. Když se měření uspořádá tak, že potenciál prvního vlákna spouští časovou základnu potenciál druhého se zjevuje v různých latencích v závislosti na JITTRU. Při vyhodnocování JITTRU se používá hodnota tzv. mean consecutive diference (MCD), získaná z 50-200 měření jedné dvojice potenciálů. Na hodnocení je třeba vyšetřit 20 párů potenciálů. Průměrná hodnota JITTRU bývá okolo 20 us. A informuje nás o nervosvalovém přenose. Hodnoty JITTRU se prodlužují při poruchách nervosvalového přenosu. (myasthenia gravis), nebo při poruše vedení vzruchu nervem, či svalovým vláknem. (ALS, neuropatie, svalové dystrofie)

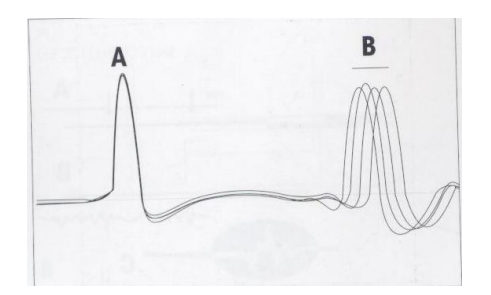

Obr. 3.6: schéma záznamu single fibre EMG. A- spouštěcí potenciál, B- jitter [1]

#### 3.3.2 Kvantitativní elektromyografie

Cílem kvantitativního zpracování EMG signálu je snížit na maximální možnou míru subjektivitu hodnocení a umožnit porovnání údajů získaných při přirozené elektromyografii.

Nejstarší metodou kvantitativní elektromyografie je analýza jednotlivých APMJ a analyzuje se jejich průměrná délka trvání, průměrná amplituda a podíl polyfází.

Při zvyšování síly kontrakce nad doporučených 8 % maxima nastává interference a suma jednotlivých APMJ, proto je obtížné je zpracovat a musí se vyhodnocovat automaticky. Metody automatického zpracování preferující časovou doménu ( analýza integrované elektrické aktivity a počtu přechodů přes nulovou čáru) se dnes považují při diagnostice neuromuskulárních onemocnění za samozřejmé.

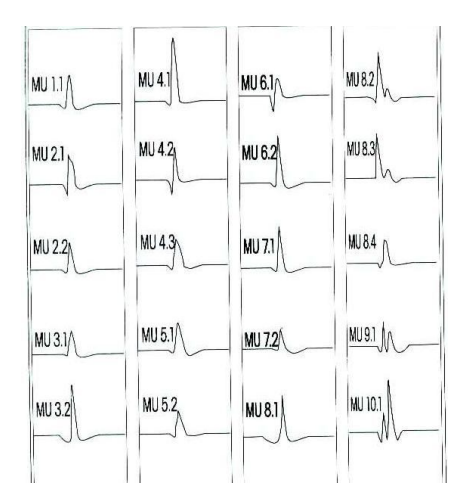

Obr. 3.7: m. deltoideus analýza APMJ Buchthalovou metodou. Ukázka 20 APMJ získaných z 10 inercií v jednom svale [1]

3.3.3 Metoda určení počtu motorických jednotek ve svalu

Pod pojmem motorická jednotka (MJ) rozumíme motoneuron se všemi jeho výběžky včetně axonu, jeho terminálního větvení a všech svalových vláken inervovaných tímto neuronem.

Na určení počtu motorických jednotek ve svalu je možno použít jak jehlovou EMG, tak STEMG. Metody využívající jehlovou EMG umožňují určit počet motorických jednotek jen odhadem – podle hustoty křivky podle maximální volní aktivaci svalu, anebo podle analýzy náboru motorických jednotek.

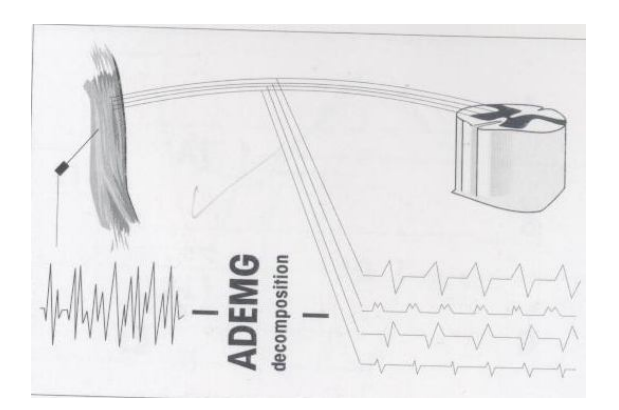

Obr.3.8: Přesnější určení počtu motorických jednotek ve svalu (svalové skupině) umožňují metody využívající stimulační elektromyografii [1]

#### **3.4 Vyšetření vodivosti povrchových nervů**

Stimulační elektromyografie - Princip stimulační elektromyografie (STEMG), neboli měření rychlosti vedení motorickými nervy, spočívá v elektrické stimulaci motorického nervu supramaximálním podnětem na dvou různých místech jeho průběhu. Přičemž se měří vzdálenost mezi místy stimulace a rozdíl naměřených latencí. Rychlost vedení motorickými vlákny v úseku mezi místy stimulace se vypočítá jako podíl vzdáleností mezi místy stimulace a rozdílu latencí. Tímto způsobem je možné zjistit rychlost vedení nejrychlejšími motorickými vlákny. Další měřenou veličinou je amplituda CMAP (compound Muscle action potential (suma akčních potenciálů vyšetřovaného svalu)) a jeho latence po vzdálené stimulaci. Tu tvoří čas vedeni vzdálenou částí motorického nervu čas neuromuskulárního převodu a čas vedebí nervového vzruchu po svalovém vlákně. Podle intenzity stimulu hovoříme o impulzu- podprahovém, prahovém, maximálním nebo supramaximálním. Výpočet rychlosti vedení motorickými vlákny "v" je pak dán vztahem (3.1),

$$
v = \frac{stim2 - stim1[m]}{L2 - L1[s]},
$$
\n(3.1) [1]

kde stim2- stim1 je vzdálenost mezi místy stimulace a L2- L1 je rozdíl proximální a vzdálené latence.

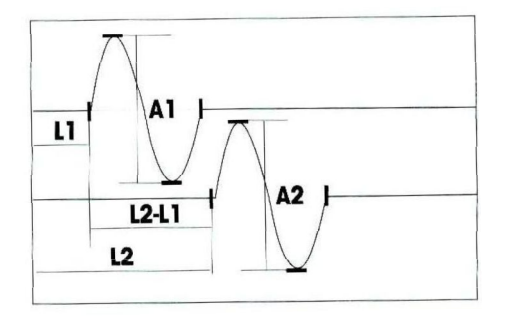

Obr. 3.9: STEMG- schéma hodnocení parametrů, L1,L2 vzdálená, resp. Proximální latence [1]

Většinou se používá stimulační impuls o velikosti 20-40 mA. Při snímání se používá zesílení 1mV/cm, rychlost posunu časové základny má být 1cm/s. Získané akční potenciály by měly mít stejný tvar a přibližně stejné amplitudy. Rychlost vedení závisí i na teplotě, proto je třeba, aby měla kůže povrchovou teplotu vyšší než 32°C. Proto musíme chladnější končetiny zahřát koupelí nebo infračervenou lampou a nebo výsledek měření upravit matematicky: pokles teploty o 1°C pod normu zpomaluje rychlost vedení nervem o 1,2-2,4 m/s. Neměly by se používat menší vzájemné vzdálenosti stimulačních míst než je 10 cm, aby nedocházelo zbytečně ke zkreslení výpočtu rychlosti. Naměřené hodnoty se porovnávají s "normálními" hodnotami pro danou laboratoř. Hodnoty rychlosti vedení a distální latence je třeba porovnávat s hodnotami vyjádřenými ve formě aritmetického průměru a dvou směrodatných odchylek. Měření může být relativně ovlivněné u pacientů s implantovaným kardiostimulátorem. [1]

# **4 VYUŽITÍ ELEKTROMYOGRAFIE**

#### **4.1 Ukázka diagnózy, způsobu vyšetření a metody léčby**

Vyšetření pomocí EMG je dnes již zcela běžným vyšetřením a v medicíně se používá velice často. Již z výše uvedených problematik je patrné, proč je využití pomocí EMG v diagnostice tak užitečné a výhodné a k čemu se používá. Asi nejvhodnější je uvést jeden příklad z medicínského prostředí, včetně anamnézy, klinického nálezu a jednotlivých průběhů vyšetření pomocí EMG.

#### 4.1.1 Anamnéza

34-letá dosud zdravá pacientka, která asi tři měsíce pozorovala postupně se zvýrazňující slabost svalstva po delší námaze, nejvíce svalstva stehen při vystupování po schodech a svalstva horních končetin při práci v zaměstnání. Asi měsíc před vyšetřením EMG se zjevovali i fonetické poruchy se změnou barvy hlasu při delším čtení nahlas.

#### 4.1.2 Klinický nález

Astenická pacientka, normální nález na mozkových nervech, porucha okulomotoriky se nezjistila, mírná ochablost svalstva horních končetin hlavně v oblasti ramenných pletenců, bez fascikulací, snížení svalové sílyšlachovookosticové reflexy na horních i dolních končetinách jsou souměrné, dobře vyvolatelné. Ostatní neurologický nález je v normě.

4.1.3 Jednotlivé průběhy pomocí vyšetření EMG

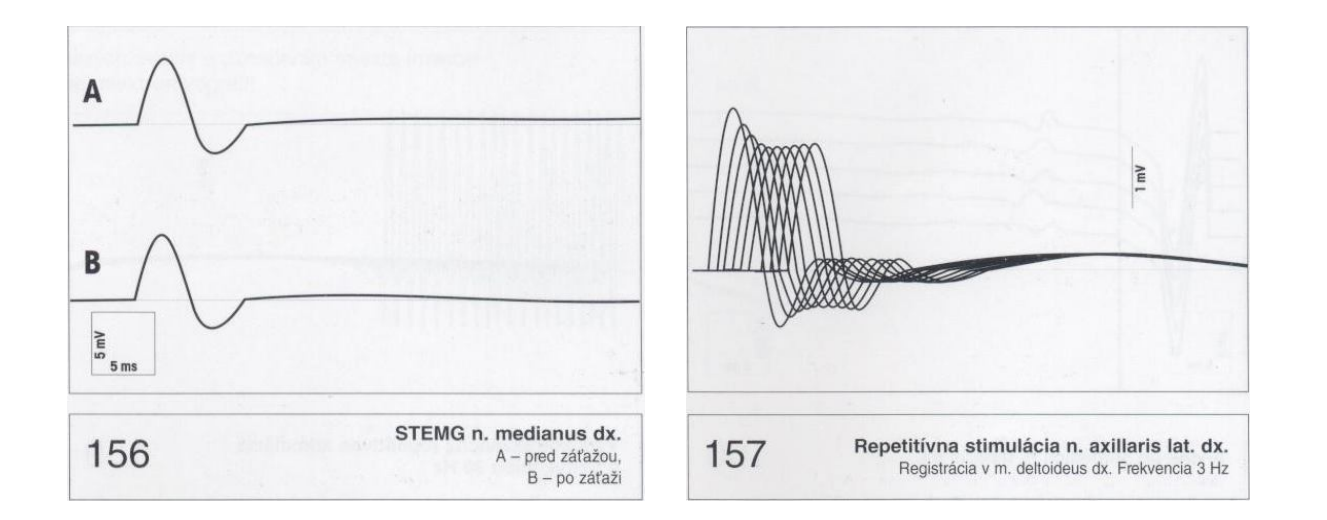

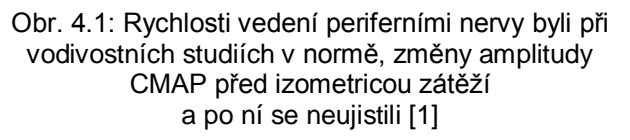

Obr. 4.2: Při repetivní stimulaci s frekvencí stimulace 3 Hz nastává typické snížení amplitudy opakovaných odpovědí s maximem dekrementu v páté odpovědi [1]

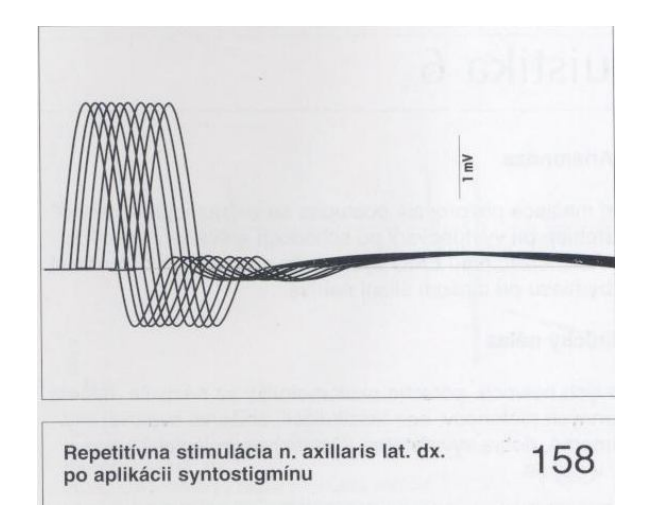

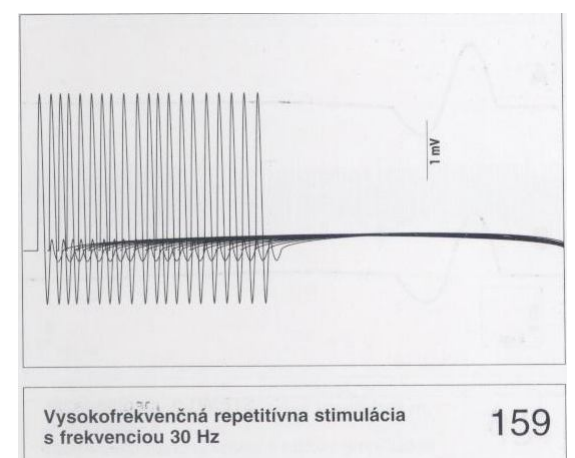

- Obr. 4.3: Opakování testu repetivní stimulace s frekvencí 3 Hz po aplikaci 1 amp. Syntostigminu i. v. po 2 min od aplikace léku [1]
- Obr. 4.4: Repetivní stimulace vysokofrekvenčním stimulem 30 Hz bez poklesu amplitudy [1]

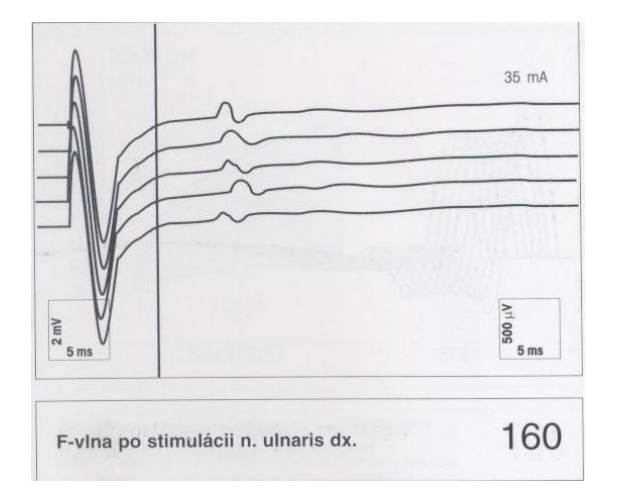

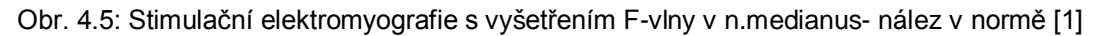

#### 4.1.4 Závěr lékaře

Normální EMG nález ve vyšetřovaných svalech při přirozené jehlové elektromyografii, vodivost periferních motorických i senzitivních nervů v normě. Stimulační elektromyografie repetivních stimulací n. axillaris se signifikačním dekrementem nad 20%, který se projevuje po aplikaci Syntostigminu. Nález svědčí o poruše nervosvalového převodu. [1]

# **5 POSTUP MĚŘENÍ A VYHODNOCENÍ FYZICKÉ ZÁTĚŽE SVALŮ**

#### **5.1 Zařízení BIOPAC a jeho příslušenství**

Časový průběh svalové aktivity byl získáván pomocí zařízení BIOPAC, konkrétně modulem pro měření EMG. Dalšími nezbytnými pomůckami byly zařízení umožňující svod biosignálů do BIOPACu a to elektrody a s stíněná kabeláž. Nutno dodat, že během měření bylo použito dvojího typu elektrod, což se podepsalo na míře šumu u jednotlivých měřeních. Očividně lépe fungovaly nové elektrody které obsahovaly vodivý gel. Konkrétní záznam a vyhodnocení signálu bylo provedeno pomocí počítače v programovém prostředí AcqKnowledge 3.8.1.

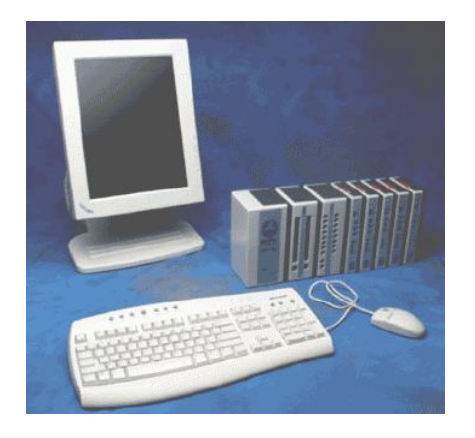

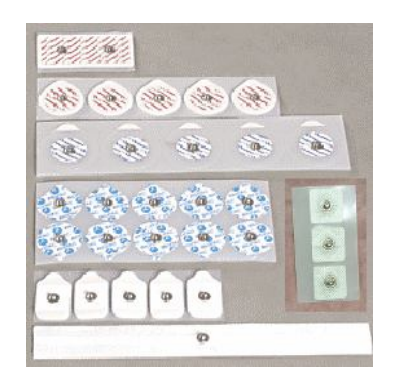

Obr. 5.3: Elektrody pro snímání el. aktivity svalů Obr. 5.4: Modul BIOPACu pro snímání EMG [10] [10]

# $V_{in}$ +  $V_{\rm im}$  . hield EL3505 Ground (GND)

Obr. 5.1: Zařízení BIOPAC [10] Obr. 5.2: Stíněná kabeláž pro přenos biosignálu

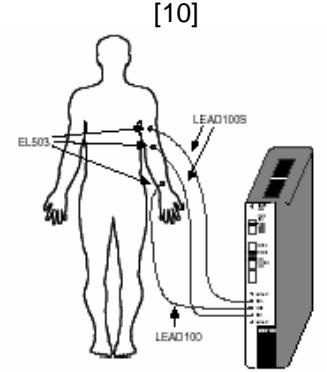

#### **5.2 Navržený protokol měření**

- 1) Proměření svalu v relaxaci (vyhodnoceno v programu MATLAB) po dobu 1 minuty
- 2) Proměření během fyzické zátěže (stoupání na špičku pravé dolní končetiny) po dobu 2 minut.
- 3) Proměření svalu v relaxaci (opět vyhodnocení pomocí jednoduchého programu v MATLABU) po dobu 2 minut
- 4) Proměření během druhé fyzické zátěže (stejné podmínky jako v bodě 2.)
- 5) Takto bude proměřeno 10 objektů

#### **5.3 Výběr měřeného svalu a místa rozmístění elektrod**

Po uvážení cvičení, při kterém by mohl být měřen aktivní sval a zimního období ve kterém bylo měření prováděno, bylo rozhodnuto, že bude proměřena fyzická aktivita dvojhlavého lýtkového svalu dolní končetiny, který se dělí na dva celky (viz. Obr.5.5) Gastrocnemius mediális (fialový) a Gastrocnemius laterális (červený). Proměření svalu Gastrocnemius mediális bylo vybráno jednak kvůli snazšímu přístupu kabeláže k přístroji BIOPACu, jednak kvůli vyšší zátěži na tento sval v průběhu vykonávaného cvičení.

Rozmístění elektrod na povrchu svalu je zobrazeno na obr.5.6. Třetí, takzvaná referenční elektroda, byla umístěna na holenní kost (os tibia ).

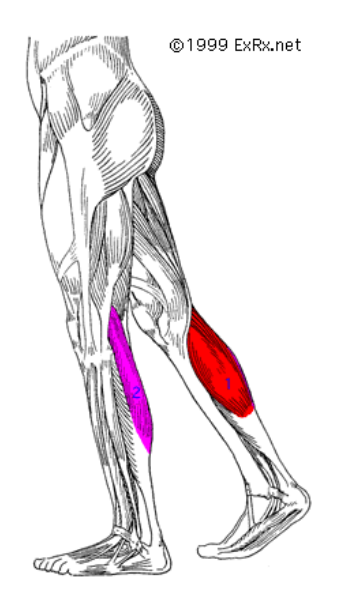

Obr.5.5: Dvojhlavý lýtkový sval dolní končetiny  $[11]$ 

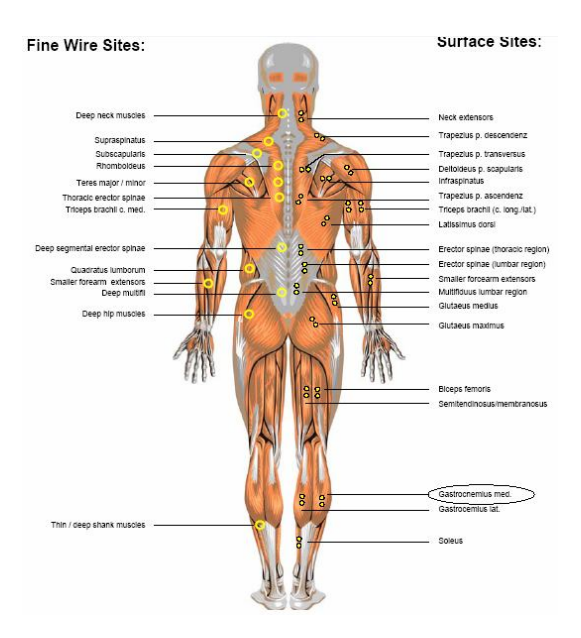

Obr.5.6: Místa pro umístění elektrod [3]

#### **5.4 Postup vyhodnocení jedné kontrakce**

Nejprve bylo nutné si uvědomit jaké základní parametry budou u každé kontrakce vyhodnoceny. Za nejlepší a nejjednoznačnější indikátory byly zvoleny maximální hodnota kontrakce [V], minimální hodnota kontrakce [V], a doba po kterou kontrakce trvá [s] (viz.obr. 5.7)

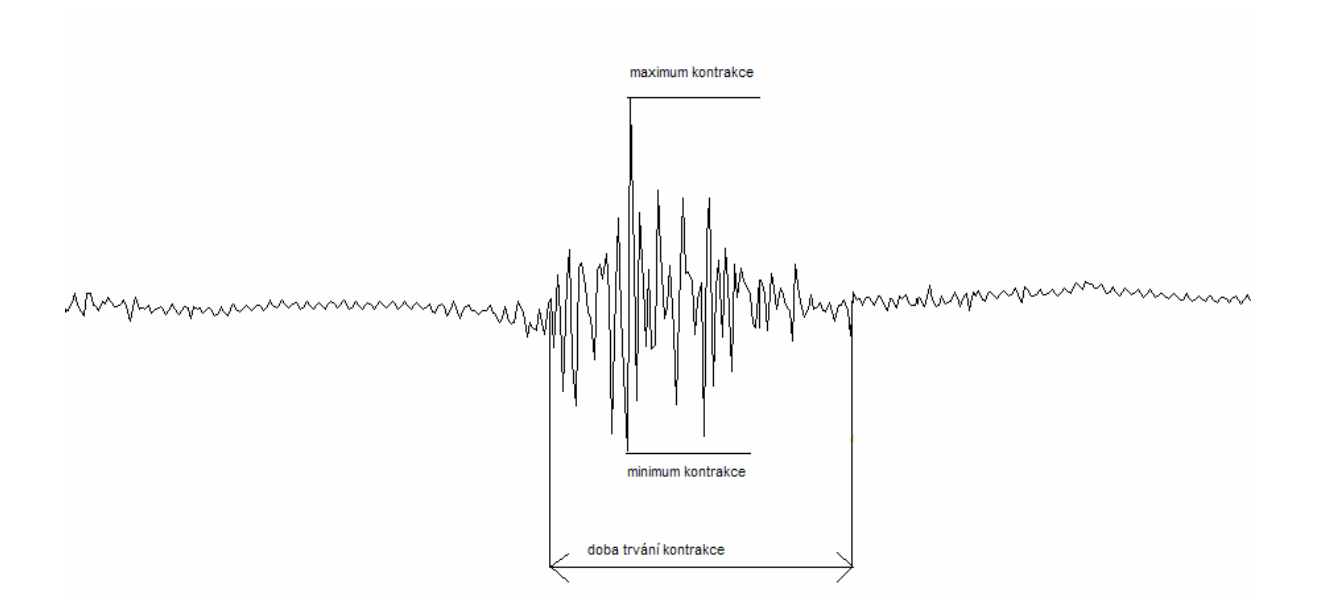

Obr.5.7: Parametry svalové kontrakce [9]

Konkrétní zjištění parametrů kontrakce probíhalo v programovém prostředí AcqKnowledge3.8.1. A to následujícím způsobem:

- 1) Výsledkem proměření osoby, podle výše zmíněného protokolu, byl záznam EMG a obálka naměřeného signálu. Jelikož za dobu 120 sekund proběhlo 40-50 kontrakcí, bylo rozhodnuto vyhodnocení každé druhé kontrakce a celkový počet takto vyhodnocených kontrakcí byl stanoven na 20.
- 2) Kontrakce byla označena pomocí konkrétního symbolu (viz. obr. 5.8)
- 3) A konečně byly z nabídky horního panelu nástrojů odečteny příslušné parametry kontrakce (viz. obr. 5.8)

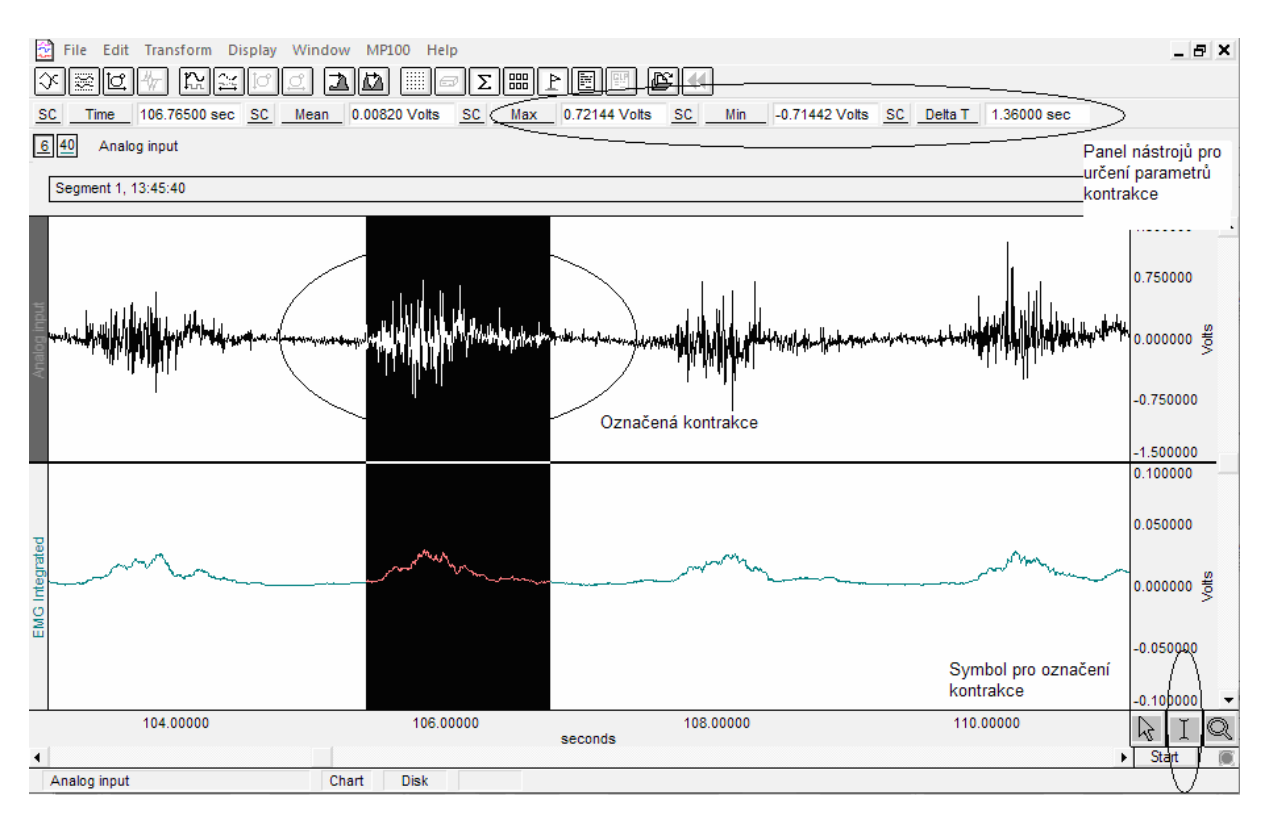

Obr. 5.8: Programové prostředí AcqKnowledge 3.8.1 [9]

#### **5.5 Naměřené hodnoty u daných objektů a jejich grafická závislost**

Hodnoty kontrakcí každého objektu byly zaneseny do tabulek, a vyneseny do grafů. Skupina objektů se skládala z osmi mužů a dvou žen. Z toho 4 muži vykonávali s jistou pravidelností sportovní aktivitu. Tato skutečnost, jak se lze přesvědčit z grafických závislostí, měla vliv na elektrickou aktivitu svalu během měření. Nejprve jsou v grafu zobrazena maxima a minima kontrakcí během první a druhé opakované zátěže, následně je zařazen graf, který vypovídá o dobách trvání kontrakcí při první a při druhé opakované zátěži. Na následující straně je zařazen graf odpovídající naměřeným hodnotám jednoho objektu. Ostatní grafické závislosti včetně hodnot, které sloužily jako podklad k těmto grafům jsou umístěny v přílohách na konci práce.

Pro vyhodnocení svalu v relaxaci byl vytvořen jednouchý algoritmus v prostředí MATLAB. Jde o zprůměrování vyhraněných úseků signálů, reprezentujících první a druhou pauzu a určení maximální a minimální hodnoty těchto úseků.

#### Objekt1 Pohlaví muž

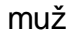

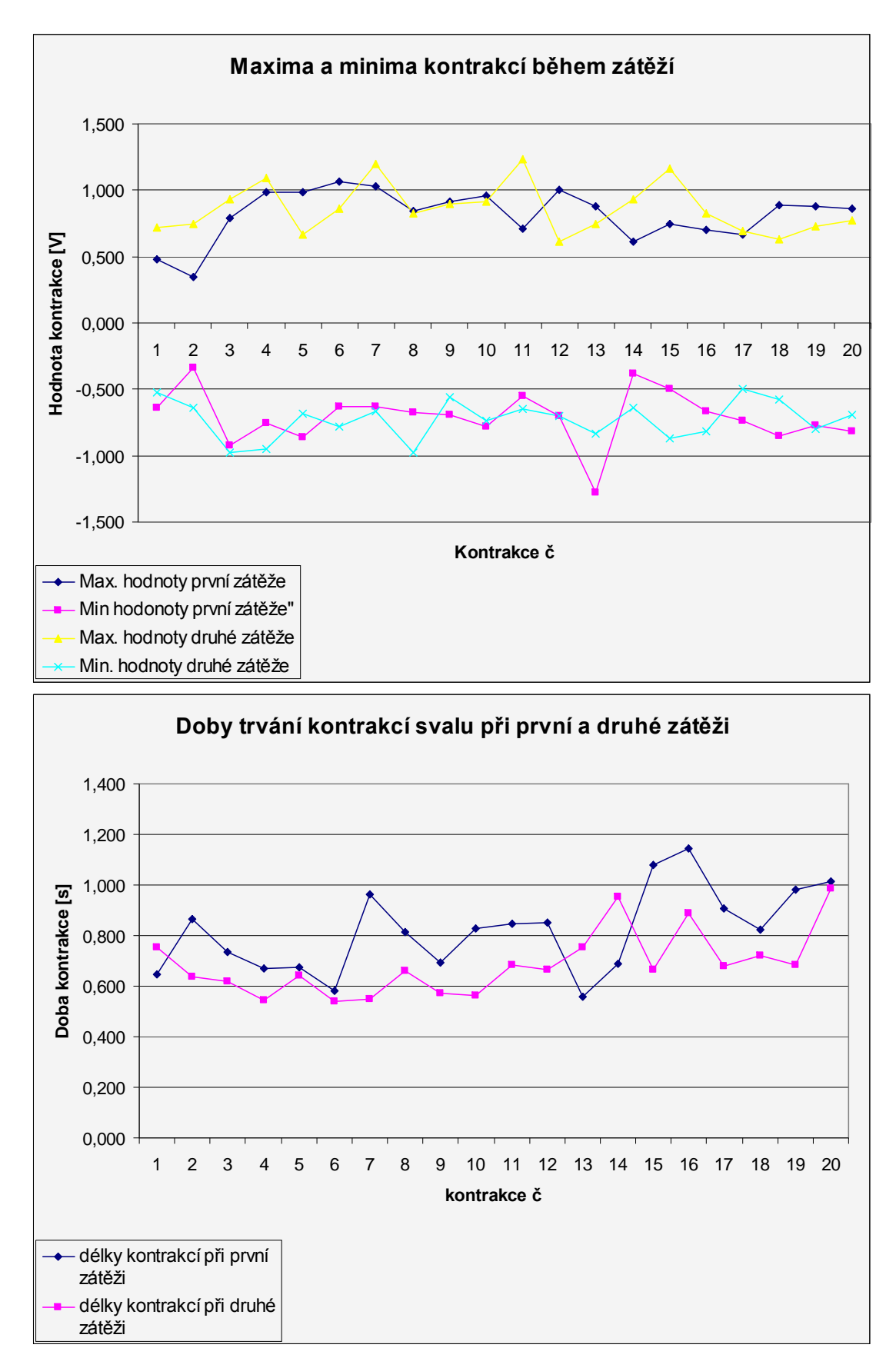

#### **5.6 Popis naměřených dat**

Při prvním pohledu na grafy je patrné, že opakovaná fyzická zátěž snižuje dobu trvání kontrakcí. Není tomu však tak u všech objektů. Některé objekty, ty u nichž byla zjištěna pravidelná sportovní aktivita, mají téměř stejnou délku kontrakcí jako u první zátěže. Toto je pravděpodobně důsledkem zvýšené adaptace svalu na dlouhodobou fyzickou zátěž (běh).

Při porovnání maximálních amplitud kontrakcí u první a druhé zátěže, změna již tak patrná není. Z grafických závislostí naměřených hodnot lze ale vyčíst, že se výchylky kontrakcí mění, a sice snížením své hodnoty.

Na základě proměření svalové aktivity při relaxaci svalu lze již nyní říci, že zátěž nemá vliv na aktivitu svalu během pauzy. Zprůměrované průběhy obou pauz, tedy před i po první zátěži, se téměř shodují. Odchylují se řádově o desetitisíciny voltu, což je zanedbatelná hodnota. Případné odchylky od referenční hodnoty během pauzy, mohly vzniknout kvůli pohybu vyšetřovaného objektu, nežádoucímu šumu, nebo nedodržení přesně stanovených časových intervalů protokolu.

Aby mohlo být s určitostí stanoveno, zda opakovaná zátěž působí či nepůsobí na elektrickou aktivitu svalů (délky a výchylky kontrakcí), je vhodné zavést statistický t-test.

# **6 STATISTICKÝ T- test**

Dvouvýběrový T- test je metodou matematické statistiky, která umožňuje ověřit, zda dvě normální rozdělení mající stejný rozptyl, z nichž pocházejí dva nezávislé náhodné výběry, mají stejné střední hodnoty (resp. rozdíl těchto středních hodnot je roven určitému danému číslu ).V praxi se t-test často používá k porovnání, zda se výsledky měření na jedné skupině významně liší od výsledků měření na druhé skupině. Jinak řečeno, lze vyvrátit, nebo potvrdit výchozí (nulovou) hypotézu.

Pro realizaci dvouvýběrového T-testu je nutné nejprve stanovit výběrové průměry  $(\overline{x}_1,\overline{x}_2)$  , výběrové rozptyly ( ${s_1}^2$  $s_1^2$ ,  $s_2^2$  $s_2^{\; 2}$ ) a směrodatné odchylky (s<sub>1</sub>, s<sub>2</sub>) u obou dvou náhodných výběrů. Dále je nutné vypočíst počet stupňů volnosti, sdružený odhad rozptylu a směrodatnou chybu. Poté se označí δ číslo, které se má rovnat rozdílu středních hodnot  $\mu_1 - \mu_2$ . (v tomto případě se bude vyvracet výchozí hypotéza, že střední hodnoty jsou stejné a zátěž nepůsobí na délku kontrakce => δ = 0). A konečně musí být zavedena veličina T, která má za platnost hypotézy, že se rozdíl středních hodnot rovná δ, T rozdělení o n+m-2 stupních volnosti. Hypotéza se tedy zamítá v případě, že veličina překročí kritickou hodnotu T rozdělení o uvedeném počtu stupňů volnosti. [12],[7]

#### **6.1 T- test doby trvání svalových kontrakcí**

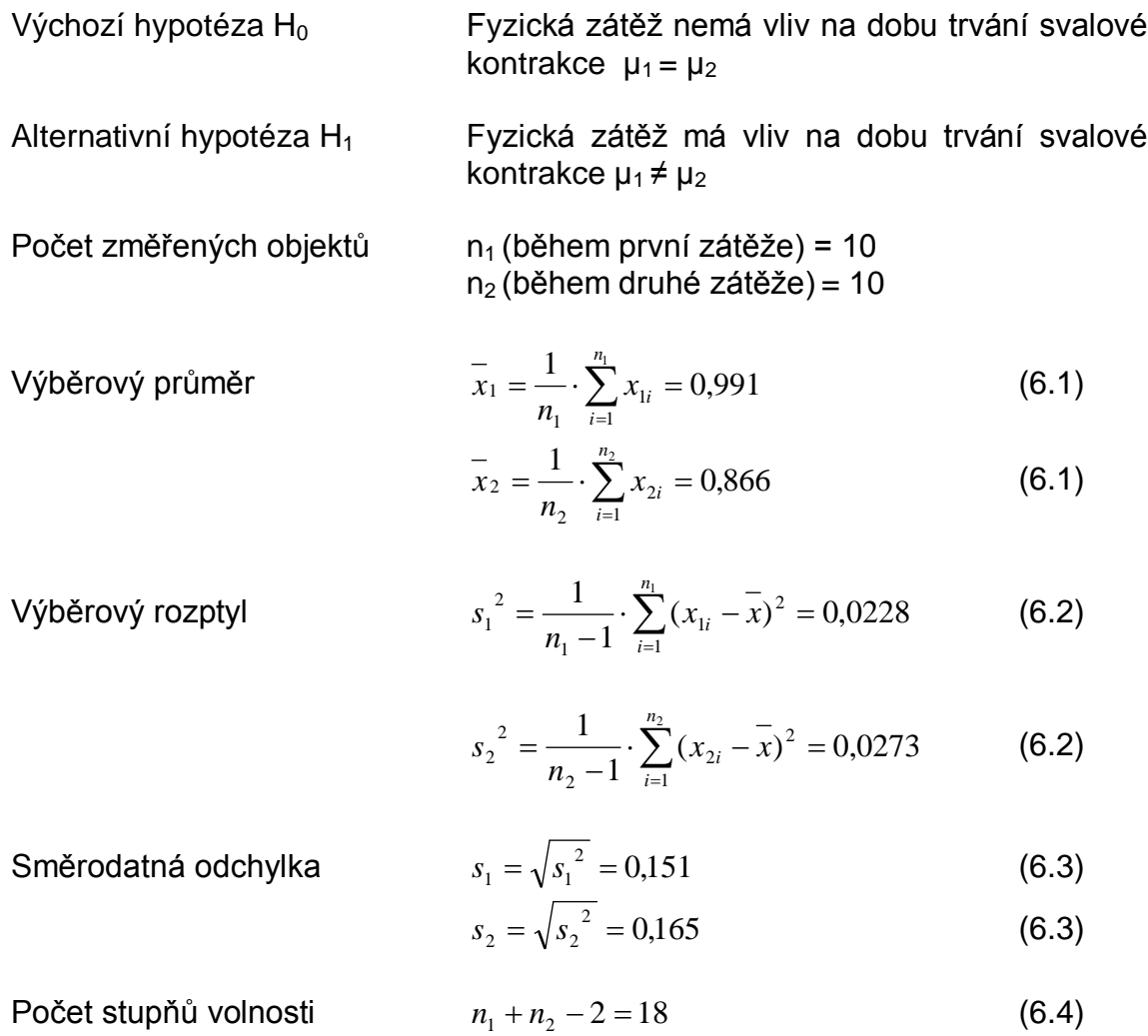

Sdružený odhad rozptylu 
$$
s^{2} = \frac{(n_{1}-1) \cdot s_{1}^{2} + (n_{2}-1) \cdot s_{2}^{2}}{n_{1}+n_{2}-2} = 0,02505 \text{ (6.5)}
$$

Směrodatná chyba 
$$
s_{\bar{d}} = s \cdot \sqrt{\frac{1}{n_1} + \frac{1}{n_2}} = 0.0708
$$
 (6.6)

Testová statistika 
$$
T = \frac{\overline{d} - 0}{s_{\overline{d}}} = 1,766
$$
 (6.7)

Počet stupňů volnosti je možné vyhledat v tabulce kvantilů studentova rozdělení. Pro snazší odečítání byla odečtena nejbližší možná hodnota, tedy 20 a u tohoto čísla odečtena hodnota q0,95**.** Tato hodnota, která je na hladině významnosti 10%, činí v tomto případě 1,73 a určuje interval, v němž se nacházejí hodnoty T, pro které není zamítnuta výchozí hypotéza.

Hodnota veličiny T pro délku kontrakce svalu vyšla na hladině významnosti 10% 1,763, tedy leží mimo interval <-1,73; 1,73> a lze zamítnout výchozí hypotézu, že opakovaná fyzická zátěž nemá vliv na délku kontrakcí.

#### **6.2 T- test maximální výchylky svalových kontrakcí:**

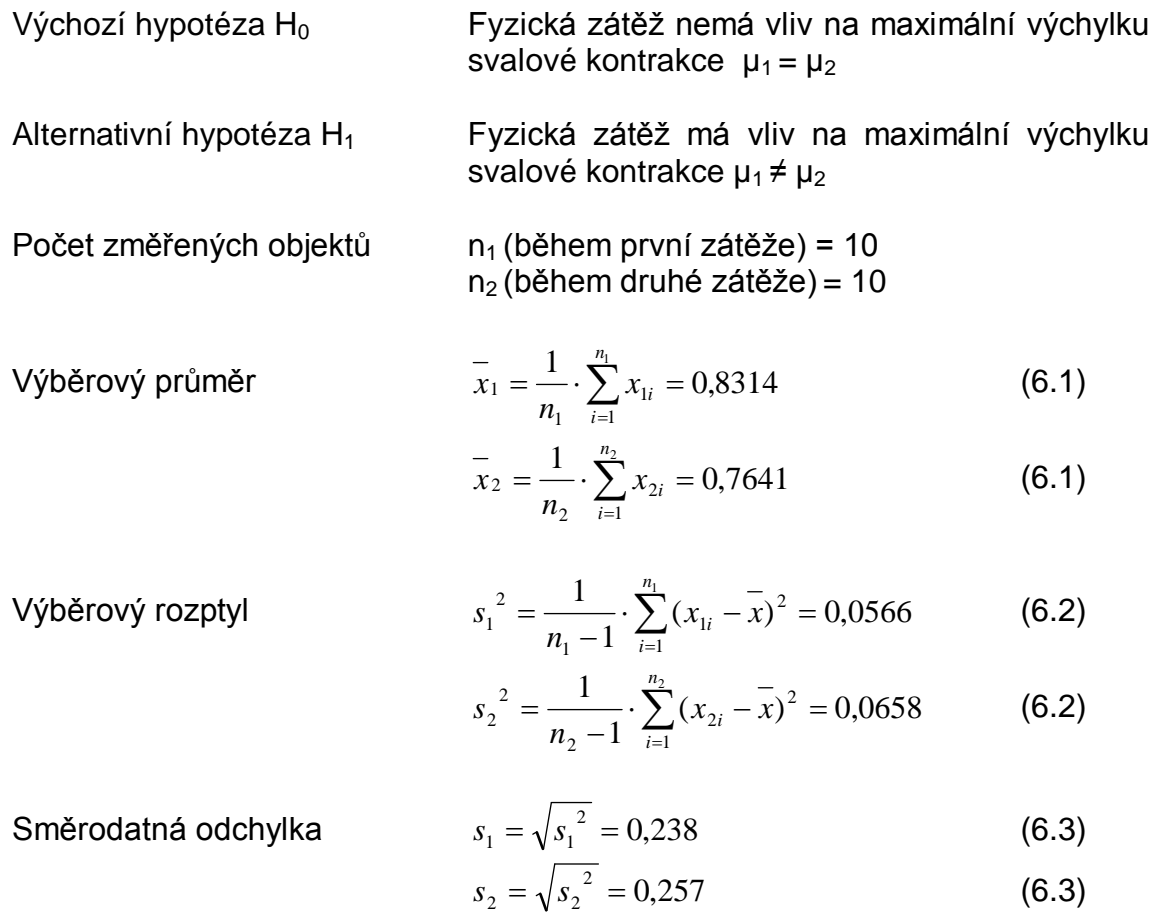

Počet stupňů volnosti 
$$
n_1 + n_2 - 2 = 18
$$
 (6.4)  
\nSdružený odhad rozptylu  $s^2 = \frac{(n_1 - 1) \cdot s_1^2 + (n_2 - 1) \cdot s_2^2}{n_1 + n_2 - 2} = 0,0612$  (6.5)

Směrodatná chyba 
$$
s_{\bar{d}} = s \cdot \sqrt{\frac{1}{n_1} + \frac{1}{n_2}} = 0,111
$$
 (6.6)

 $1 + \mu_2$ 

Testová statistika 
$$
T = \frac{\overline{d} - 0}{s_{\overline{d}}} = 0,608
$$
 (6.7)

Hodnota veličiny T pro maximální výchylku kontrakcí svalu vyšla na hladině významnosti 10% 0,608, tedy leží v intervalu <-1,73; 1,73> a lze zamítnout alternativní hypotézu, že opakovaná fyzická zátěž má vliv na maximální výchylku kontrakcí . [6],[12],[7]

# **7 Vytvořený program ANALYZA**

### **7.1 Grafické prostředí GUIDE**

Jedním z cílu bakalářské práce bylo vytvoření programu, který umožňuje časovou a frekvenční analýzu naměřených EMG záznamů. K tomuto účelů bylo využito programu MATLAB. Samotný program MATLAB sloužil k vytvoření tzv. " m-filů " využívaných pro složité výpočetní operace s diskrétními signály. Pro propojení, aktivaci a zobrazení výsledků těchto " m-filů " bylo použito grafického prostředí GUIDE (viz. obr. 7.1). Jde v podstatě o nástavbu programu MATLAB s jehož pomocí lze navrhnout uživatelské rozhraní a naprogramovat reakce na zvolené události (například kliknutí na tlačítko).

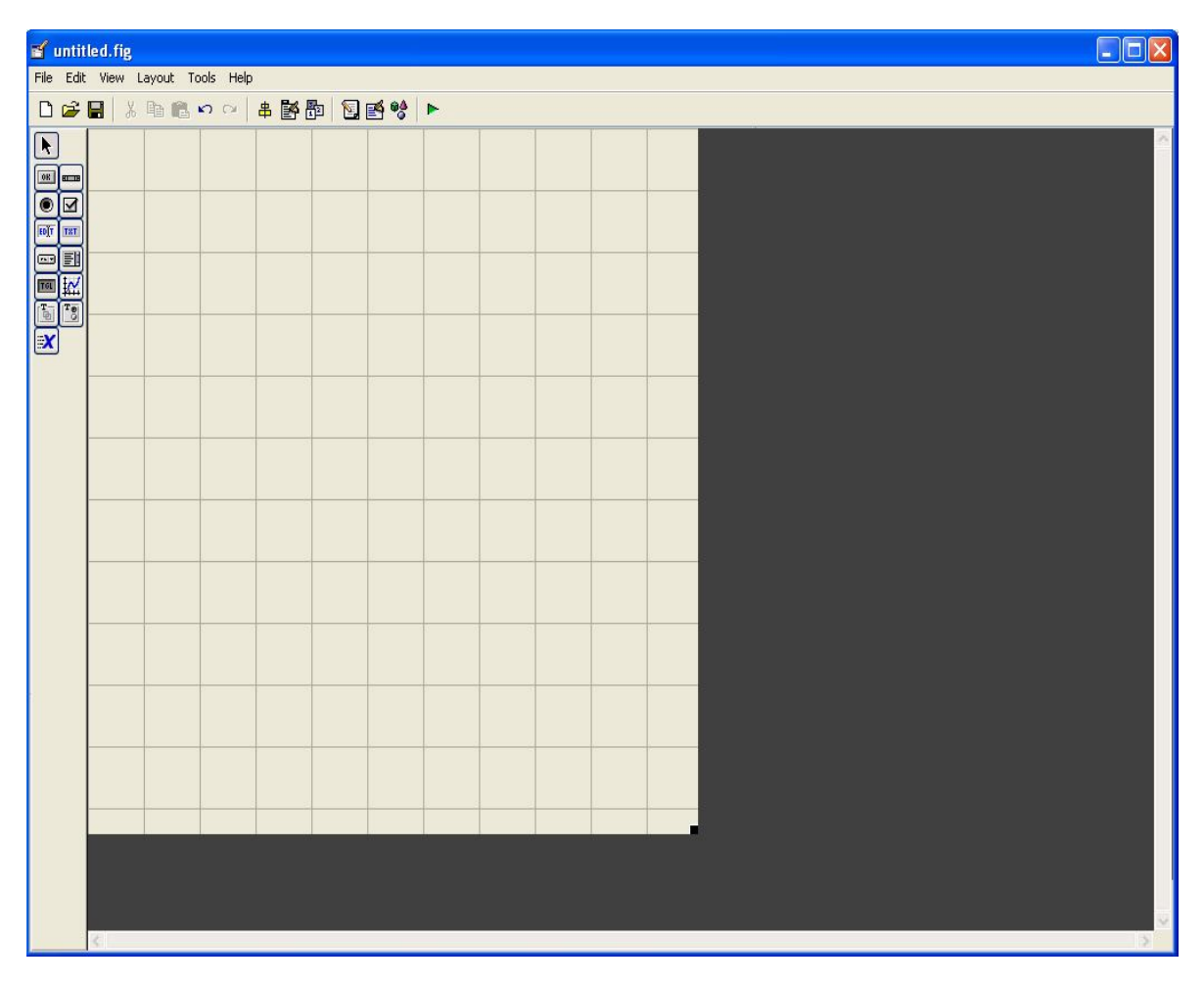

Obr. 7.1: Grafické prostředí GUIDE určené pro návrh uživatelského rozhraní.

#### **7.2 Hlavní okno programu**

Hlavní okno vytvořeného programu ANALYZA (viz. Obr. 7.2 ) je rozděleno do tří částí. V horní části jsou umístěny ovládací prvky pro načtení signálu a ukončení programu. V pravém horním rohu je pak možné volitelně zapnout, nebo vypnout, číslicovou filtraci.

Ve druhé části okna jsou umístěny dva panely, každý reprezentuje jednu ze dvou analýz signálu. První panel obsahuje aktivní prvky umožňující časovou analýzu, konkrétně výpočet a zobrazení časových průběhů signálu, rektifikovaného signálu a obálek signálu. Druhý panel potom obsahuje prvky umožňující analýzu frekvenční, a to výpočet a zobrazení amplitudového a výkonového spektra těch úseků signálu, které znázorňují první a druhou fyzickou zátěž. V pravé části této sekce se nachází ovládací prvek, jehož aktivací se zobrazí číselné parametry EMG záznamu první a druhé zátěže.

Spodní, třetí část obsahuje panel, ve kterém jsou umístěny dvě předdefinovaná grafická okna, do kterých se zobrazují konkrétní výsledky analýz signálu.

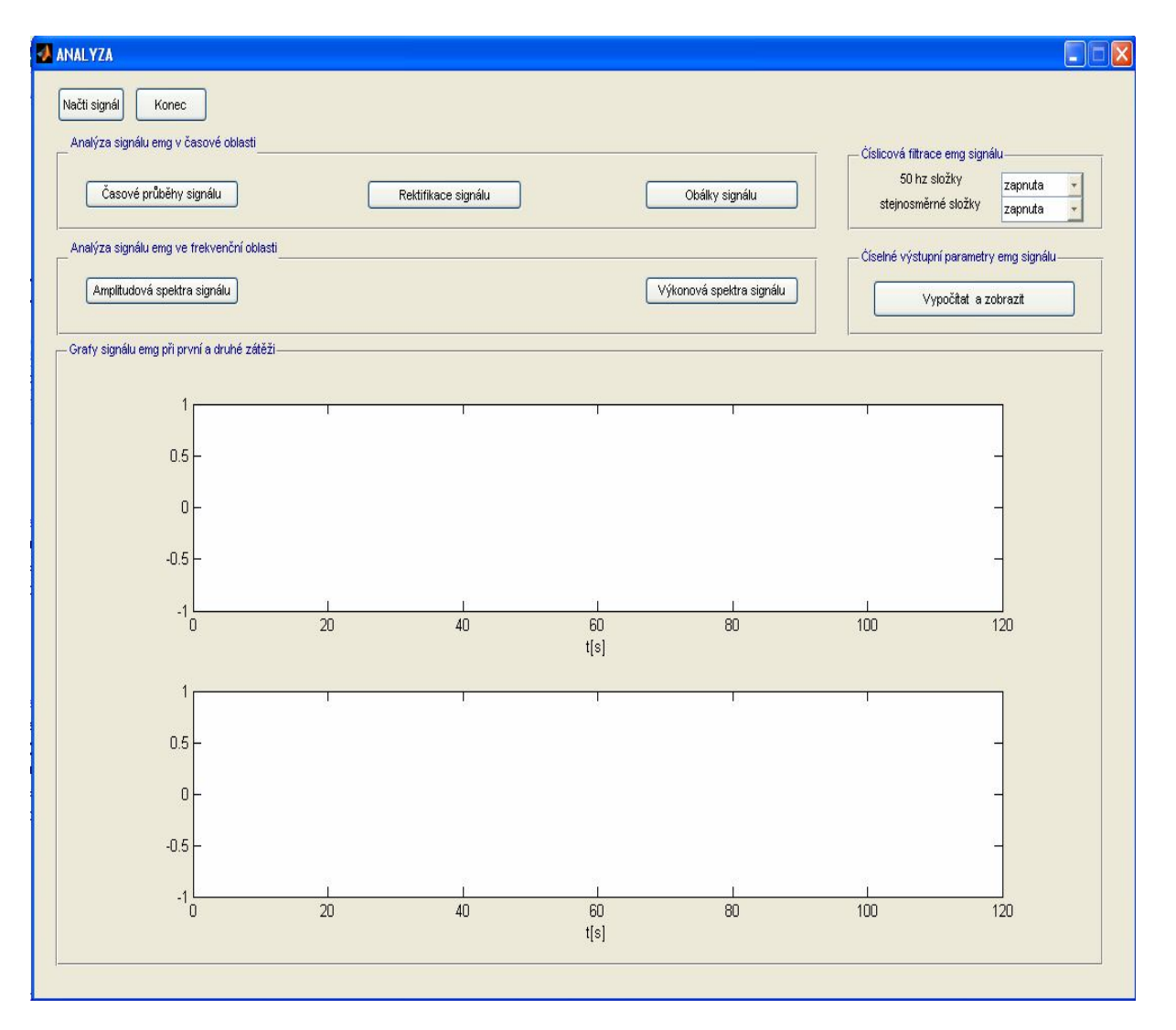

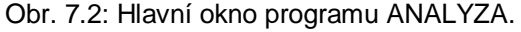

#### **7.3 Číslicová filtrace signálu**

EMG záznamy byly získány pomocí zařízení BIOPAC a jeho programového vybavení AcqKnowledge. Naměřené EMG záznamy byly uloženy jako "matlabovské" soubory ve formě dvourozměrných matic. Po načtení těchto souborů do programu MATLAB a jejich prvotní frekvenční analýze byla zavedena číslicová filtrace signálu.

Filtrace je zpravidla formulována jako zpracování, sloužící k výběru zvolených složek ze směsi více signálů a potlačení složek jiných. Složky signálu jsou nejčastěji chápány ve frekvenční oblasti – pak jde o harmonické komponenty, jejichž amplitudy a časové vztahy se filtrací pozmění. V tomto programu bylo využito číslicového filtru, který byl naprogramován na základě intuitivního návrhu z nulových bodů a pólů v rovině "z" (viz. Obr. 7.3 a 7.4). Obecnou přenosovou funkci filtru, jehož amplitudová charakteristika odpovídá pásmové zádrži, lze vyjádřit vztahem (7.1)

$$
H(z) = \frac{(1 - 2 \cdot \cos(\varphi)z^{-1} + z^{-2})}{(1 - 2 \cdot r \cdot \cos(\varphi)z^{-1} + r^2 \cdot z^{-2})}
$$
(7.1) [18]

Kde *φ* odpovídá poloze nulového bodu na jednotkové kružnici v rovině "z" a *r* je vzdálenost pólu od počátku souřadnic. Obecně se dá *φ* vypočítat podle vztahu (7.2)

$$
\varphi = 2 \cdot \pi \cdot F_Z / F_{VZ} \tag{7.2} \tag{7.2}
$$

Kde *Fz* je frekvence složky signálu, kterou je nutno potlačit a *Fvz* je vzorkovací frekvence signálu.

V programu MATLAB byl tento filtr realizován pomocí příkazu *filter(a,b,c),* kde *a* je čitatel vztahu (7.1) zapsaný jako  $(1 - 2 \cdot cos(\varphi))$ , *b* je jmenovatel vztahu (7.1) zapsaný jako (1\_–2·r·cos( $\varphi$ )\_r<sup>2</sup>) a konečně, c je signál, který bude tímto číslicovým systémem filtrován. Za hodnotu *Fz* byla dosazena v jednom případě hodnota 0 Hz, v druhém případě hodnota 50 Hz . První případ odpovídá nežádoucí stejnosměrné složce, vznikající například důsledkem nekvalitního přenosu signálu (viz. Obr. 7.5). V druhém případě se jedná o síťovou složku signálu, kterou EMG záznam obsahuje zřejmě vinou neaktivovaného síťového filtru v zařízení BIOPAC (viz. Obr. 7.6). Za proměnou *r* ve vztahu (7.1) byla dosazena hodnota 0.9, což zajišťuje vymezení úzkého pásma nepropustnosti filtru. [19], [18]

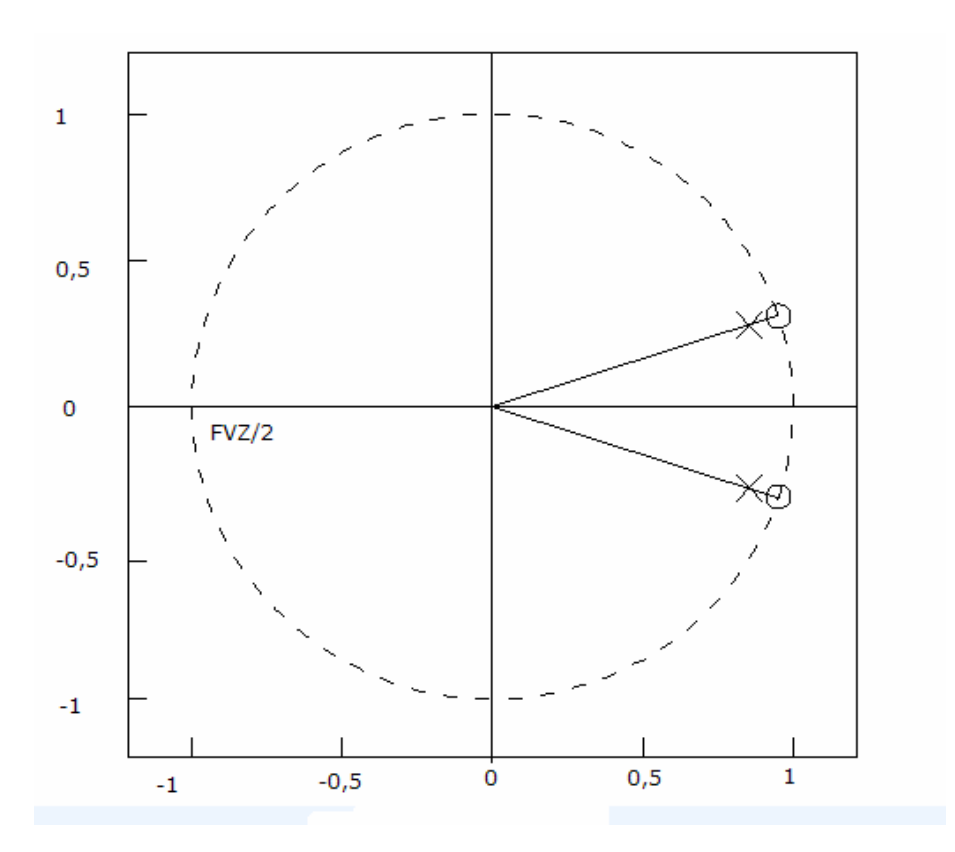

Obr. 7.3: Rozložení nulových bodů a pólů úzkopásmové zádrže na frekvenci 50 Hz při Fvz = 1000 Hz

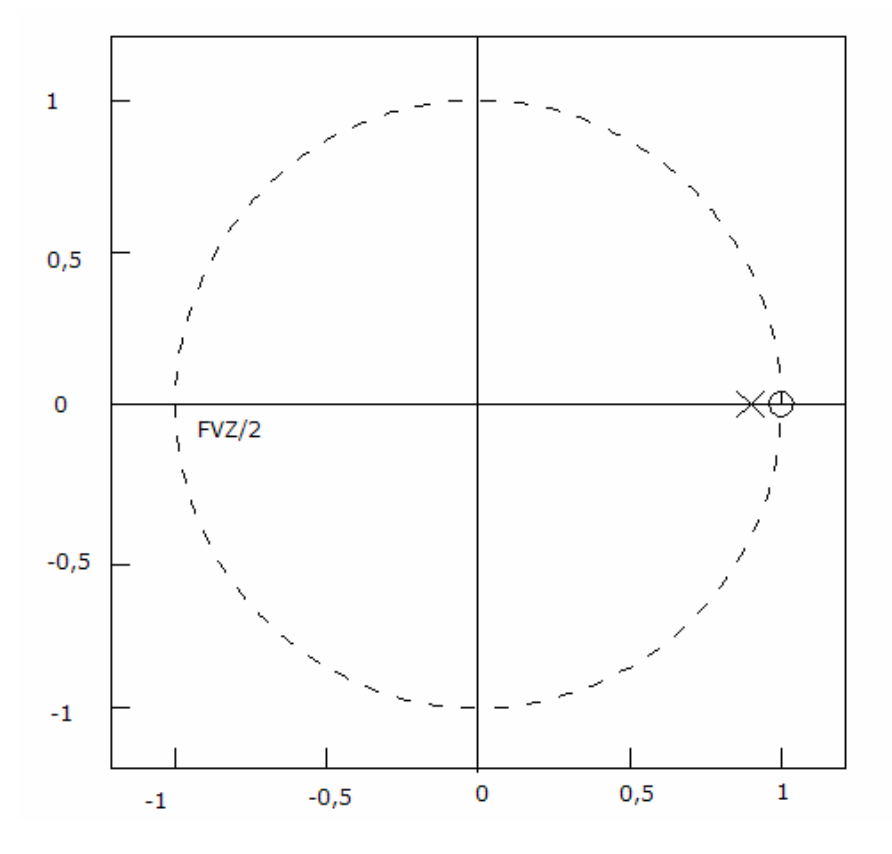

Obr. 7.4: Rozložení nulových bodů a pólů úzkopásmové zádrže na frekvenci 0 Hz při Fvz = 1000 Hz

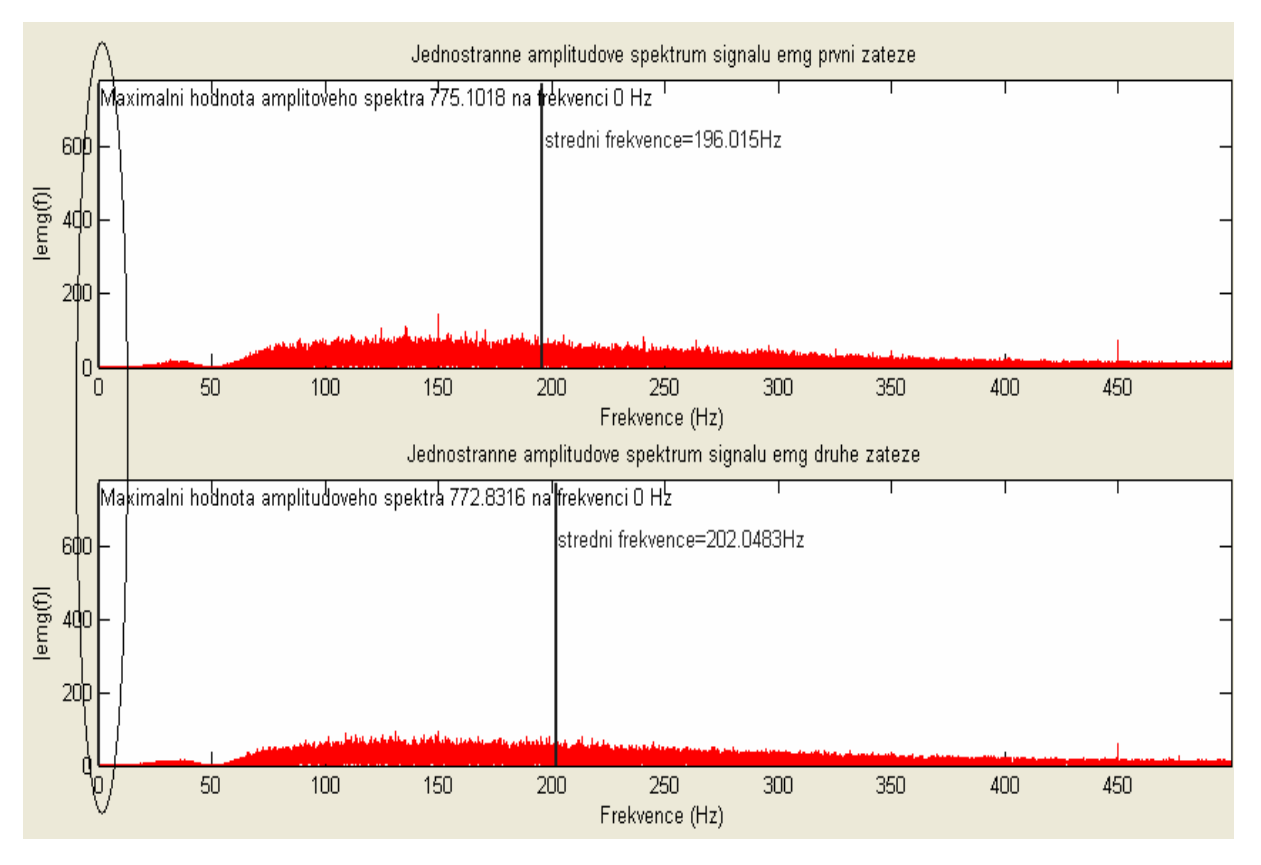

Obr. 7.5: Amplitudové spektrum signálu s nepotlačenou stejnosměrnou složkou

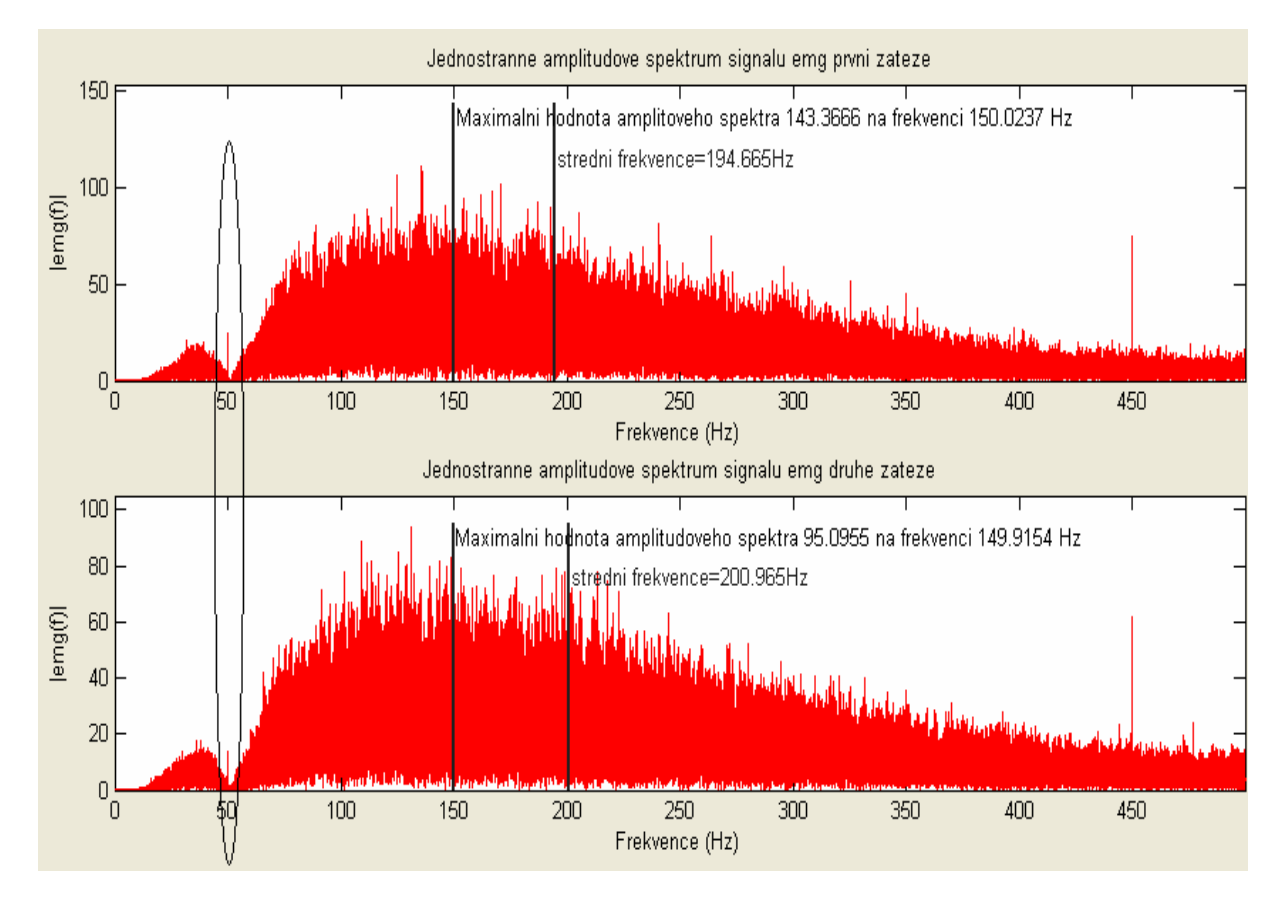

Obr. 7.6: Amplitudové spektrum signálu s nepotlačenou síťovou složkou

#### **7.4 Analýza signálu v časové oblasti**

Analýza signálu v časové oblasti se dá popsat jako funkce vyjadřující závislost okamžité výchylky signálu na čase. Tato analýza zahrnuje časové průběhy signálu a jejich modifikace, jako je rektifikace, nebo obálky signálu.

#### 7.4.1 Časové průběhy signálu

Při analýze diskrétních signálů je nejjednodušší cestou právě analýza časových průběhů. Časový průběh je zaznamenávání okamžitých výchylek signálu, kdy každému vzorku je přiřazeno pořadové číslo. Vzájemná vzdálenost jednotlivých vzorků je dána vzorkovací periodou. Právě vzorkovací perioda je potom zásadní při obnově časového měřítka signálu. Z časového průběhu pak lze usuzovat na tvar, případně na jiné vlastnosti signálu. V tomto konkrétním případě jsou z časových průběhů EMG signálu první a druhé zátěže, odečteny parametry ukazující na vliv fyzické zátěže.

Data obsahující EMG signály, vytvořené v programu AcqKnowledge, byla exportována do programu MATLAB ve formě dvojrozměrných matic. Jedna ze dvou částí této matice byla číselná posloupnost reprezentující celý časový průběh EMG záznamu. Tedy svalové kontrakce první a druhé zátěže, včetně pauzy mezi nimi. Před přikročením k jakékoliv analýze bylo nejprve nutné tento záznam rozdělit na dva úseky odpovídající první a druhé fyzické zátěži. Pro zobrazení těchto úseků programem ANALYZA bylo nezbytné vytvořit číselnou posloupnost, reprezentující časovou osu na základě znalosti vzorkovací frekvenci načteného EMG záznamu. Vzorkovací frekvence (Fvz) byla vypočítána jako celkový počet vzorků signálu podělený celkovou dobou měření. Časová osa byla potom naprogramována jako číselná posloupnost od 0 do 120, s krokem 1/Fvz. Z tohoto je patrné, že každému vzorku byl přiřazen čas jeho vzniku a celková doba trvání signálu odpovídala 120 sekundám, tedy době trvání fyzické zátěže. Časové průběhy první a druhé fyzické zátěže zobrazené v programu ANALYZA jsou na obr. 7.7. [15]

#### 8.4.2 Rektifikace signálu

Rektifikace (usměrnění), je matematická úprava signálu, který osciluje nad a pod bazální linií. Princip spočívá v odstranění záporných hodnot (Half-wave rectification), nebo v převedení záporných hodnot na kladné (Full-wave rectification). Tato metoda se provádí například jako součást algoritmu pro výpočet obálky signálu, nebo při programování detekčního algoritmu u něhož jsou nežádoucí záporné hodnoty.

V programu MATLAB bylo realizováno plné usměrnění EMG signálu a to příkazem abs (x), kdy všechny reálné hodnoty EMG záznamu x byly převedeny na absolutní a tedy na hodnoty kladné. (viz. Obr. 7.6).

Program ANALYZA také umožňuje výpočet plochy pod plně rektifikovaným signálem. V podstatě se jedná o trapézovou integraci plochy, která je v MATLABU realizována funkcí trapz(x,y). Kde x je interval od 0 do 120 sekund, s krokem 1/Fvz, tedy již dříve naprogramovaná číselná posloupnost. A y je potom rektifikovaný signál první nebo druhé zátěže, pod jehož časovým průběhem je plocha počítána (viz. Obr. 7.8). [20]

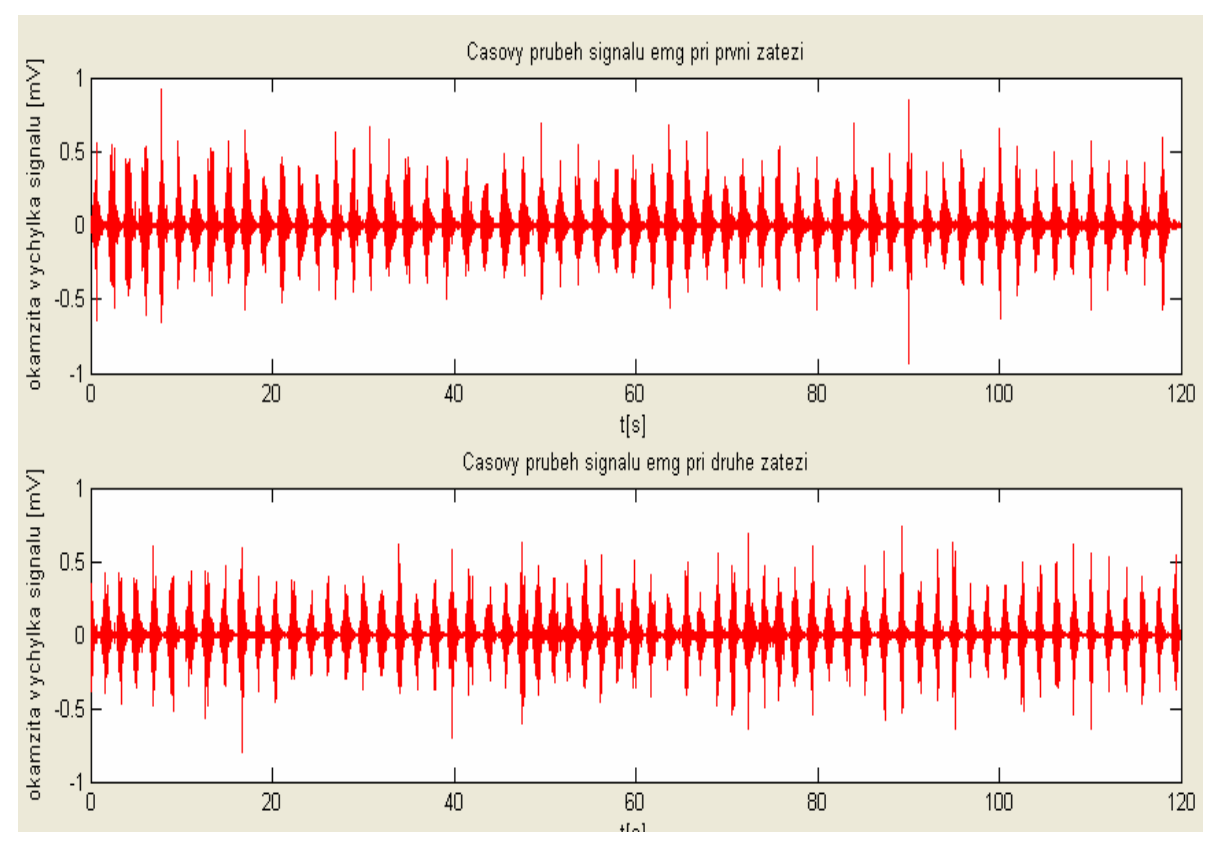

Obr. 7.7: Časové průběhy EMG signálu při první a druhé zátěži

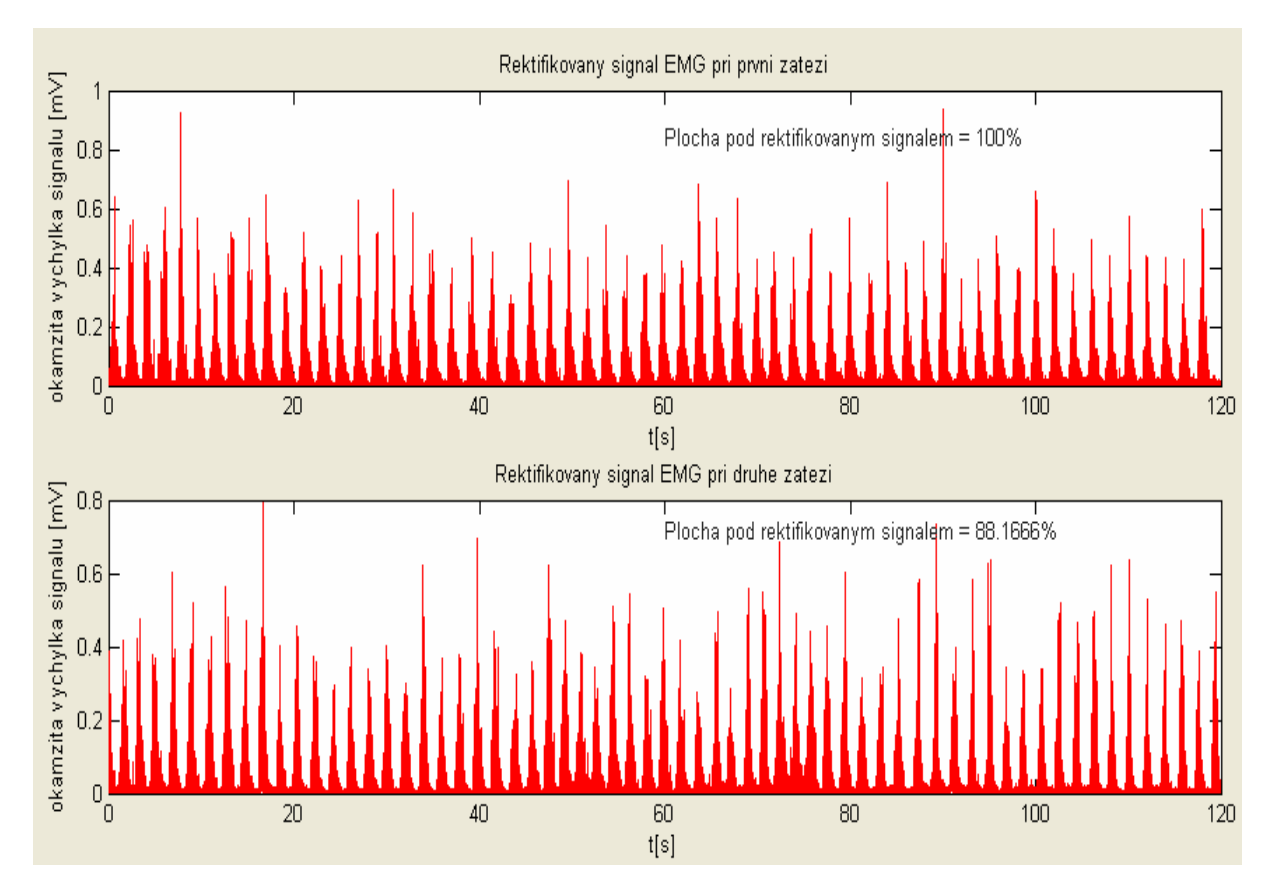

Obr. 7.8: Rektifikovaný EMG signál při první a druhé zátěži

#### 7.4.3 Obálky signálu

Druhá část dvourozměrné matice exportované z programu AcqKnowledge obsahovala posloupnost, reprezentující právě obálku EMG záznamu. Obálka signálu je křivka, jejíž trajektorie je řízená následujícím postupem. Nejprve je nutné signál plně rektifikovat, tedy jeho záporné hodnoty převést na kladné. Jestliže pak vzorek diskrétního signálu má větší číselnou hodnotu než předchozí, dochází k rychlému vzestupu trajektorie, pokud je ovšem jeho hodnota menší, dochází k pomalému klesání, které může být přerušeno rychlým vzestupem k vzorku s větší hodnotou. Díky tomuto postupu nedochází k rychlým přechodům mezi náběžnou a sestupnou hranou signálu a trajektorie má tvar obalové křivky. Postup zpracování byl identický jako tomu bylo u časového průběhu, tedy nejprve rozdělení na dva úseky reprezentující první a druhou fyzickou zátěž a poté následné zpracování. V programu ANALYZA jsou obálky EMG signálu první a druhé zátěže využity k určení počátku a konce kontrakcí. Jako indikátor změny signálu byla také vypočtena plocha pod každou z těchto obálek. (viz. Obr. 7.9). Postup je identický tomu u rektifikovaného signálu. [21]

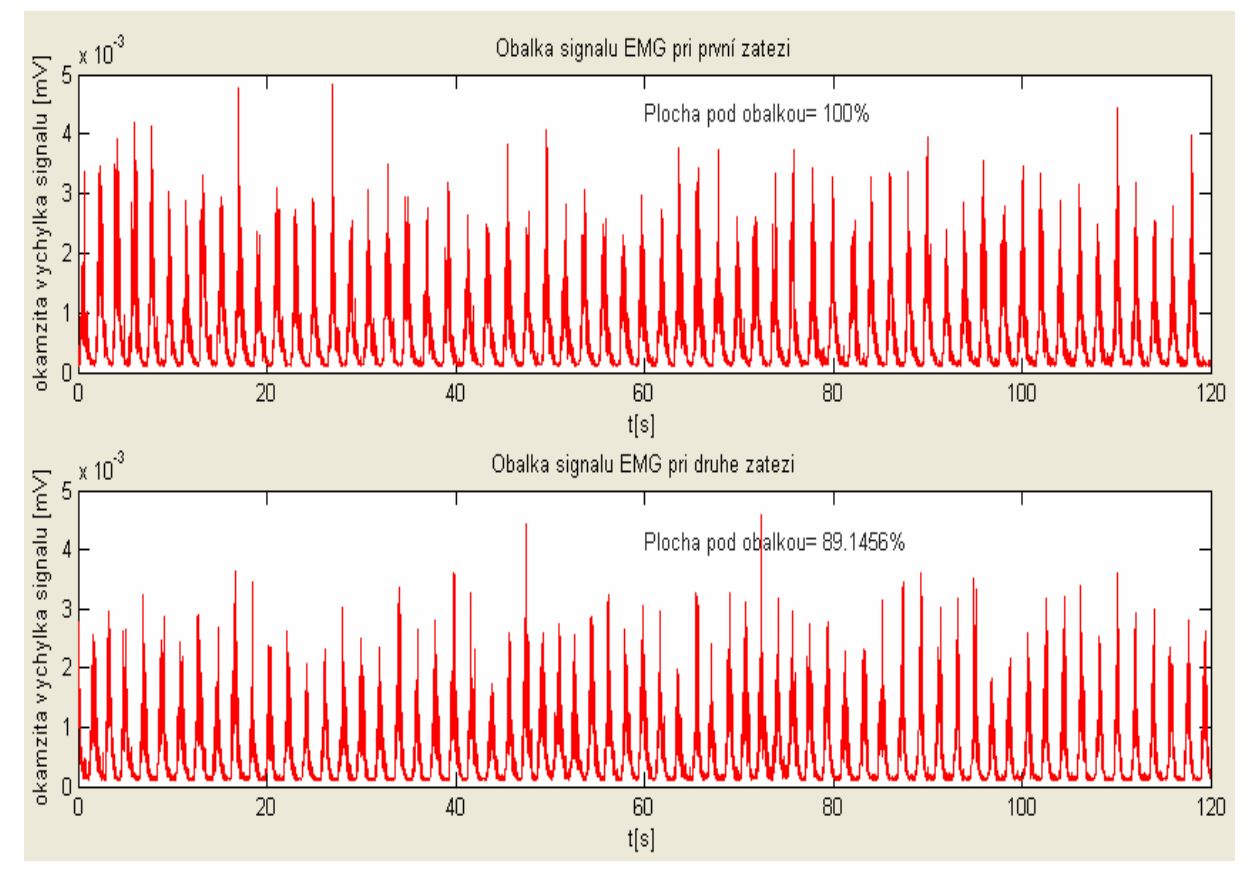

Obr. 7.9: Obálky signálu EMG při první a druhé fyzické zátěži

#### **7.5 Fourierova transformace**

Každý signál může být popsán v časové nebo ve frekvenční oblasti. Buď se jedná o funkci vyjadřující závislost okamžité výchylky na čase, nebo o funkci vyjadřující závislost amplitudy a fáze jednotlivých komponent na frekvenci. Přechod mezi vyjádřením z časové do frekvenční oblasti zajišťují takzvané transformace (předpisy převádějící funkci na jinou funkci). Jednou z transformací, která převádí funkci mezi časovou a frekvenční oblastí je Fourierova transformace. Časová funkce je nazývána originál, frekvenční funkce je označena jako obraz. Pokud je zpracován diskrétní signál jsou funkce nahrazeny posloupnostmi a je zavedena takzvaná diskrétní Fourierova transformace. Obraz signálu tedy poskytuje informaci o tom, jaké frekvence jsou v signálu obsaženy, což je velmi výhodné zejména tehdy, když chceme signál syntetizovat, filtrovat, nebo jinak zpracovávat a analyzovat. Algoritmus diskrétní Fourierovy transformace pro výpočet obrazu diskrétního signálu odpovídá vztahu (7.3)

$$
X(k) = \sum_{i=0}^{N-1} x(i) e^{-j2\pi i k}
$$
, k = 0,1,2,...,N-1, (7.3) [16]

kde x(i) je posloupnost složená z N konečných reálných čísel, představující diskrétní signál a X(k) je posloupnost, jež se nazývá diskrétní spektrum signálu. Protože je X(k) posloupnost komplexní, rozlišujeme dále amplitudové a fázové spektrum signálu.

V programu ANALYZA bylo použito algoritmu FFT (fast Fourier transform, neboli rychlá Fourierova transformace). Tento algoritmus vychází přirozeně z definičního vztahu diskrétní N-bodové Fourierovy transformace. Zvýšení rychlosti je dosaženo rozdělením N vzorků na menší skupiny, postupným vypočítáváním menších diskrétních Fourierových transformací a v jejich kombinaci. [16], [19]

#### **7.6 Analýza signálu ve frekvenční oblasti**

Spektrální analýza slouží obecně k popisu signálu pomocí jeho složek ve frekvenční oblasti. Zobrazení jednotlivých harmonických komponentů signálu je výhodné zejména pro odstranění složek nežádoucích a vyhodnocení charakteru signálu. [19]

#### 7.6.1 Amplitudová spektra signálu

Po aplikaci rychlé Fourierovy transformace na jeden z úseků EMG signálu, byla výsledkem číselná posloupnost, reprezentující komplexní spektrum tohoto úseku. Pro zobrazení amplitudového spektra první nebo druhé zátěže byly použity absolutní hodnoty komplexního spektra. Po této operaci bylo již patrné zastoupení jednotlivých frekvenčních složek signálu. Pro konkrétní určení změny EMG signálu mezi první a druhou zátěží, byla zavedena střední frekvence amplitudového spektra a frekvence nejvíce zastoupené složky.

V programu MATLAB bylo vytvoření komplexního spektra realizováno pomocí příkazu fft(x), kde x je jeden z úseků EMG signálu v originální (časové) oblasti, jehož obraz má být zjištěn. Odstranění imaginární složky bylo poté provedeno příkazem abs(x), což znamená převedení všech komplexních hodnot posloupnosti x na hodnoty absolutní. Stejně jako u časového průběhu signálu musela být vytvořena časová osa, musela být zde vytvořena osa frekvenční. Princip vytvoření této osy spočíval nejprve v zjištění délky výstupní posloupnosti algoritmu FFT, tento údaj byl uložen do proměnné ds. Jelikož je spektrum signálu souměrné kolem své poloviny, má smysl zobrazovat jen první polovinu spektra. Jestliže nyní bude brán v úvahu vzorkovací teorém, který říká, že vzorkovací frekvence je dvakrát vyšší, než maximální frekvenční složka signálu, bude maximum frekvenční osy právě polovina vzorkovacího kmitočtu Fvz. Posledním krokem bylo tedy vytvoření posloupnosti, jejíž počáteční hodnota byla 0, konečná hodnota Fvz/2 a celkový počet vzorků byl ds/2.

Pro výpočet střední frekvence amplitudového spektra byl naprogramován následující algoritmus. Nejprve byly sečteny hodnoty všech vzorků posloupnosti tvořící amplitudové spektrum a tento součet byl podělen dvěma, výsledná hodnota byla uložena do proměnné s názvem r. V každé z realizací následného cyklu docházelo k postupnému sčítání číselných hodnot vzorků spektra a testování podmínky, zda je tento součet větší nebo roven proměnné r. Pokud byla podmínka negativní, docházelo k opakování cyklu a inkrementování proměnné n, při pozitivním výsledku podmínky byl z číselné posloupnosti odpovídající frekvenční ose vybrán vzorek s pořadovým číslem n. Číselná hodnota tohoto vzorku potom odpovídala hledané střední frekvenci.

Nejvíce zastoupená frekvenční složka signálu byla v programu ANALYZA vypočtena podobným způsobem. Nejprve byly vypočteny pomocí příkazu max(x) maximální hodnoty amplitudového spektra x. V cyklu bylo pak testováno, zda n-tý vzorek spektrální posloupnosti odpovídá vypočtené maximální hodnotě. Pokud byl výsledek negativní, docházelo k opakování cyklu a inkrementování proměnné n, pokud pozitivní, byl opět z posloupnosti odpovídající frekvenční ose vybrán vzorek s pořadovým číslem n. Nejvíce zastoupená frekvenční složka potom odpovídala číselné hodnotě tohoto vzorku

Amplitudová spektra EMG signálu při první a druhé fyzické zátěži, včetně určené střední frekvence a nejvíce zastoupené frekvenční složky, jsou zobrazena na Obr. 7.10. [15]

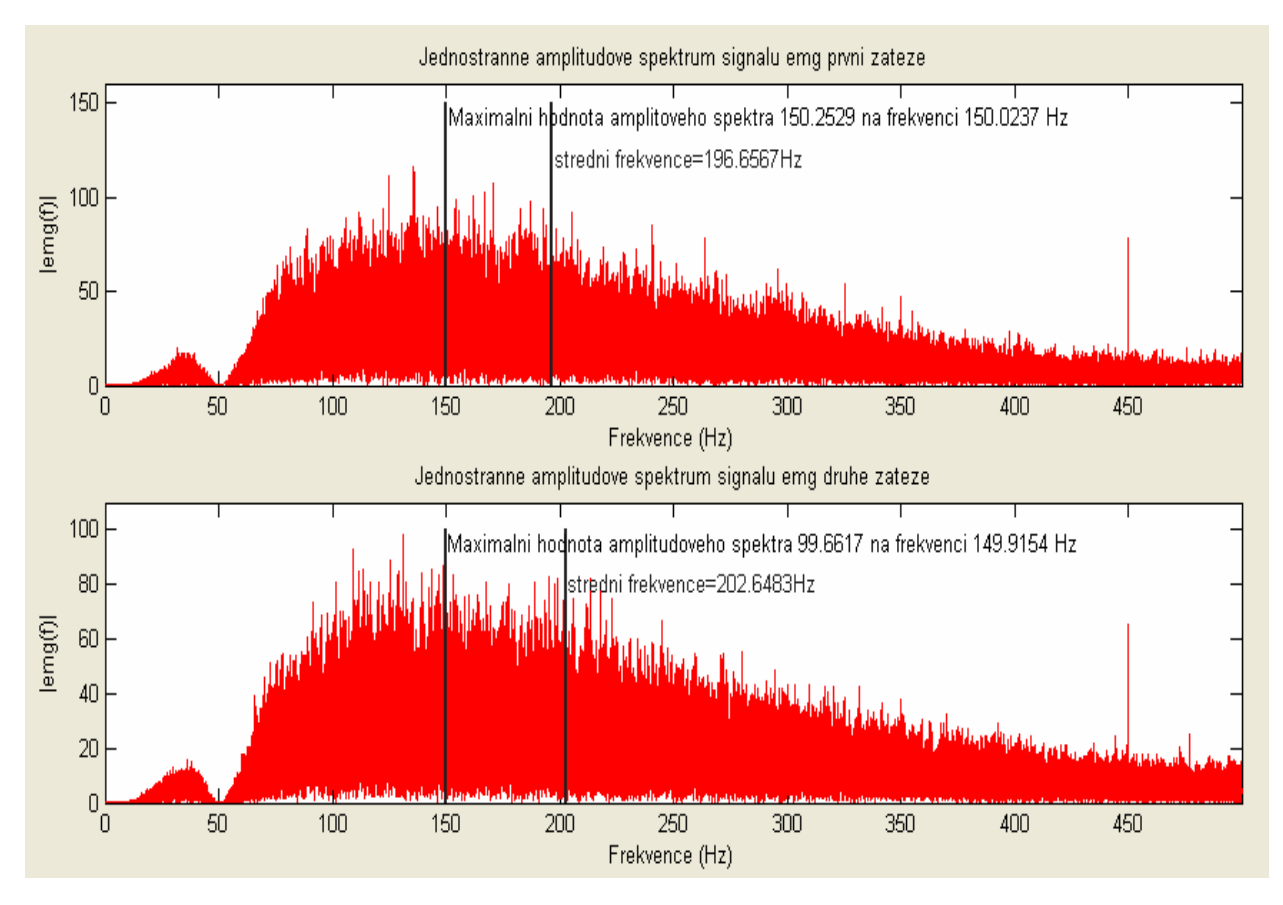

Obr. 7.10: Amplitudová spektra signálu při první a druhé fyzické zátěži

#### 7.6.1 Výkonová spektra signálu

Výkonové spektrum je využíváno u spektrální analýzy náhodných signálů nejčastěji k zvýraznění rozdílů mezi velikostmi spektrálních koeficientů, nebo k odhadu charakteru stochastických signálů. V tomto případě se jedná o signál deterministický, tudíž výkonové spektrum bude plnit jen funkci zvýraznění rozdílů jednotlivých koeficientů spektra. Jsou-li násobena dvě komplexní čísla navzájem komplexně sdružená, výsledkem je číslo reálné, jehož hodnota je rovna kvadrátu modulu (absolutní hodnoty) těchto čísel (viz. vztah 7.4). Z toho vyplývá, že výkonové spektrum neobsahuje informaci o fázi, zato však svým kvadrátem zvýrazňuje rozdíly mezi vzorky spektra. V programu ANALYZA jsou výkonová spektra úseků EMG signálu použita právě kvůli umocnění jejich rozdílů. Postup výpočtu výkonového spektra vyjadřuje vztah

$$
Z_{TXX}(\omega) = \frac{1}{N} X(\omega) X^*(\omega) = \frac{1}{N} |X(\omega)|^2, \qquad (7.4) [15]
$$

kde X(ω) jsou prvky Fourierovy transformace výchozího signálu x(t),  $Z_{\text{TXX}}((\omega))$  jsou prvky tvořící posloupnost výkonového spektra a N je číslo vyjadřující počet těchto prvků.

Ze vzorce (7.4) tedy vyplývá, že pro výpočet výkonového spektra EMG záznamu první nebo druhé zátěže, bylo nejprve nutné pomocí algoritmu FFT vytvořit číselnou posloupnost o *N* prvcích, reprezentující obraz signálu ve frekvenční oblasti. Poté byla vytvořena posloupnost nová, která byla komplexně sdružená k posloupnosti výchozí. Tyto dvě číselné řady byly mezi sebou prvek po prvku vynásobeny a výsledky poděleny číslem *N*. Výsledná číselná řada je výkonové spektrum příslušného úseku EMG záznamu (viz. Obr. 7.11). Střední frekvence a nejvíce zastoupená frekvenční složka výkonového spektra byly naprogramovány analogicky ke spektru amplitudovému. [15]

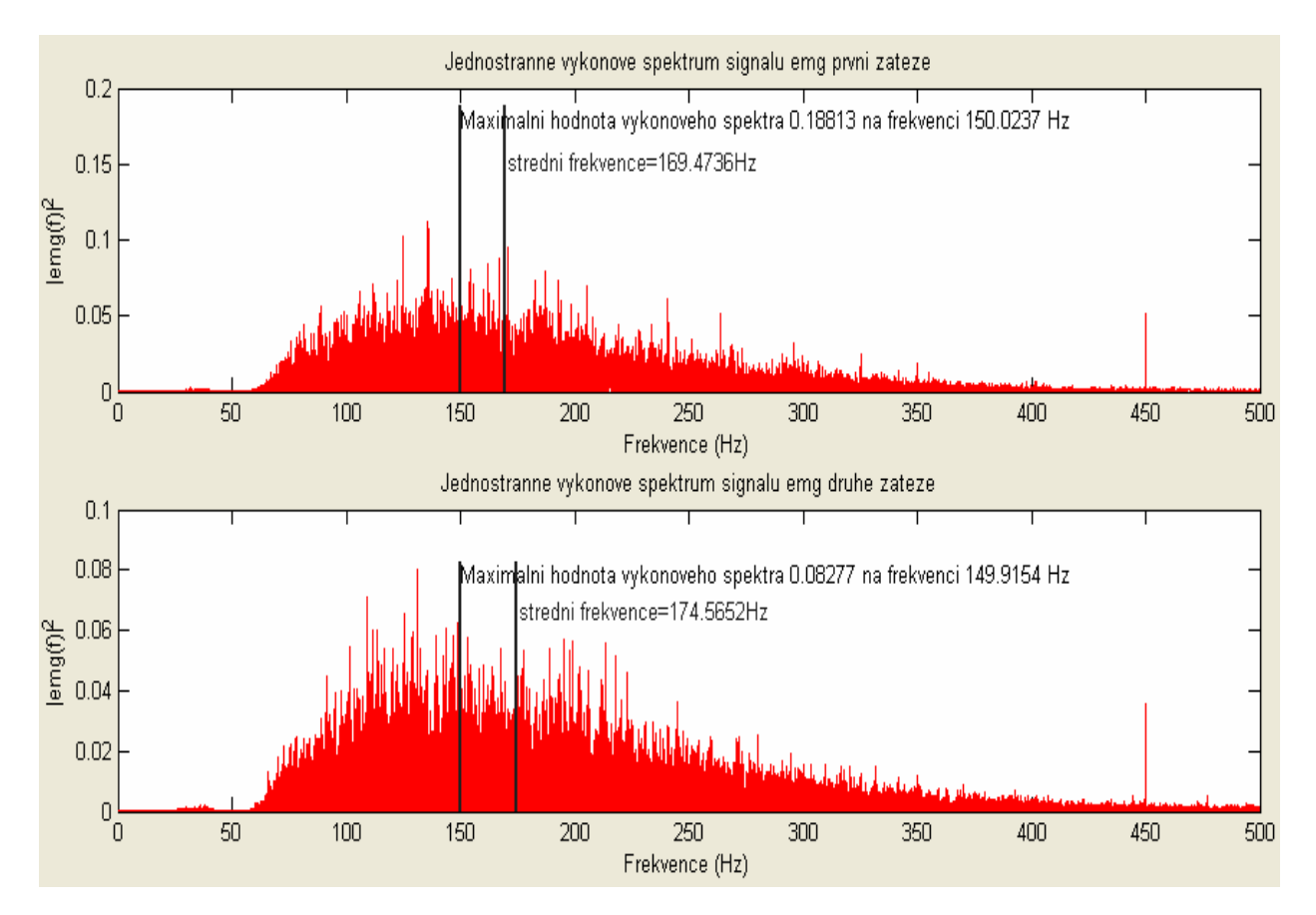

Obr. 7.11: Výkonová spektra signálu při první a druhé fyzické zátěži

#### **7.7 Číselné parametry EMG záznamu**

Poslední funkcí programu ANALAZA je výpočet a zobrazení vybraných parametrů EMG signálu první a druhé zátěže. Jedná se o průměrné výchylky rektifikovaného záznamu, průměrné vzdálenosti maximálních výchylek sousedních kontrakcí a součty všech vzorků tvořící jednotlivá výkonová spektra. Součástí těchto parametrů jsou i hodnoty reprezentující průměrné maximální výchylky kontrakcí, minimální výchylky kontrakcí a doby trvání kontrakcí obou úseků EMG záznamu. Tedy hodnoty dříve manuálně odečítané pro statistické zpracování.

Výpočet průměrných výchylek rektifikovaného EMG záznamů první a druhé zátěže byl proveden pomocí příkazu *sum(x)/N*, kde *x* je rektifikovaný signál během první, nebo druhé zátěže a *N* je počet vzorků tohoto signálu. Stejným způsobem je vypočten i součet všech jednotlivých vzorků výkonového spektra signálu první, nebo druhé zátěže.

Pro výpočet dalších parametrů bylo nutné naprogramovat algoritmus, který by přesně vymezil rozhraní kontrakcí u EMG záznamu první a druhé fyzické zátěže. Za tímto účelem byly intuitivně stanoveny dva rozhodovací prahy. Hodnota prvního z nich určovala počátek kontrakce, hodnota druhého její konec. Vytvořený algoritmus se skládal z 55. cyklů zanořených do sebe, v každém cyklu docházelo k procházení EMG signálu a testování, zda se příslušný vzorek shoduje s prvním prahem. Pokud ano, začal se vytvářet úsek signálu, který byl ukončen jakmile byl detekován vzorek odpovídající rozhodovacímu prahu druhému. Tyto úseky znázorňovaly jednotlivé svalové kontrakce. V každém z těchto úseků byla vypočtena minimální hodnota, maximální hodnota a celková délka úseku, která byla pomocí vzorkovací periody převedena na dobu trvání. Pořadové číslo posledního zpracovávaného vzorku signálu bylo převedeno do dalšího cyklu, kde se celý proces opakoval. Průměrné hodnoty bylo dosaženo součtem všech hodnot dílčích, odečtených při jednotlivých cyklech a podělením tohoto součtu hodnotou, reprezentující celkový počet cyklů.

Vzdálenost maximálních hodnot sousedních kontrakcí byla vypočtena tak, že v každém cyklu bylo s maximální hodnotou odečteno i pořadí vzorku, kterému tato hodnota příslušela. Vzdálenost mezi nimi byla pak určena jako rozdíl pořadového čísla *n+1*. vzorku a pořadového čísla *n*. vzorku, kde číslo *n* je posloupnost čísel od 1. do 54.

Po aktivaci příslušného ovládacího prvku v programu ANALYZA se do předdefinovaných grafických oken zobrazí všechny zmiňované parametry první a druhé zátěže. (viz. Obr. 7.12)

|                |                                                                                   |                                                                                             |   | Ciselne parametry emg zaznamu prvni zateze |    |   |  |   |   |    |
|----------------|-----------------------------------------------------------------------------------|---------------------------------------------------------------------------------------------|---|--------------------------------------------|----|---|--|---|---|----|
|                |                                                                                   |                                                                                             |   |                                            |    |   |  |   |   |    |
|                |                                                                                   | Prumerna vychylka rektifikovaneho emg zaznamu prvni zateze = 0.034299 V                     |   |                                            |    |   |  |   |   |    |
| 0.5            | Prumerna hodnota minimalnich vychylek emg zaznamu behem prvni zateze = -0.43195 V |                                                                                             |   |                                            |    |   |  |   |   |    |
|                |                                                                                   | Prumerna hodnota maximalnich vychylek emg zaznamu behem prvni zateze = 0.4973 V             |   |                                            |    |   |  |   |   |    |
| $\overline{0}$ | Prumerna delka kontrakci emg zaznamu behem prvni zateze = 1.2133 s                |                                                                                             |   |                                            |    |   |  |   |   |    |
|                |                                                                                   | Prumerna vzdalenost maximalních vychylek sousedních kontrakcí behem první zateze = 1.9897 s |   |                                            |    |   |  |   |   |    |
| -0.5           |                                                                                   | Soucet vsech hodnot jednotlivych vzorku tvorici posloupnost vykonoveho spektra = 486.5728   |   |                                            |    |   |  |   |   |    |
|                |                                                                                   |                                                                                             |   |                                            |    |   |  |   |   |    |
|                |                                                                                   |                                                                                             |   |                                            |    |   |  |   |   |    |
|                | Л                                                                                 | $\overline{2}$                                                                              | 3 |                                            | 5. | 6 |  | 8 | 9 | 10 |
|                |                                                                                   |                                                                                             |   |                                            |    |   |  |   |   |    |
|                |                                                                                   |                                                                                             |   | Ciselne parametry emg zaznamu druhe zateze |    |   |  |   |   |    |
|                |                                                                                   |                                                                                             |   |                                            |    |   |  |   |   |    |
|                |                                                                                   |                                                                                             |   |                                            |    |   |  |   |   |    |
|                |                                                                                   | Prumerna vychylka rektifikovaneho emg zaznamu druhe zateze = 0.030241 V                     |   |                                            |    |   |  |   |   |    |
| 0.5            |                                                                                   | Prumerna hodnota minimalnich vychylek emg zaznamu behem druhe zateze = -0.41358 V           |   |                                            |    |   |  |   |   |    |
|                |                                                                                   | Prumerna hodnota maximalnich vychylek emg zaznamu behem druhe zateze = 0.43867 V            |   |                                            |    |   |  |   |   |    |
| 0.             |                                                                                   | Prumerna delka kontrakci emg zaznamu behem druhe zateze = 0.99902 s                         |   |                                            |    |   |  |   |   |    |
|                |                                                                                   | Prumerna vzdalenost maximalnich vychylek sousednich kontrakci behem druhe zateze = 1.8675 s |   |                                            |    |   |  |   |   |    |
| -0.5           |                                                                                   | Soucet vsech hodnot jednotlivych vzorku tvorici posloupnost vykonoveho spektra = 400.7948   |   |                                            |    |   |  |   |   |    |
|                |                                                                                   |                                                                                             |   |                                            |    |   |  |   |   |    |
|                |                                                                                   |                                                                                             |   |                                            |    | Ⴌ |  | 8 | 9 | 10 |

Obr. 7.12: Číselné výstupní parametry EMG záznamu první a druhé fyzické zátěže

# **8 ZÁVĚR**

.

Práce je zaměřena na sledování vlivu elektrické aktivity svalů. Pomocí počítačového systému BIOPAC bylo provedeno měření EMG v různých situacích podle navrženého měřícího protokolu.

Navržený protokol obsahoval proměření dvojhlavého lýtkového svalu nejprve v klidu a poté během opakované zátěže. Zátěž byla realizována stoupáním na špičku pravé dolní končetiny po dobu dvou minut a opakovala se dvakrát. Pauza mezi zátěžemi měla stejnou dobu trvání. Výsledkem měření skupiny deseti osob byly EMG záznamy, které byly dále zpracovávány v programu AcqKnowledge. U těchto záznamů byla analyzována každá druhá kontrakce odpovídající nejprve první a poté i druhé fyzické zátěži a to odečtením její maximální výchylky, minimální výchylky a doby trvání. Díky grafickým závislostem těchto dat, bylo možné stanovit předběžné vyhodnocení měření a sice, že fyzická zátěž má vliv jak na maximální výchylku, tak na dobu trvání kontrakcí.

Pro ověření hypotézy, že fyzická zátěž má vliv na elektrickou aktivitu svalů, byl zaveden statistický t-test. Pomocí dvouvýběrového t-testu bylo na hladině významnosti 10% zjištěno, že fyzická zátěž má vliv na dobu trvání kontrakcí ale nemá vliv na maximální výchylku kontrakcí. Pokud byl test proveden pro nižší hladiny významností, bylo zamítnuto i tvrzení, že fyzická zátěž působí na dobu trvání kontrakcí.

Program ANALYZA vytvořený v grafickém prostředí GUIDE umožňuje časovou i frekvenční analýzu naměřených záznamů. EMG signál exportovaný z programu AcqKnowledge byl nejprve filtrován dvěma číslicovými filtry a poté rozdělen na dva úseky odpovídající první a druhé fyzické zátěži. Po těchto prvotních úpravách bylo možné EMG záznamy dále analyzovat.

U grafického znázornění časových průběhů EMG signálu lze jen stěží určit změny mezi první a druhou zátěží, avšak po vypočtení číselných parametrů lze objektivně změny vyhodnotit. Nejvíce je ovlivněna průměrná doba trvání kontrakce a průměrná vzdálenost maxim sousedních kontrakcí. Ostatní indikátory se mění jen minimálně. Toto tvrzení koresponduje s výše uvedenou statistickou analýzou. Vliv fyzické zátěže na elektrickou aktivitu svalů může být také procentuelně vyjádřen změnou vypočtené plochy pod obálkou signálu první a druhé zátěže.

Jelikož amplitudové a výkonové spektrum znázorňuje jednotlivé harmonické komponenty signálu, lze za nejvíce určující pokládat právě analýzu frekvenční. Zde lze pozorovat změny jednotlivých harmonických složek signálu a stanovit střední frekvenci a nejvíce zastoupenou složku amplitudového nebo výkonového spektra. U většiny objektů dochází u opakované fyzické zátěže k posunutí střední frekvence a sice k vyšším hodnotám. Nejvíce zastoupená frekvenční složka signálu se naopak téměř nemění. Výkonové spektrum signálu pak svým kvadrátem zvýrazňuje rozdíly mezi vzorky spektra a umocňuje rozdíl mezi první a druhou fyzickou zátěží.

# **LITERATURA**

- [1] CIBULČÍK, F., ŠÓTJ, J. *EMG atlas: základná příručka elektromyografických techník.* Martin: OSVĚTA, 1998.
- [2] CHMELAŘ, M. *Lékařská přístrojová technika* Brno: CERM, 1995.
- [3] KONRAD, P. *The ABC of EMG* USA: NORAXON INC., 2005.
- [4] NOVOTNÝ, I., HRUŠKA M. *Biologie člověka.* Praha: FORTUNA, 2002
- [5] ZICHÁČEK, V., JELÍNEK J. *Biologie pro gymnázia.* Olomouc: OLOMOUC, 2000
- [6] ZVÁROVÁ, J. *Základy statistiky pro biomedicíncké obory.* Praha: KAROLINUM, 1998.
- [7] FAJMON, B., KOLÁČEK, J. *Pravděpodobnost, statistika a operační výzkum.* Brno: VUT v Brně , 2005
- [8] KOLÁŘ, R. *Přednáška lékařské diagnostické techniky* [pdf.], *snímání EMG.* Brno, 2007
- [9] KREMER, J,M. *AcqKnowledge Software Guide* [pdf.] popis programového prostředí AcqKnowledge, vytvořeno 23.10.2004
- [10] *BIOPAC MP Hardware Guide* [pdf.] *popis zařízení BIOPAC, včetně jednotlivých modulů a elektrod zprostředkovávajících svod biosignálů,* vytvořeno 23.6.2004
- [11] *Kinesiology - muscles* [online]. Zobrazení a popis dvojhlavého lýtkového svalu. <http://www.exrx.net/Muscles/Gastrocnemius.html>
- [12] *T test* [online]. Princip t-testu, používané vzorce, definice. <http://cs.wikipedia.org/wiki/T\_test>
- [13] ZAPLATÍLEK, K., DOŇAR, B. *Matlab - pro začátečníky.* Praha: BEN technická literatura, 2006
- [14] ZAPLATÍLEK, K., DOŇAR, B. *Matlab - tvorba uživatelských aplikací.* Praha: BEN - technická literatura, 2006
- [15] ZAPLATÍLEK, K., DOŇAR, B. *Matlab - začínáme se signály.* Praha: BEN - technická literatura, 2006
- [16] ŠŇOREK, M. *Analogové a číslicové systémy.* Praha: Vydavatelství ČVUT, 1999
- [17] ŠEBESTA, V.,SMÉKAL, Z. *Signály a soustavy.* Brno: VUT v Brně, 2004
- [18] KOZUMPLÍK, J., KOLÁŘ, R., JAN, J. *Číslicové zpracování signálů v prostředí Matlab.* Brno: VUT v Brně, 2001
- [19] JAN, J. *Číslicová filtrace, analýza a restaurace signálů.* Brno: VUTIUM, 2002
- [20] *Rektifikace signálu* [online]. Princip rektifikace, používané metody, definice. <http://en.wikipedia.org/wiki/Rectifier>
- [21] *Obálky signálu* [online]. Princip vytvoření obálek signálu, definice. <http://en.wikipedia.org/wiki/Envelope detector>

# **Seznam použitých zkratek**

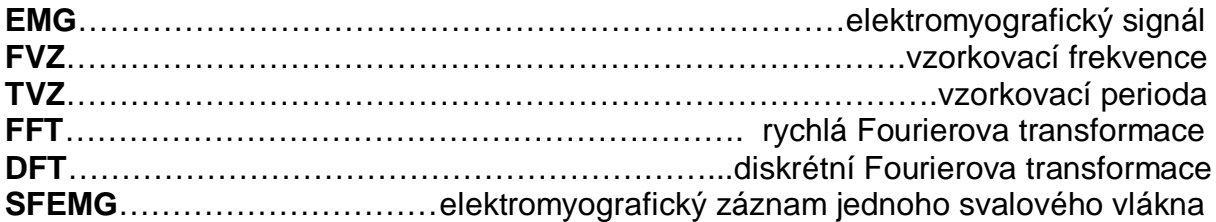

# **PŘÍLOHY**

# **Tabulky naměřených hodnot**

## **Objekt 1**

## Naměřené hodnoty během první zátěže

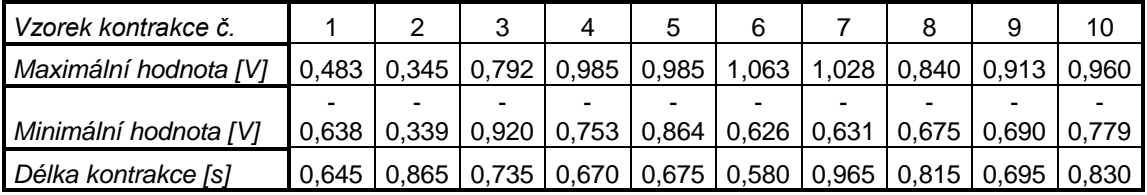

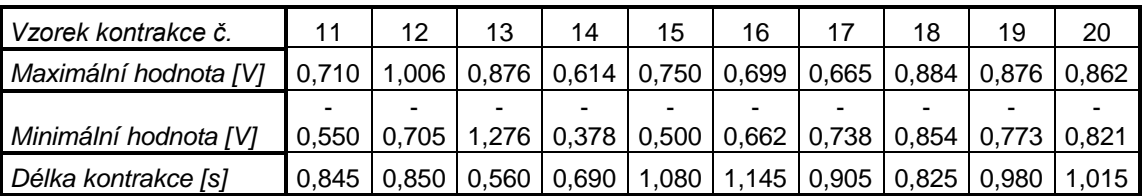

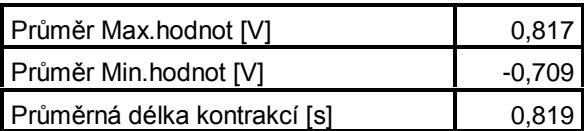

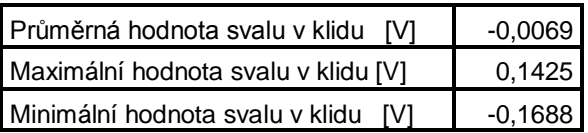

Vypočteno v programu MATLAB

#### Naměřené hodnoty během druhé zátěže

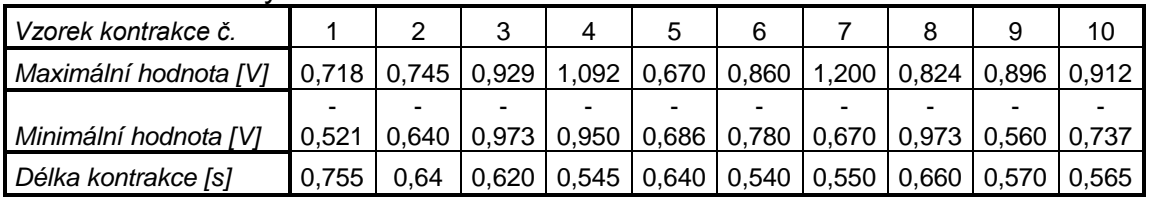

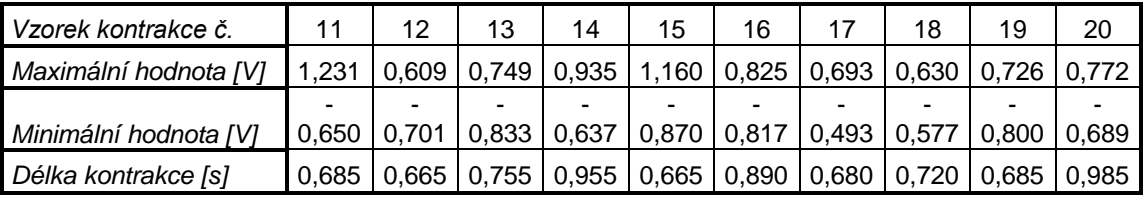

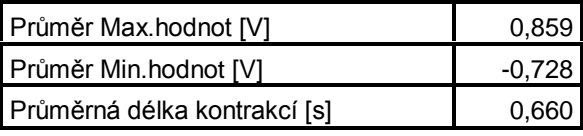

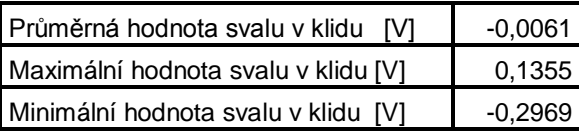

## Naměřené hodnoty během první zátěže

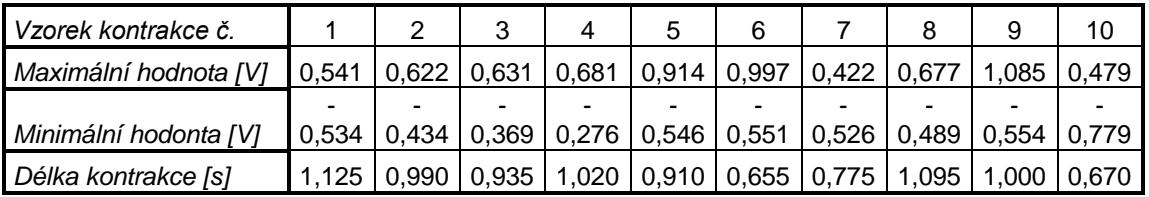

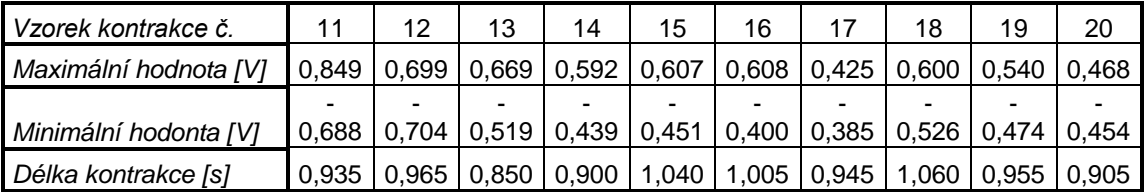

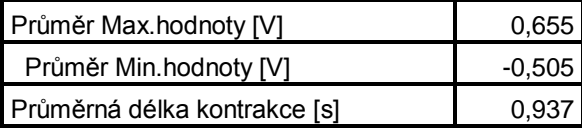

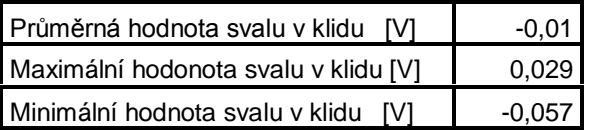

Vypočteno v programu MATLAB

## Naměřené hodnoty během druhé zátěže

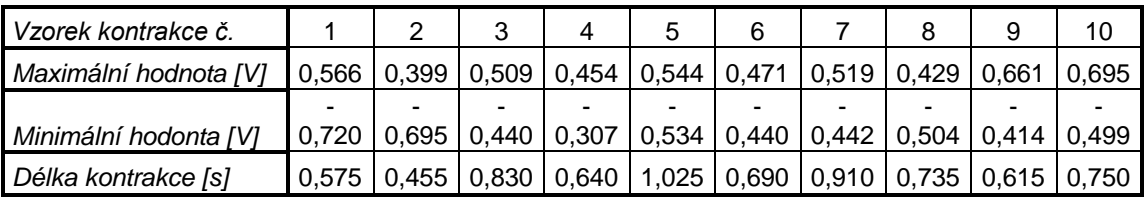

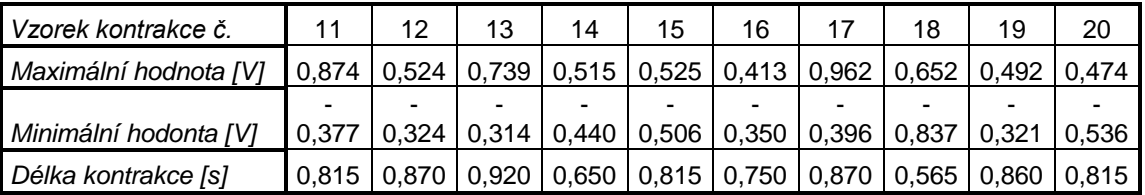

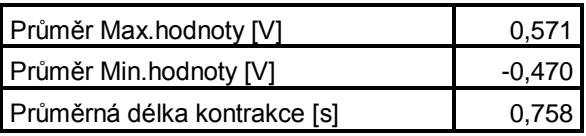

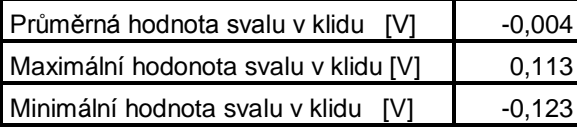

## Naměřené hodnoty během první zátěže

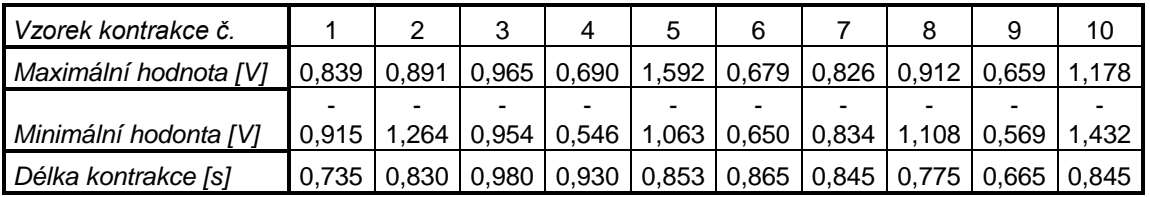

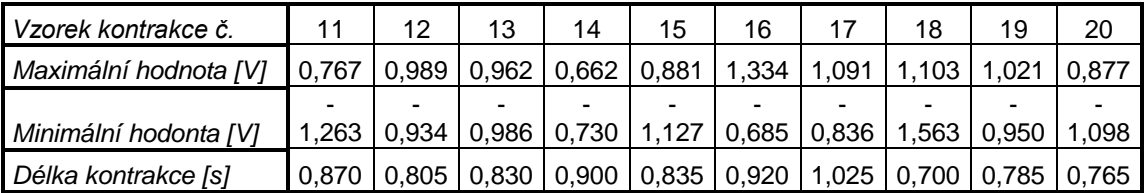

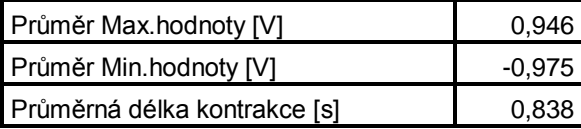

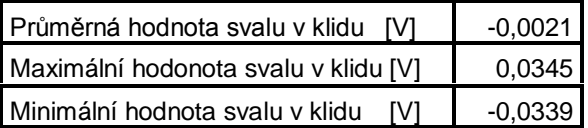

Vypočteno v programu MATLAB

## Naměřené hodnoty během druhé zátěže

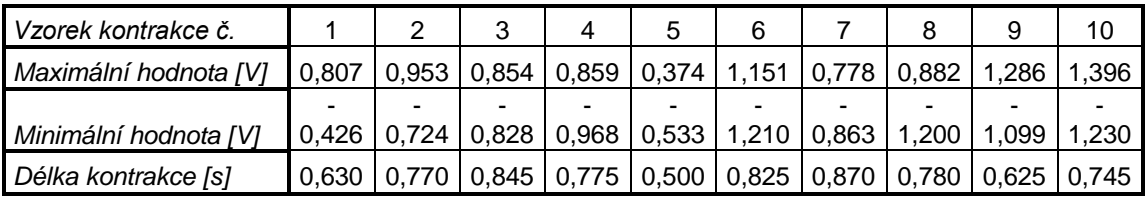

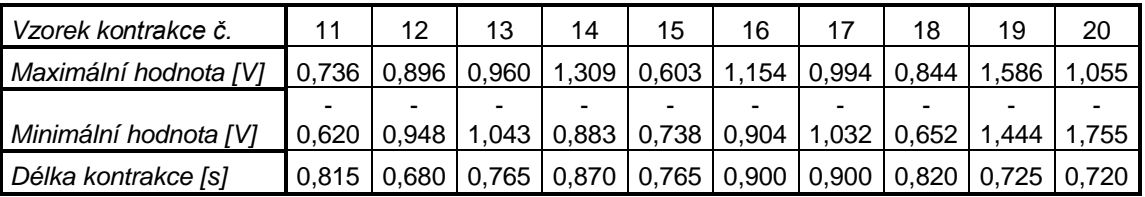

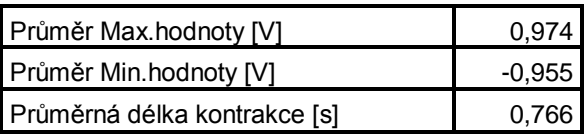

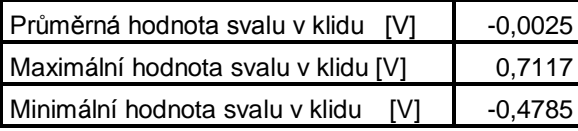

## Naměřené hodnoty během první zátěže

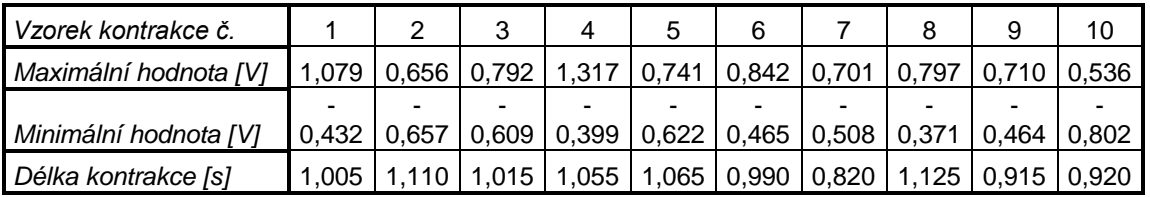

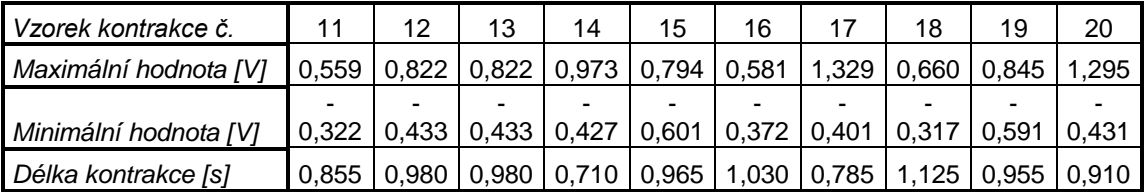

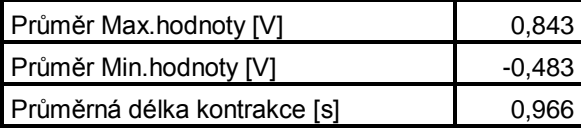

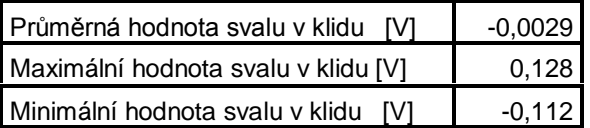

Vypočteno v programu MATLAB

## Naměřené hodnoty během druhé zátěže

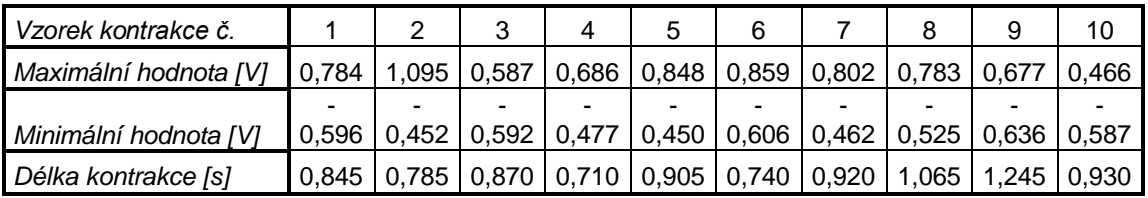

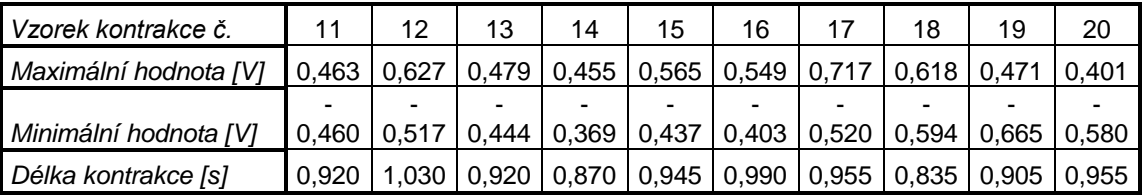

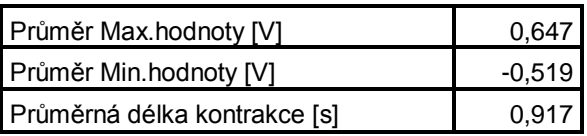

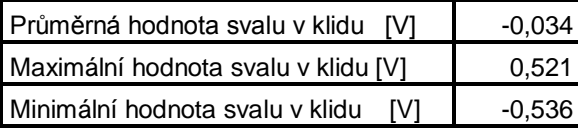

## Naměřené hodnoty během první zátěže

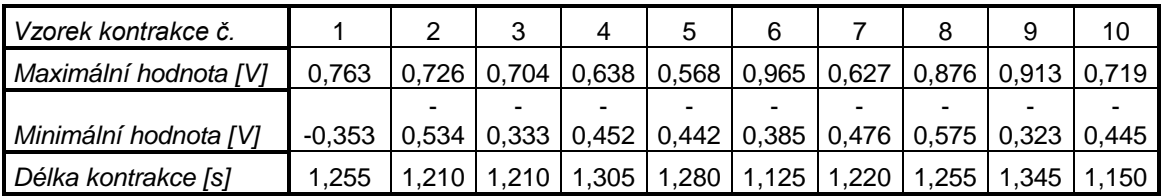

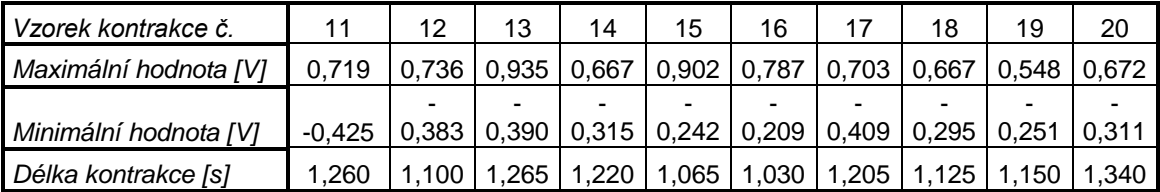

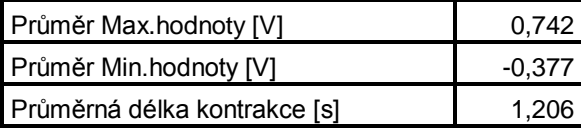

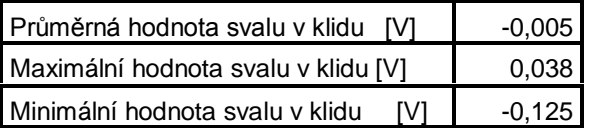

Vypočteno v programu MATLAB

## Naměřené hodnoty během druhé zátěže

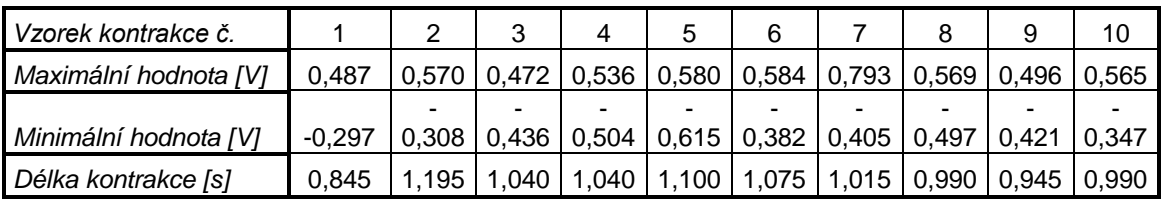

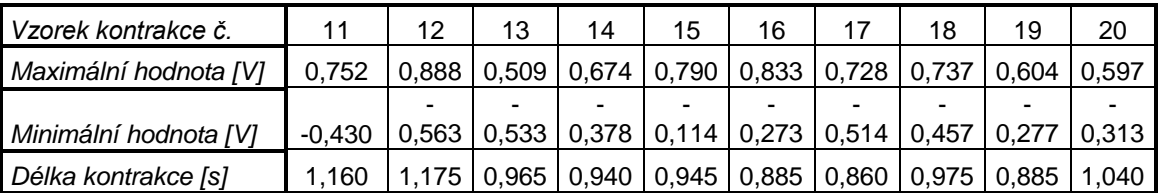

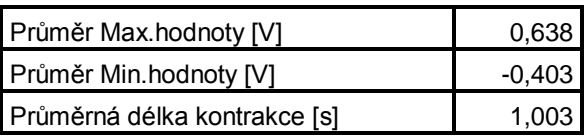

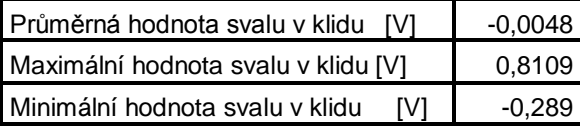

## Naměřené hodnoty během první zátěže

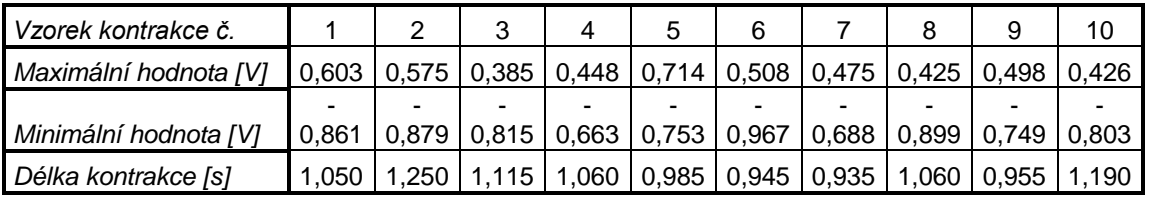

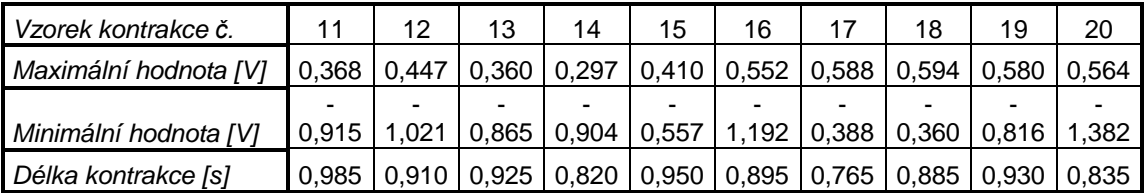

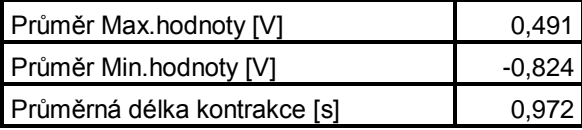

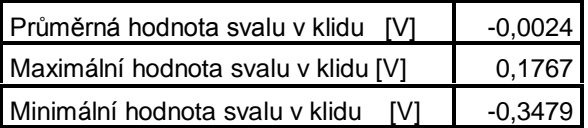

Vypočteno v programu MATLAB

## Naměřené hodnoty během druhé zátěže

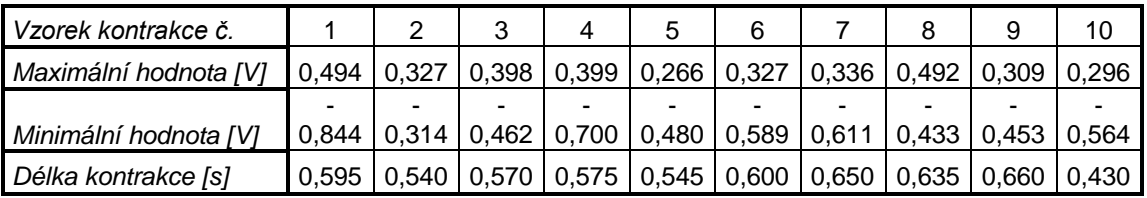

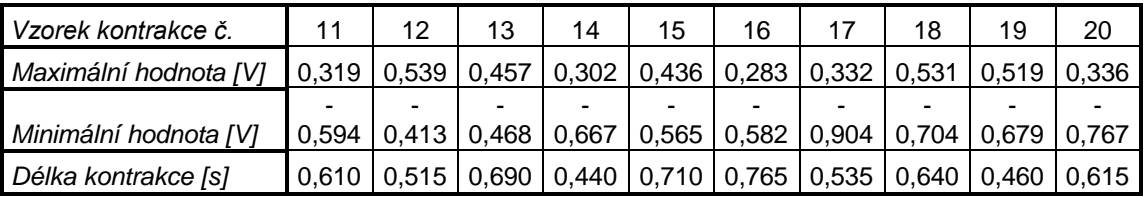

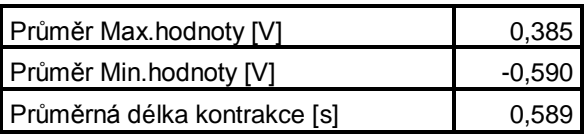

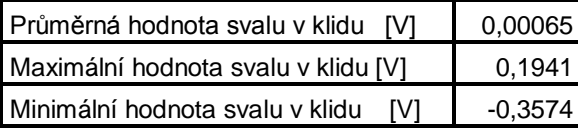

## Naměřené hodnoty během první zátěže

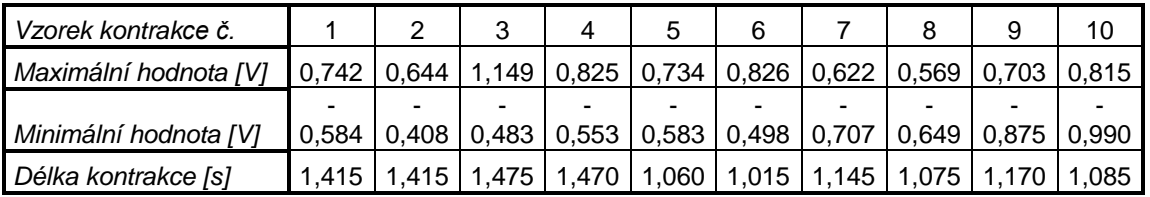

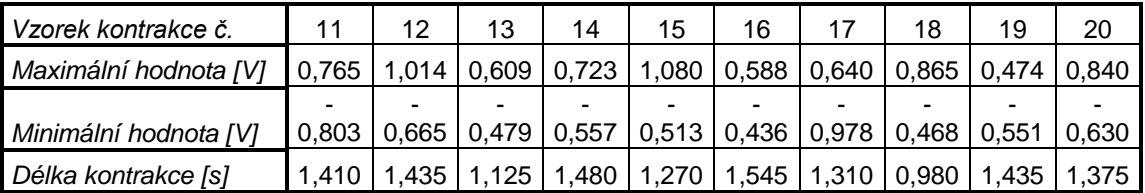

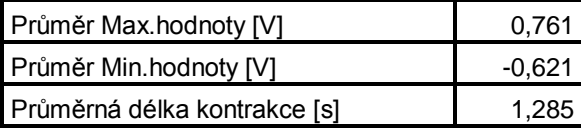

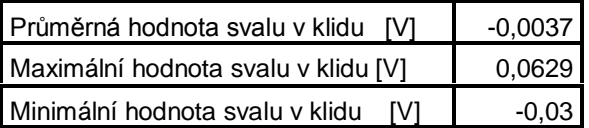

Vypočteno v programu MATLAB

## Naměřené hodnoty během druhé zátěže

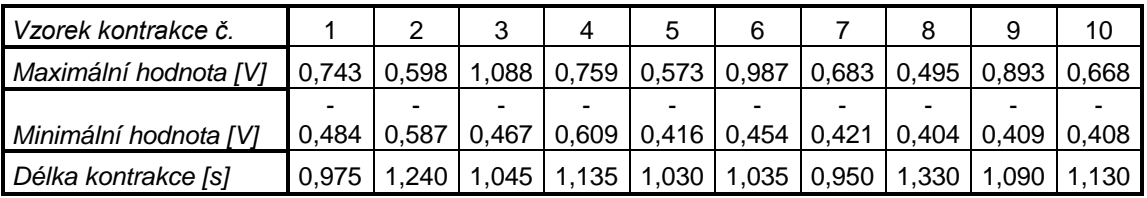

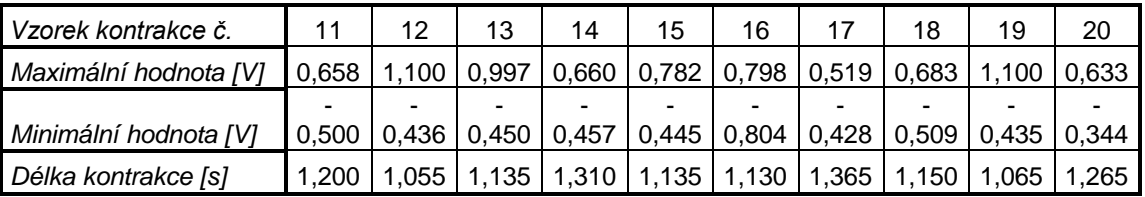

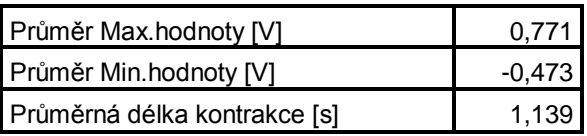

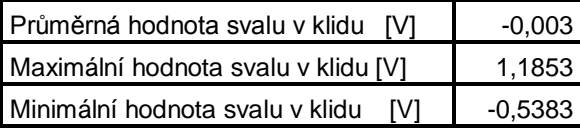

## Naměřené hodnoty během první zátěže

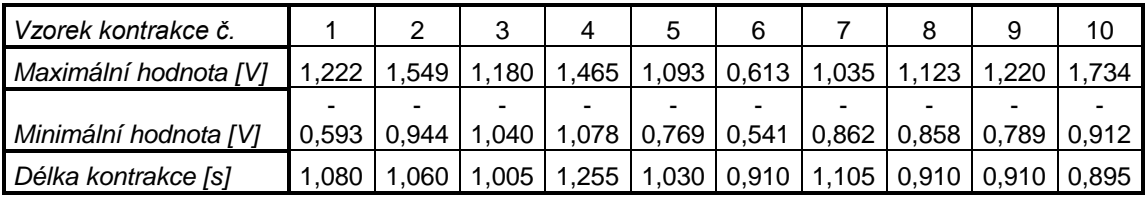

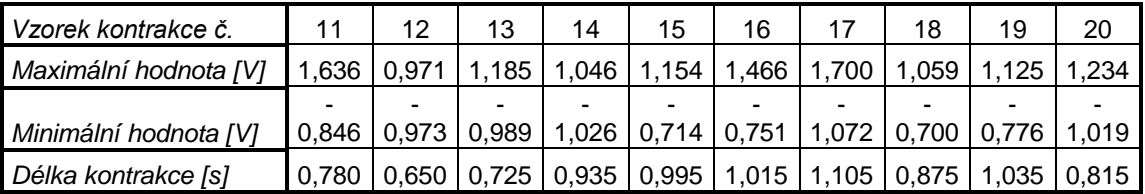

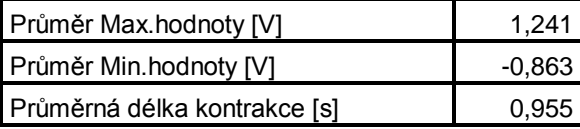

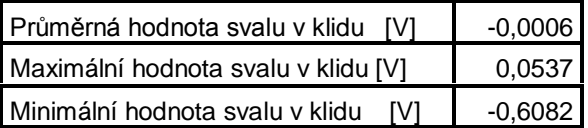

Vypočteno v programu MATLAB

## Naměřené hodnoty během druhé zátěže

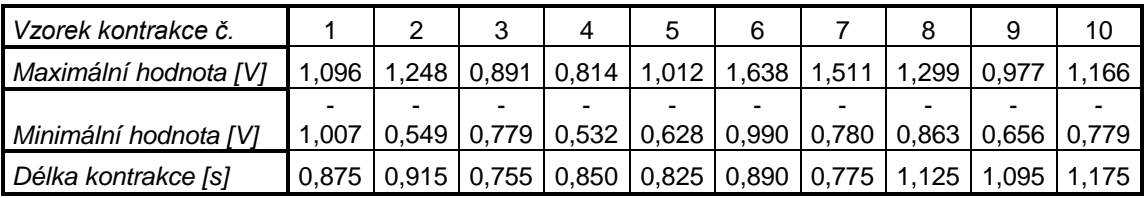

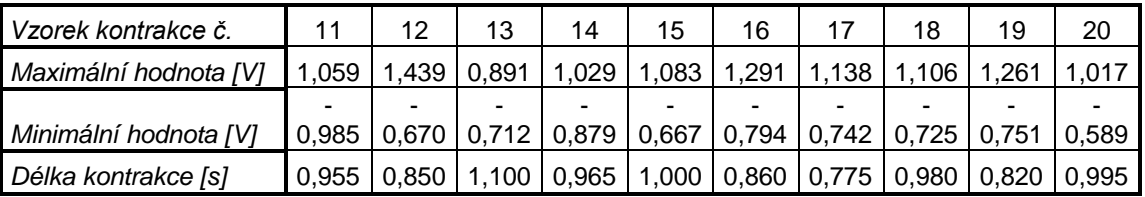

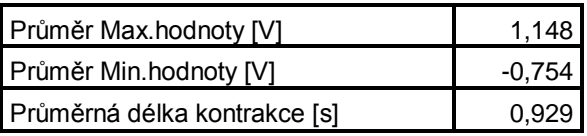

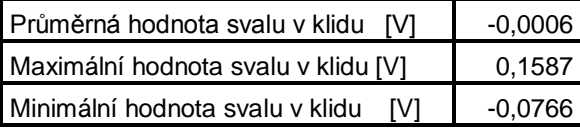

## Naměřené hodnoty během první zátěže

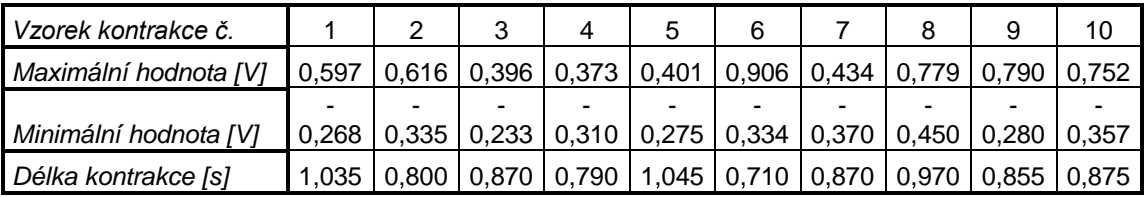

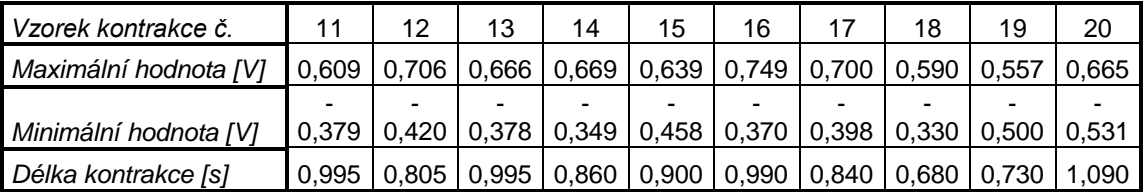

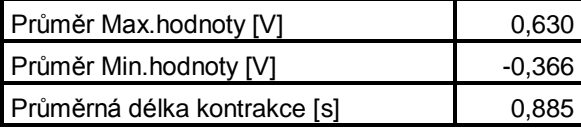

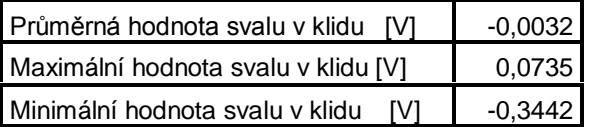

Vypočteno v programu MATLAB

## Naměřené hodnoty během druhé zátěže

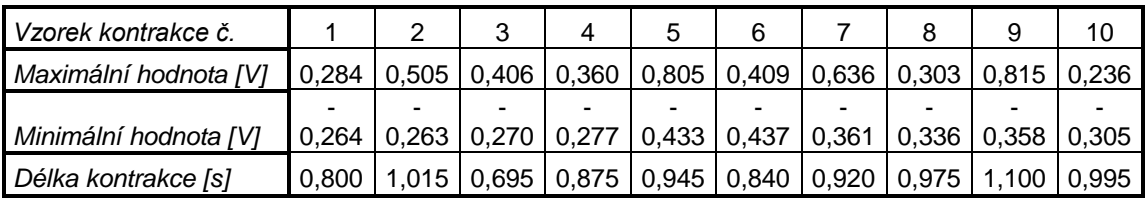

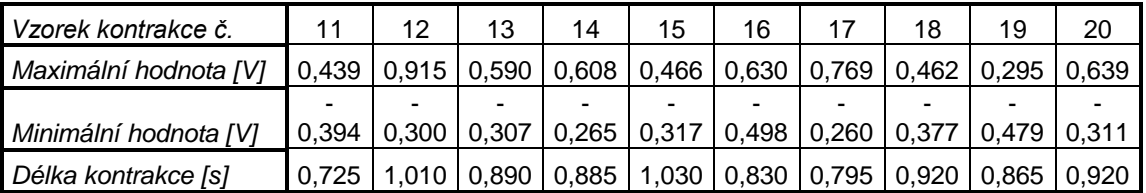

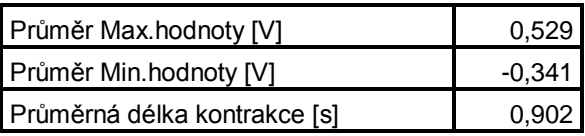

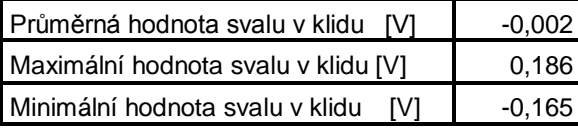

## Naměřené hodnoty během první zátěže

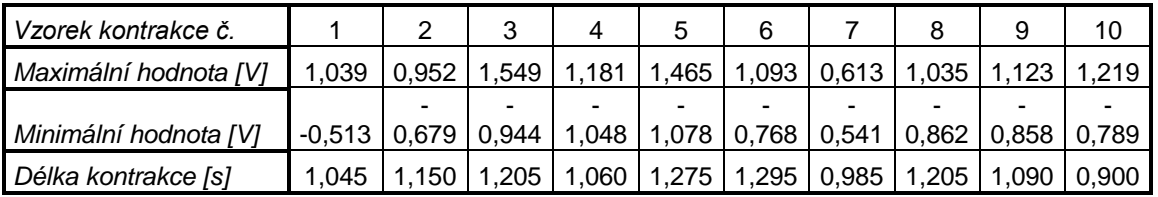

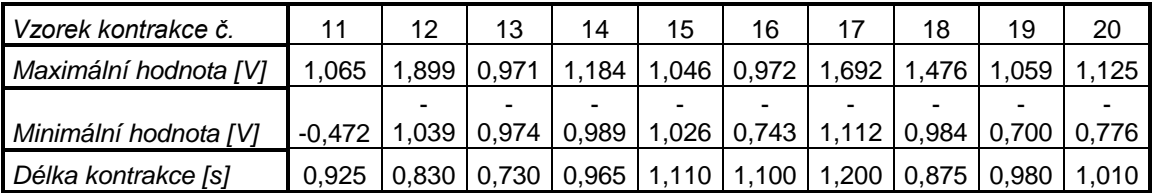

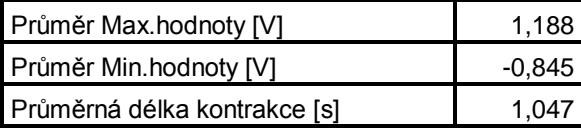

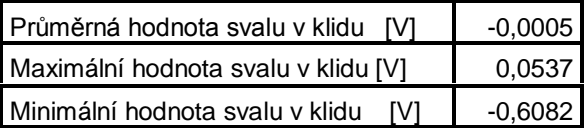

Vypočteno v programu MATLAB

## Naměřené hodnoty během druhé zátěže

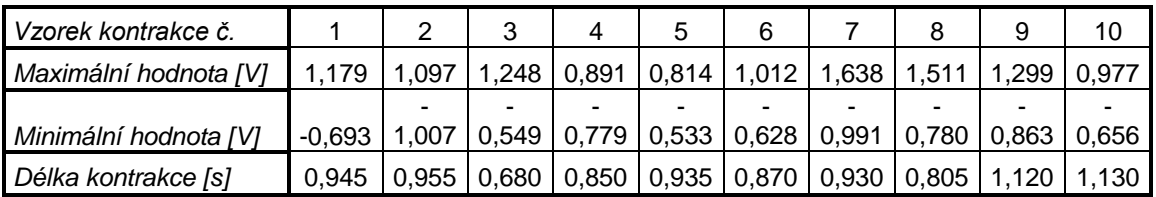

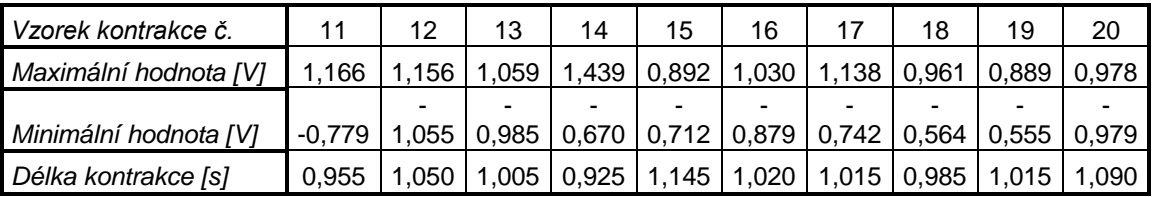

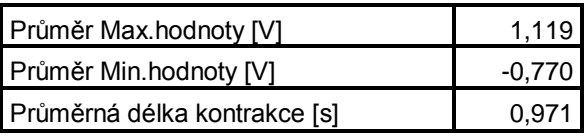

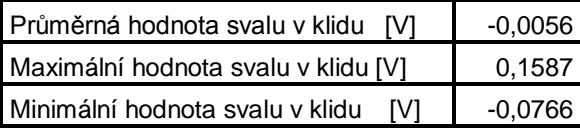

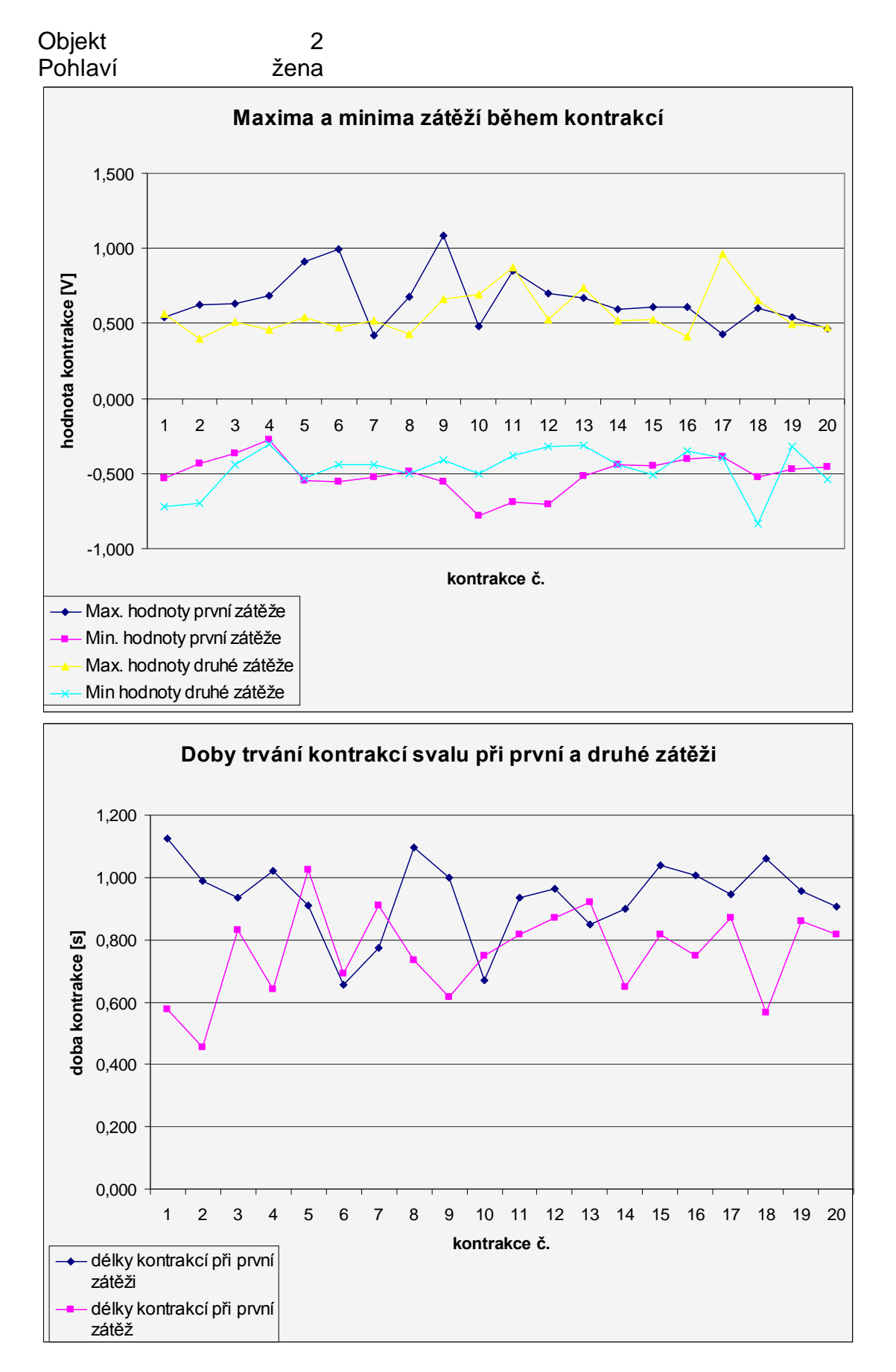

# **Grafické závislosti naměřených dat u jednotlivých objektů**

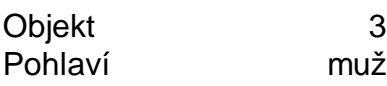

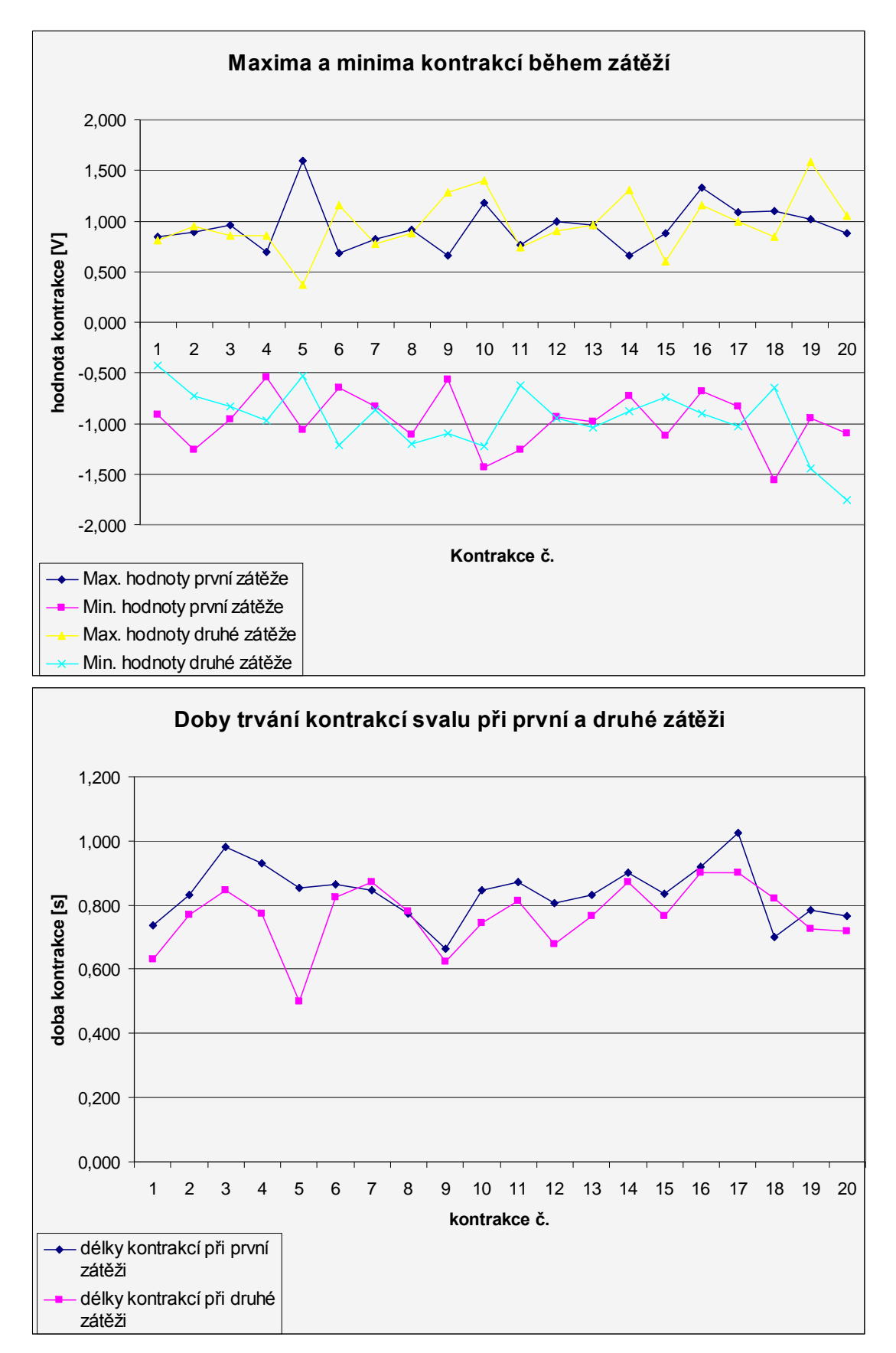

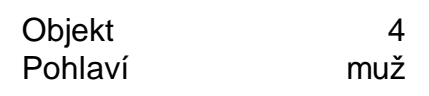

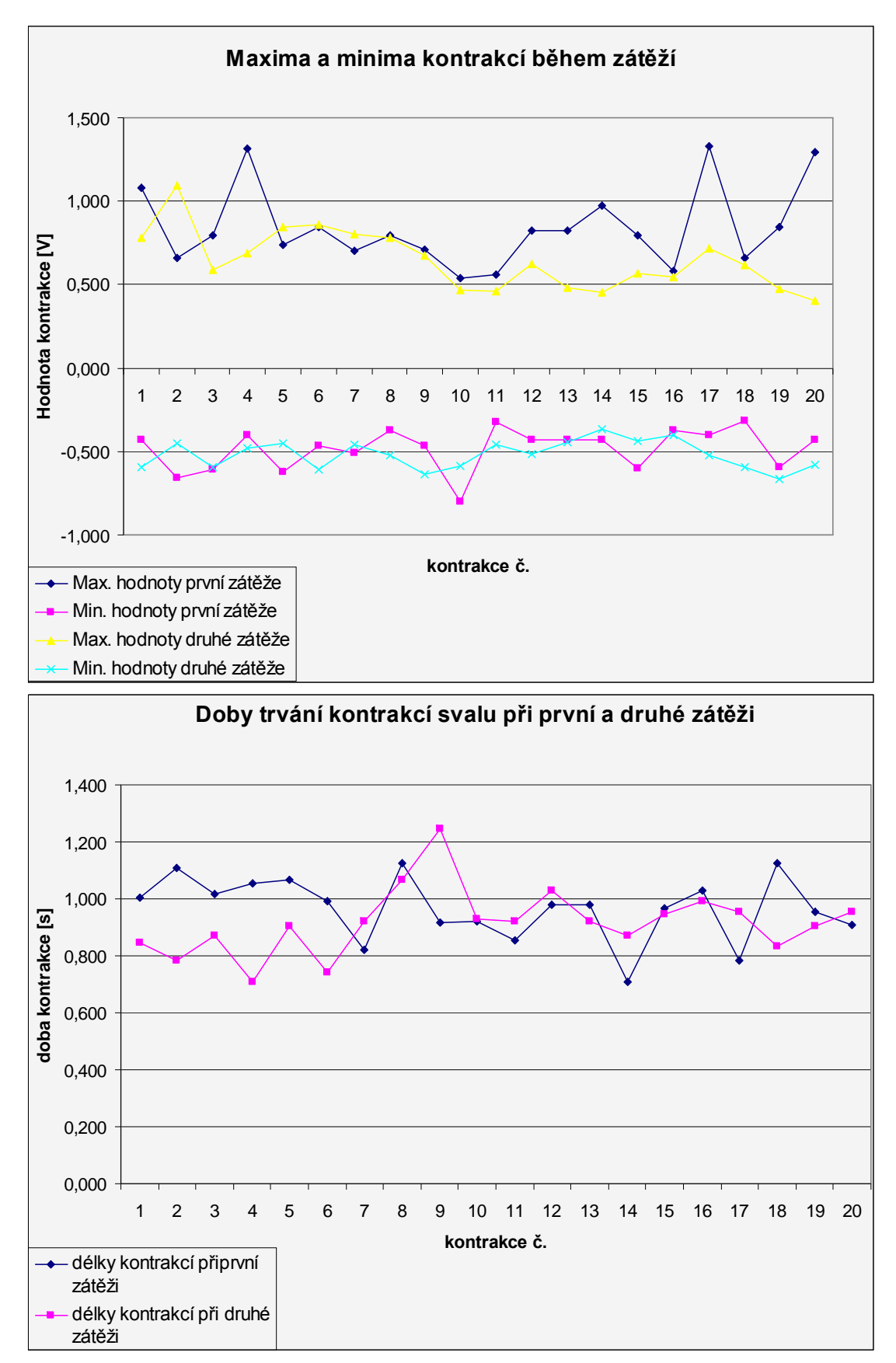

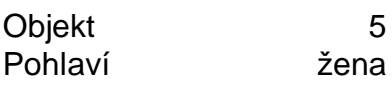

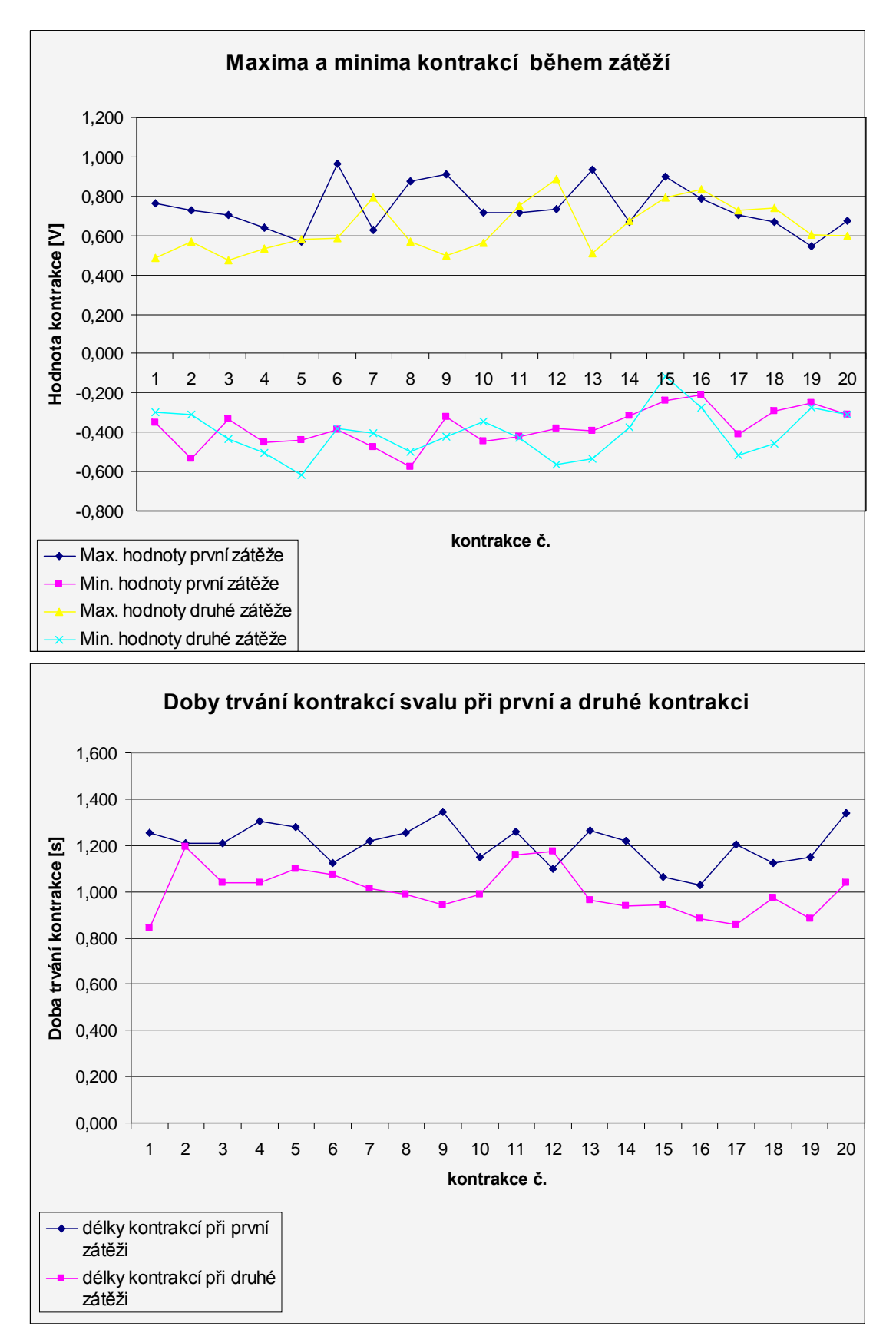

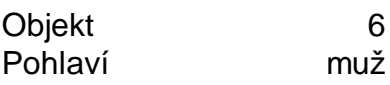

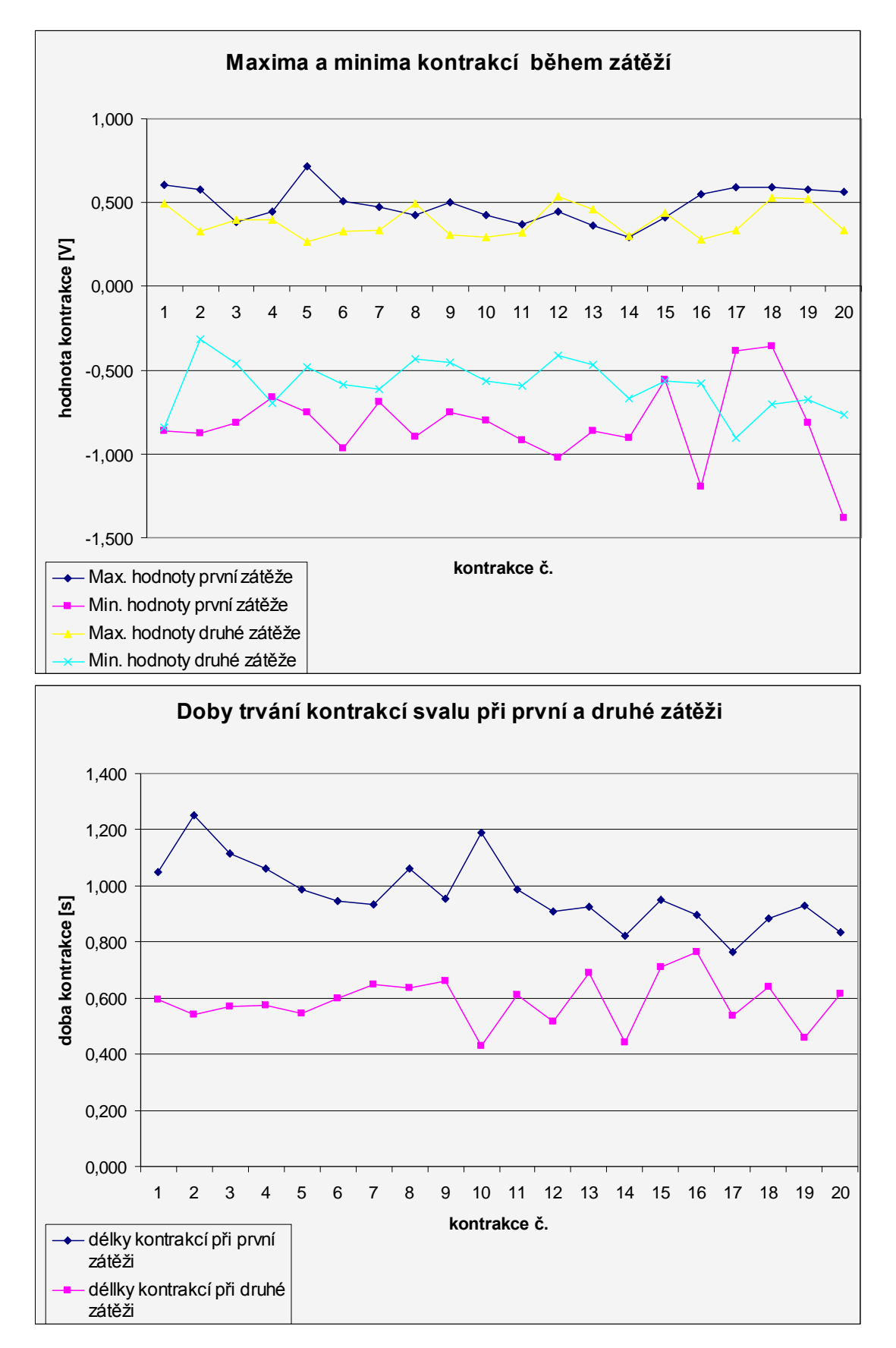

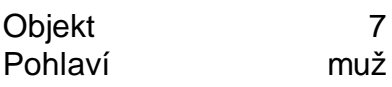

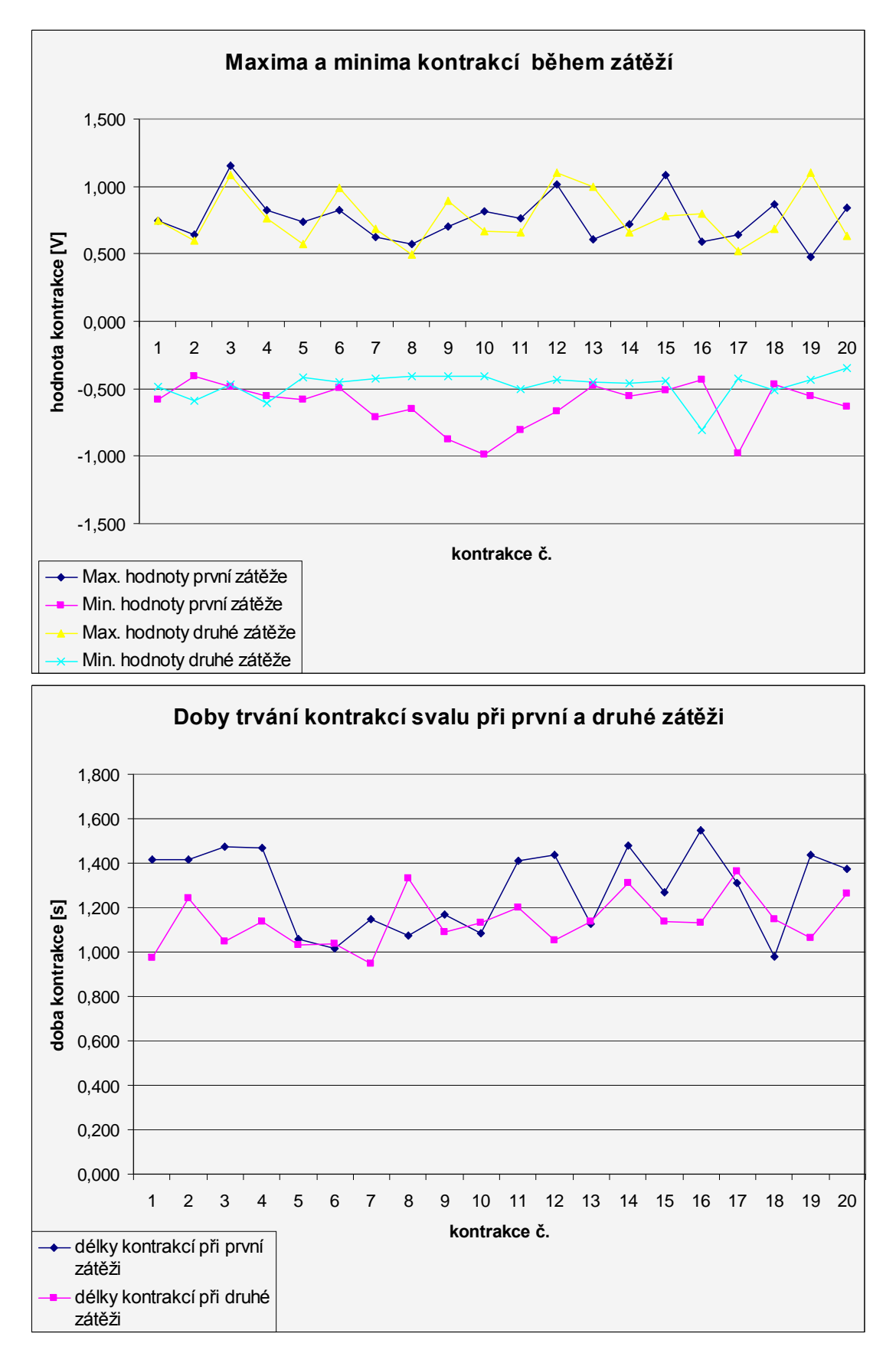

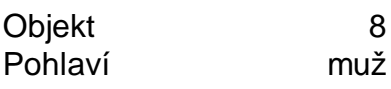

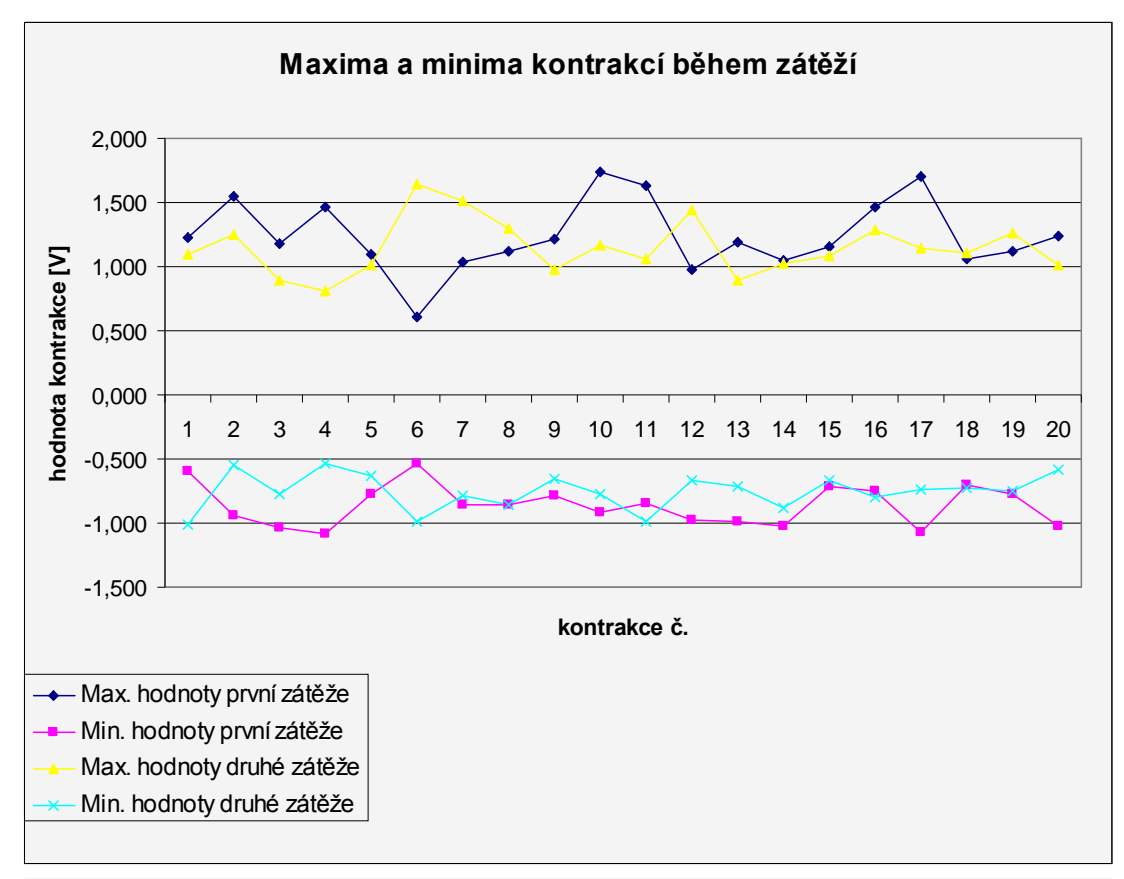

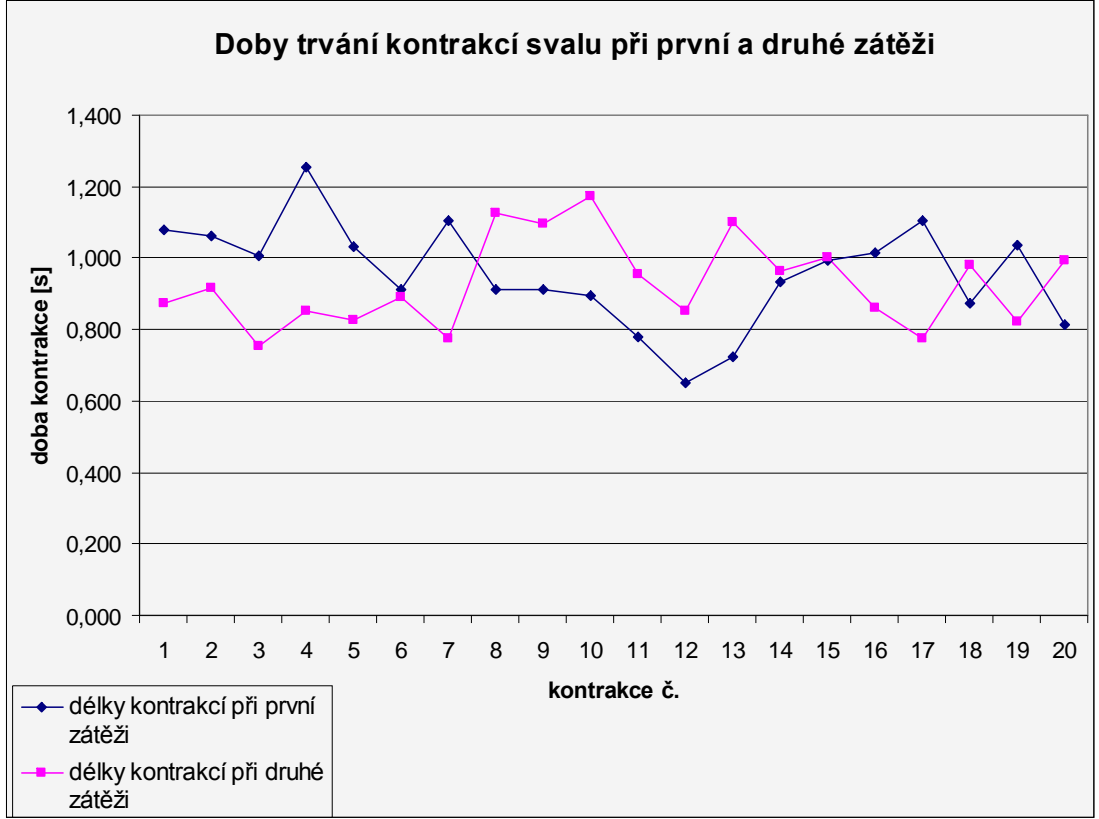

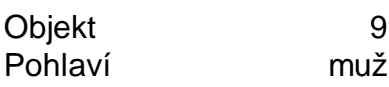

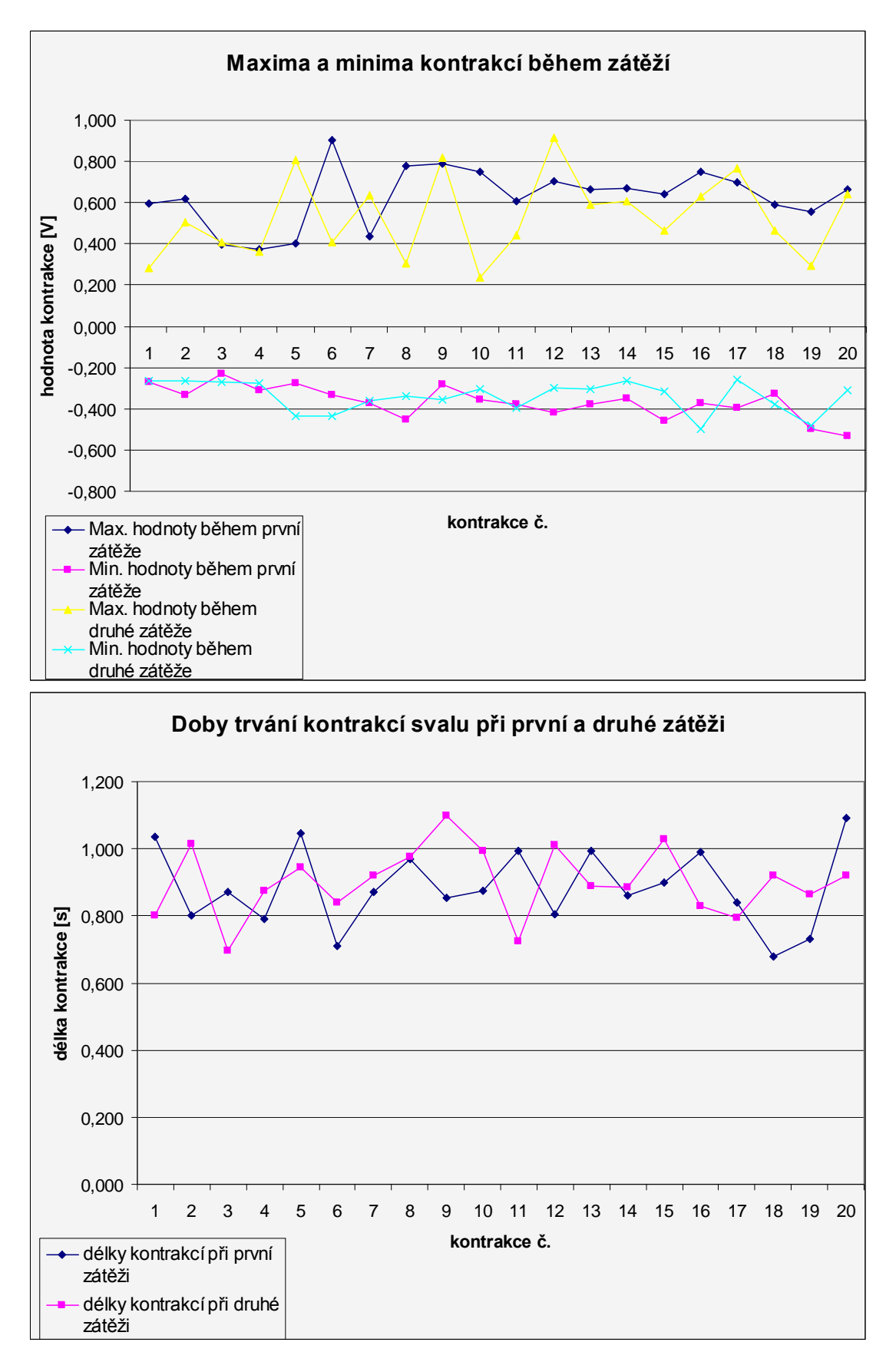

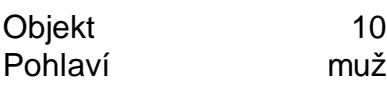

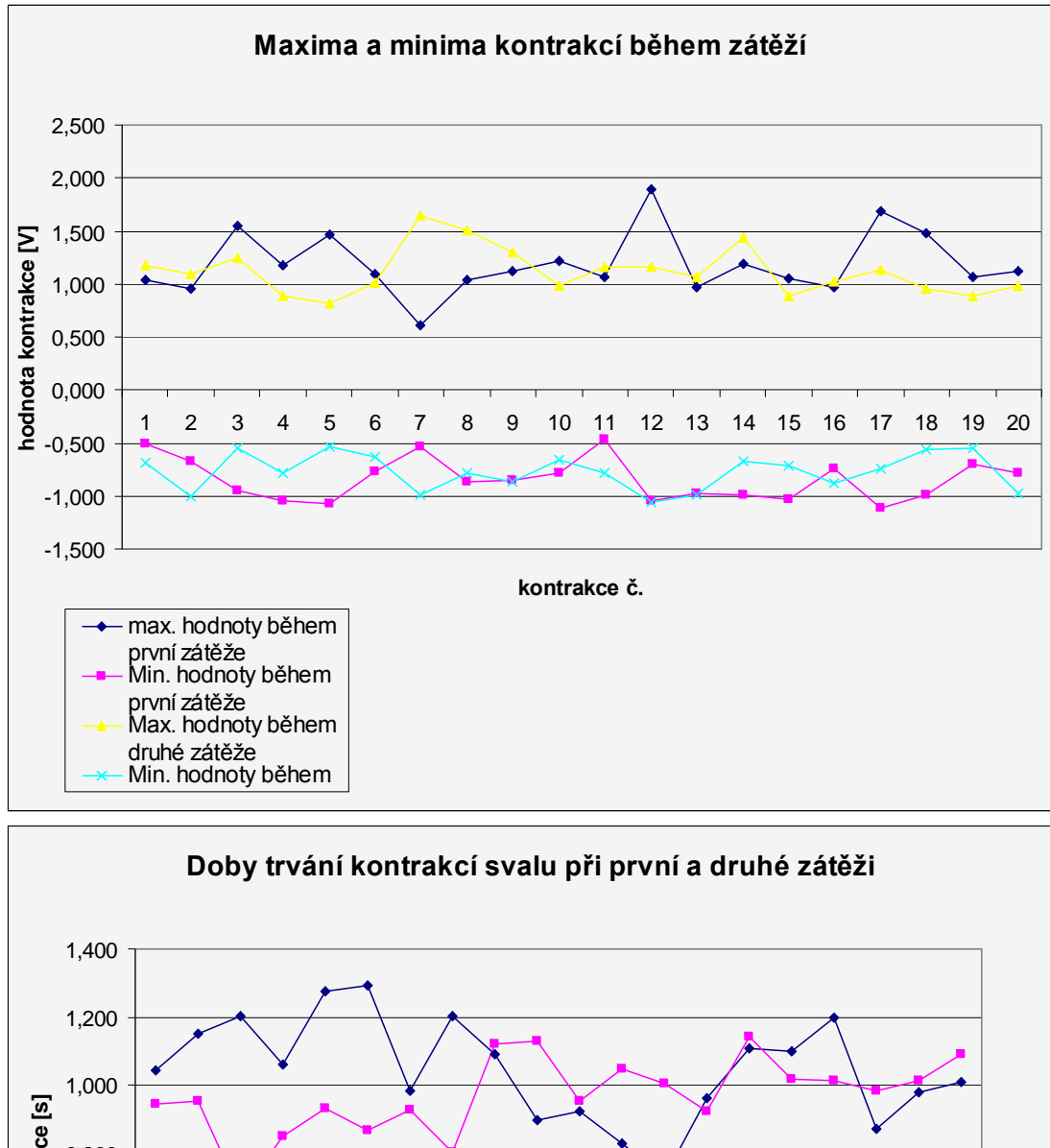

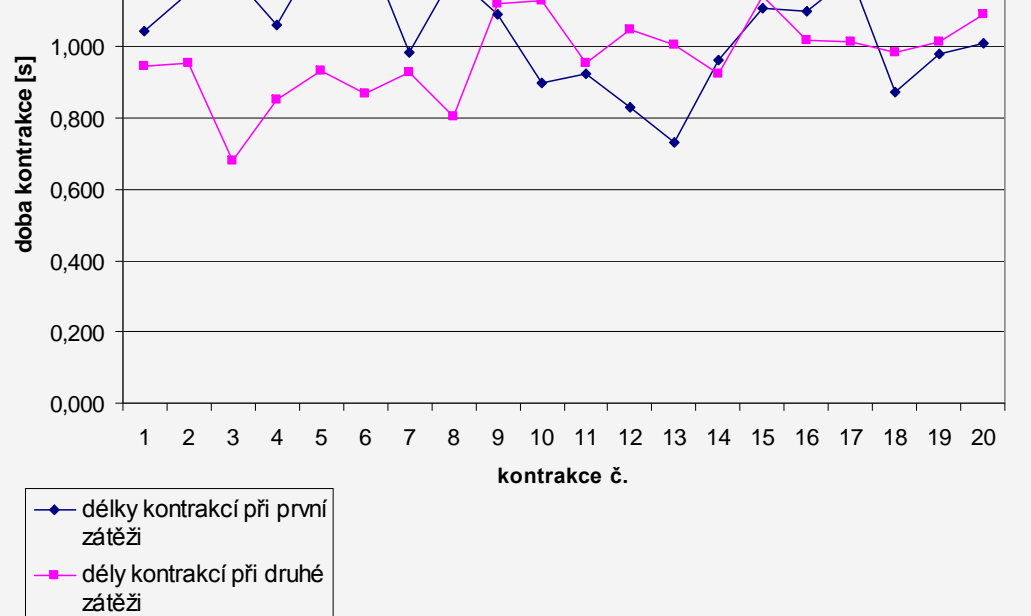